**UNIVERSIDAD TECNOLOGICA "ISRAEL"**

# **FACULTAD DE ELECTRONICA**

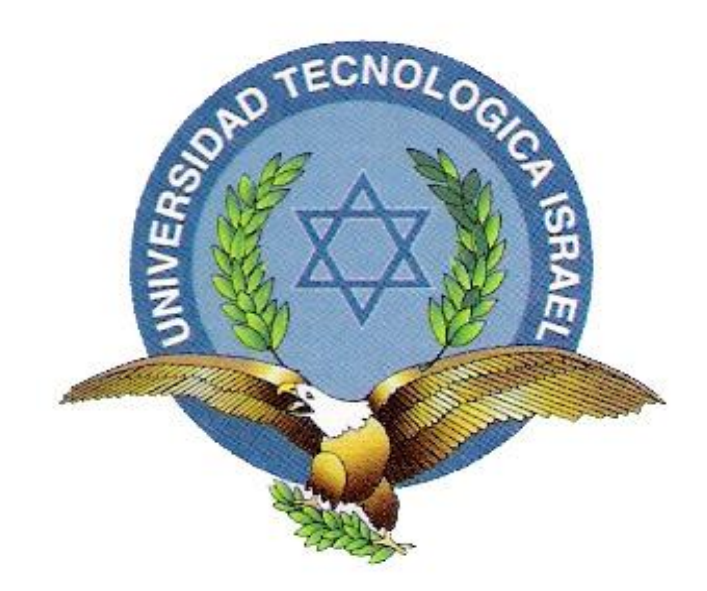

## **"ESTUDIO, DISEÑO E IMPLEMENTACIÓN DE UN SISTEMA ROBÓTICO PARA EL RUTEO DE CABLES EN DUCTOS Y CIELO FALSO, UTILIZADO EN CABLEADO ESTRUCTURADO HORIZONTAL"**

# **ESTUDIANTE**

EDISON ANTONIO MOLINA TUFIÑO

# **FECHA**

Quito, 13 de Agosto del 2012

## DECLARACIÓN

Yo, Edison Antonio molina Tufiño, declaro bajo juramento que el trabajo aquí descrito, es de mí autoría; que no ha sido previamente presentado para ningún grado o calificación profesional y que consultado e investigado en base a las referencias bibliográficas que se incluyen en este documento.

Firma del estudiante

\_\_\_\_\_\_\_\_\_\_\_\_\_\_\_\_\_\_\_\_\_\_\_\_

Edison Molina T.

## CERTIFICACIÓN 1

Una vez que se ha culminado la elaboración del trabajo de titulación de pregrado cuyo tema es: "ESTUDIO, DISEÑO E IMPLEMENTACIÓN DE UN SISTEMA ROBÓTICO PARA EL RUTEO DE CABLES EN DUCTOS Y CIELO FALSO, UTILIZADO EN CABLEADO ESTRUCTURADO HORIZONTAL", certifico que el mismo se encuentra habilitado para su defensa pública.

> ING. MBA. WILMER ALBARRACIN COORDINADOR DE LA FACULTAD DE ELECTRÓNICA Y TELECOMUNICACIONES UNIVERSIDAD ISRAEL

\_\_\_\_\_\_\_\_\_\_\_\_\_\_\_\_\_\_\_\_\_\_\_\_\_\_\_\_\_

## CERTIFICACIÓN 2

A través de la presente, Certifico que el señor Edison Antonio Molina Tufiño ha realizado y concluido su trabajo de titulación de pregrado cuyo tema es: "ESTUDIO, DISEÑO E IMPLEMENTACIÓN DE UN SISTEMA ROBÓTICO PARA EL RUTEO DE CABLES EN DUCTOS Y CIELO FALSO, UTILIZADO EN CABLEADO ESTRUCTURADO HORIZONTAL ", para obtener el título de Ingeniero en Electrónica y Telecomunicaciones, bajo mí tutoría.

> ING. MBA. JOSE ROBLES SALAZAR DIRECTOR DE TRABAJO DE TITULACIÓN DE PREGRADO

\_\_\_\_\_\_\_\_\_\_\_\_\_\_\_\_\_\_\_\_\_\_\_\_\_\_\_

#### AGRADECIMIENTOS

A mis padres, por el apoyo ofrecido en el transcurso de mi vida, a través de sus enseñanzas y principios, que me han servido de guía, y son el pilar fundamental en mi vida.

A mi Director de tesis ING. MBA. José Robles Salazar, quien supo ofrecer consejo y disciplina necesarios, para llevar a cabo esta actividad que da fin en esta etapa de mis estudios.

Gracias a todas las personas que de una u otra forma fueron fuente de ayuda y soporte durante este proceso.

#### DEDICATORIA

A Dios por brindarme la oportunidad y la dicha de la vida, al brindarme los medios necesarios para continuar mi formación como profesional, y siendo un apoyo incondicional para lograrlo ya que sin él no hubiera podido.

A mis padres y hermanos que incondicionalmente me acompañaron brindándome la fuerza necesaria para continuar dándome ánimo, así mismo ayudándome en lo que fuera posible, con sus consejos y orientación, estoy muy agradecido especialmente a mi mamá gracias, ha sido apoyo y estimulo para seguir adelante con fuerza y ahincó.

A mi abuelo que ya partió a la presencia del Altísimo, pero con su fuerza ayudo día a día a luchar y seguir adelante, gracias porque desde donde estés sentí tu presencia y me empuja a seguir tu ejemplo de trabajo y honestidad.

Dedicarles este presente documento a quienes permanentemente me apoyaron con su espíritu alentador, contribuyendo lograr mis metas y objetivos propuestos y que al brindarme con su ejemplo a ser perseverante y darme la fuerza que me impulsó a conseguirlo.

Así mismo a las personas que no creyeron que fuera posible realizar el presente proyecto por ser innovador en el país, pero de las dificultades se toma fuerza y los frutos son mucho más dulces.

#### PROLOGO

El trabajo de investigación presentado a continuación, es un aporte al profesional Ecuatoriano, en el sentido de formar la capacidad de abstracción de información de documentos técnicos y plasmarlos en prototipos o productos terminados.

Se pretende ofrecer un ejemple de cómo aplicar el conocimiento adquirido en la universidad, a través de la herramientas enseñadas, utilizándolas adecuadamente y aplicándolas en mas conocimiento, tomando en cuenta la premisa que el gobierno la difunde "MEJOR SI ES HECHO EN ECUADOR", este sistema debe ser la base de varios proyectos, que con el debido financiamiento, desarrollo y marketing, pueden ser el primer paso para iniciar varias empresas de aporte a la comunidad.

La idea de este proyecto nace a partir de la necesidad encontrada al desempañar mi trabajo, buscando la manera de agilitar la inspección sobre cielo falso utilizando un sistema mecánico, sistema que fue elaborado para satisfacer esta necesidad.

## **Contenido**

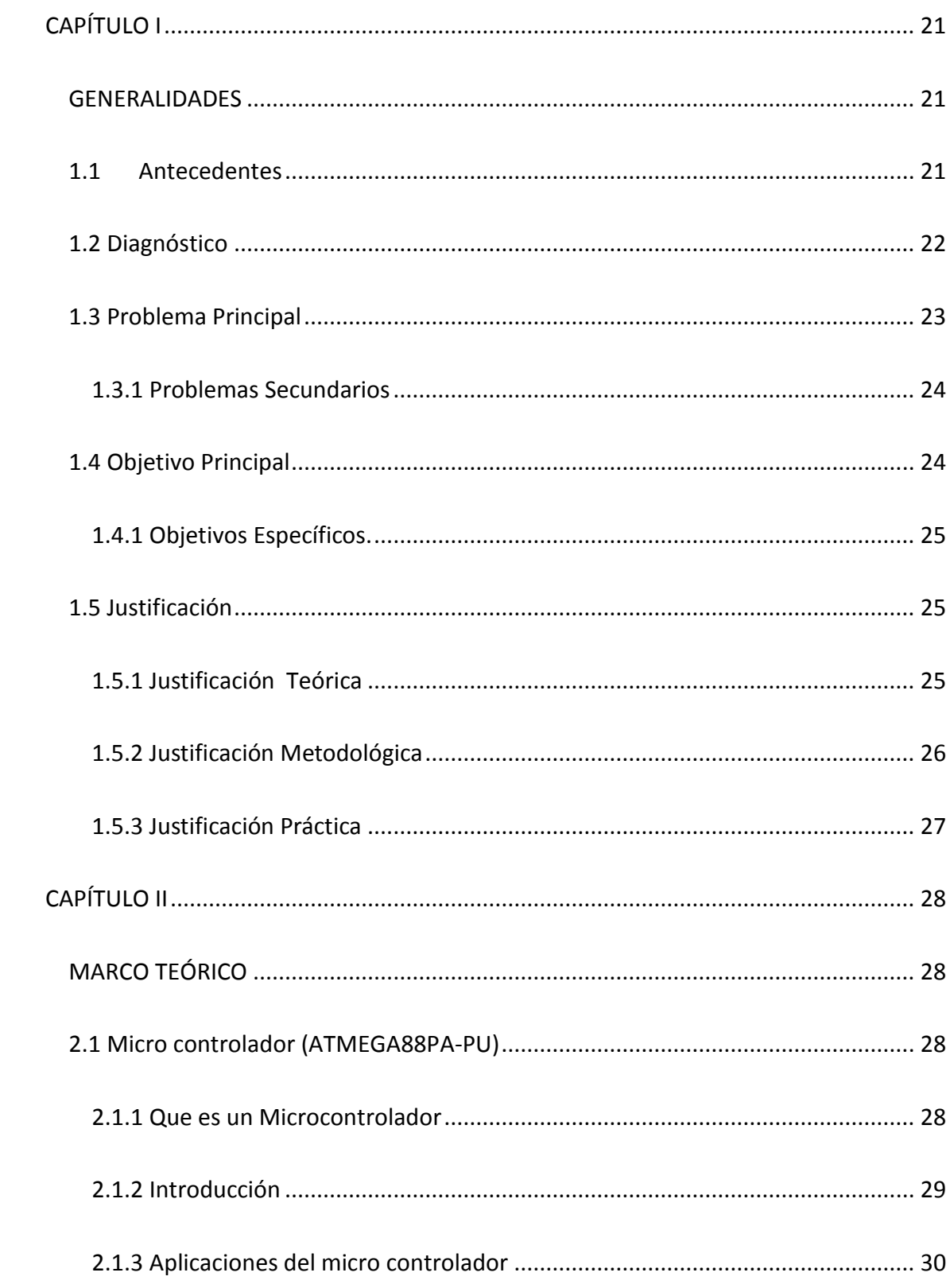

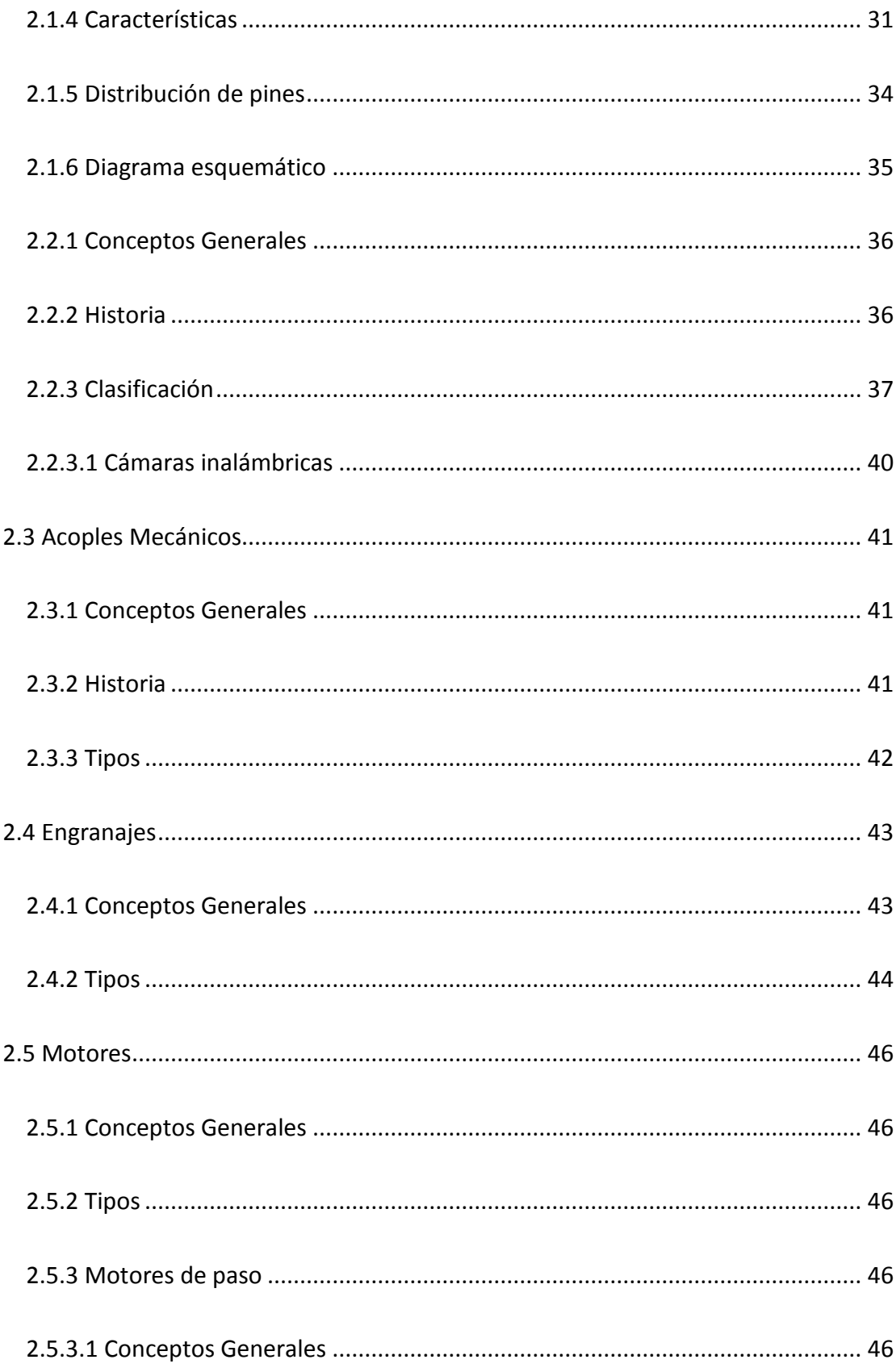

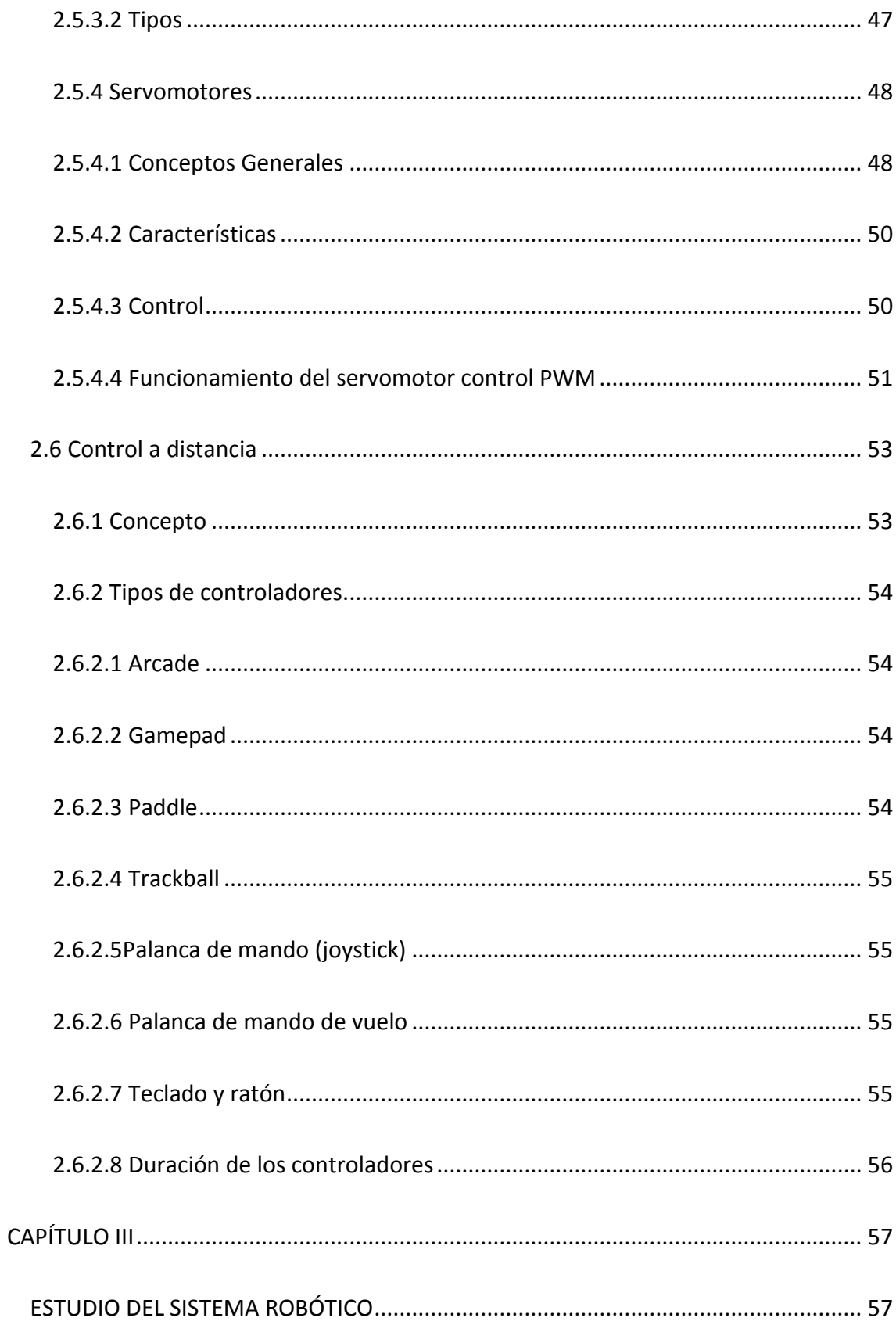

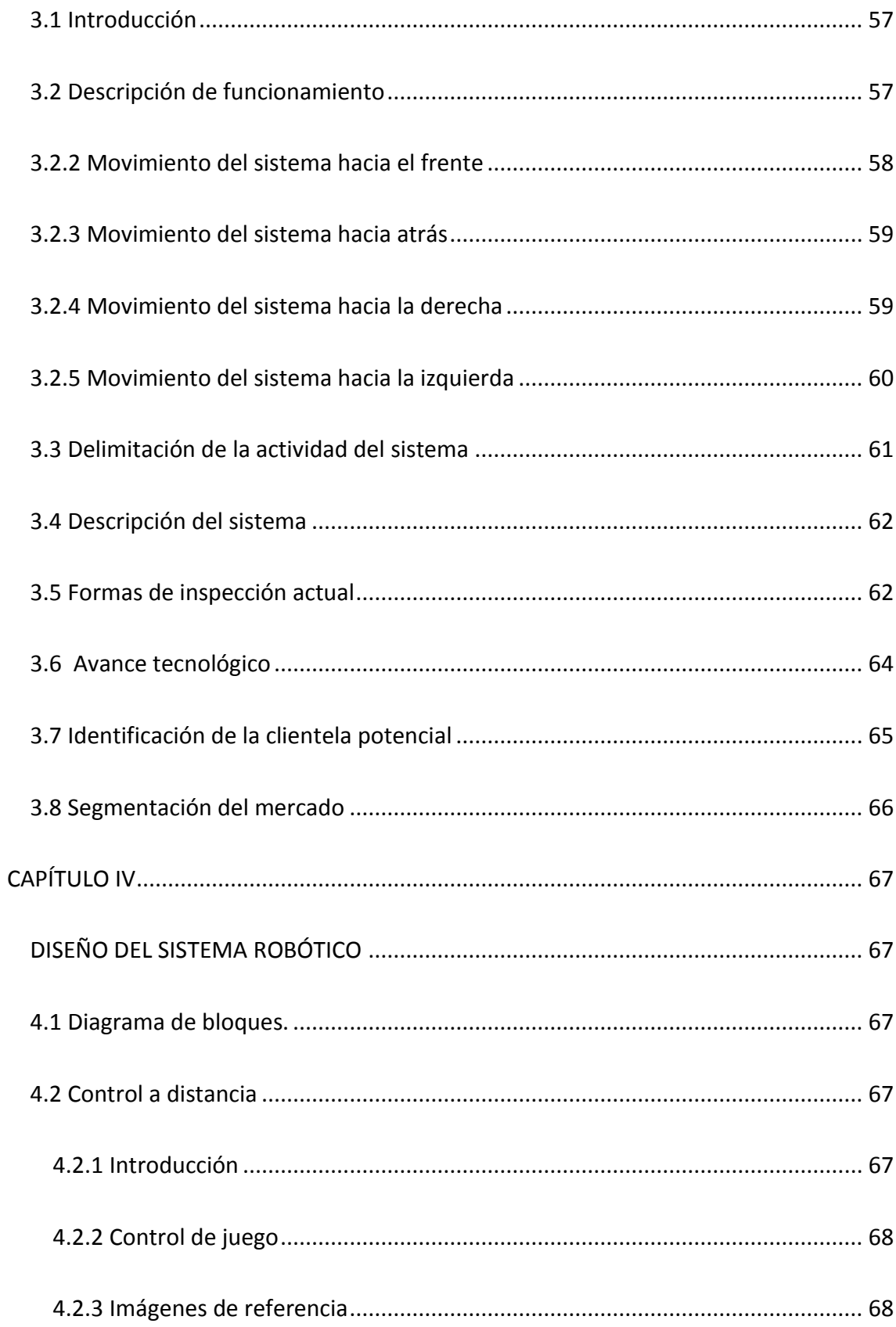

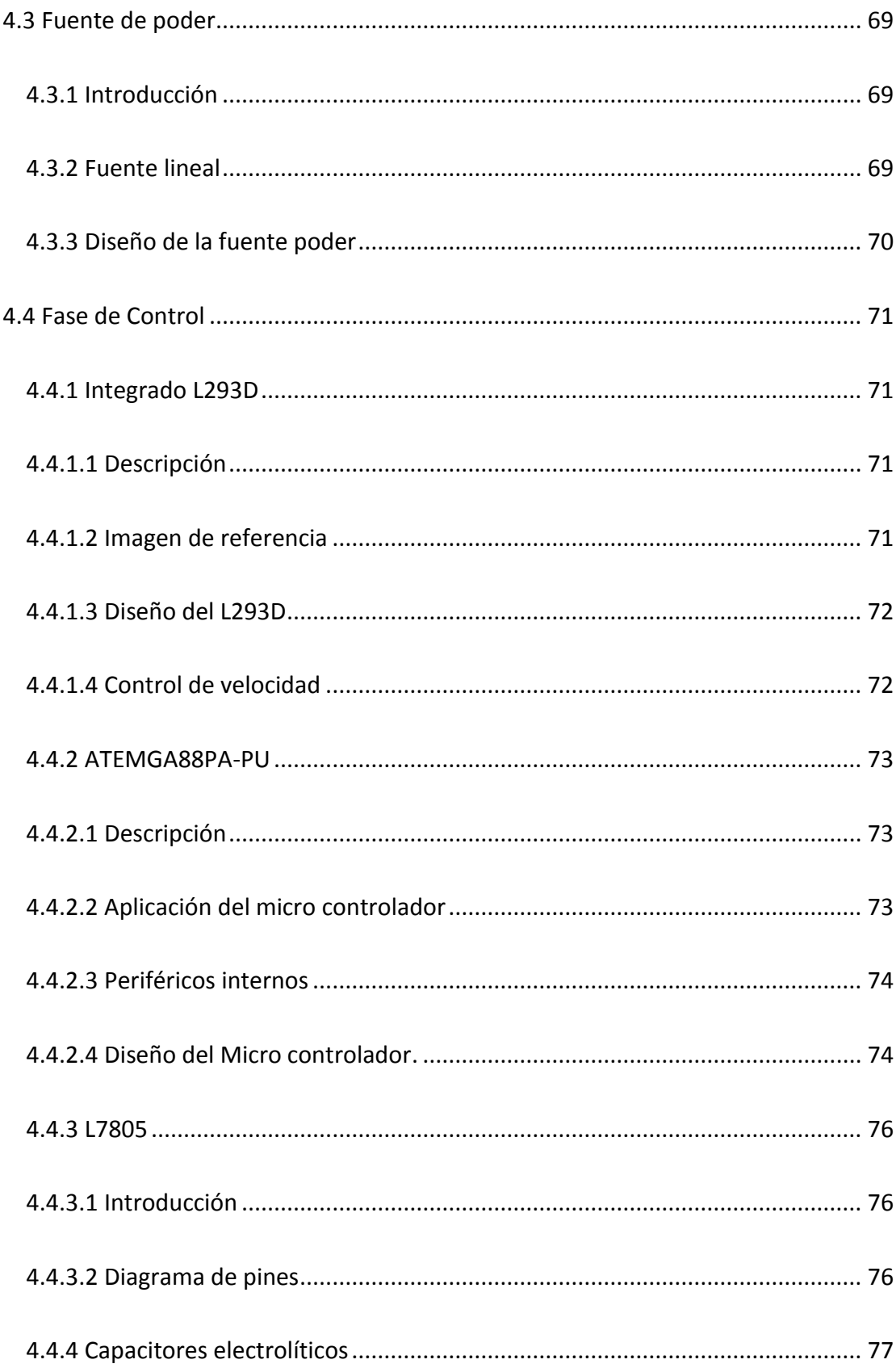

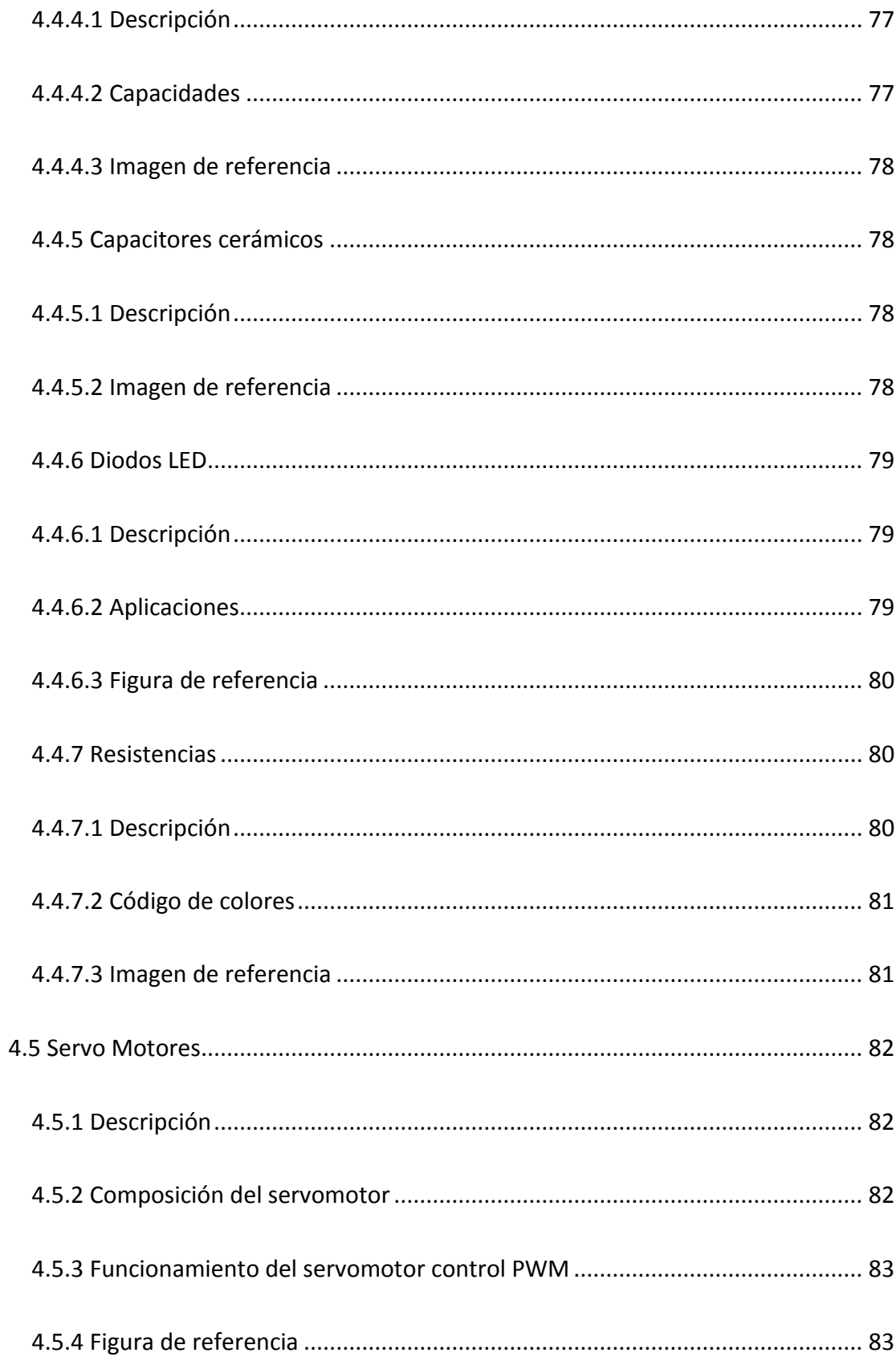

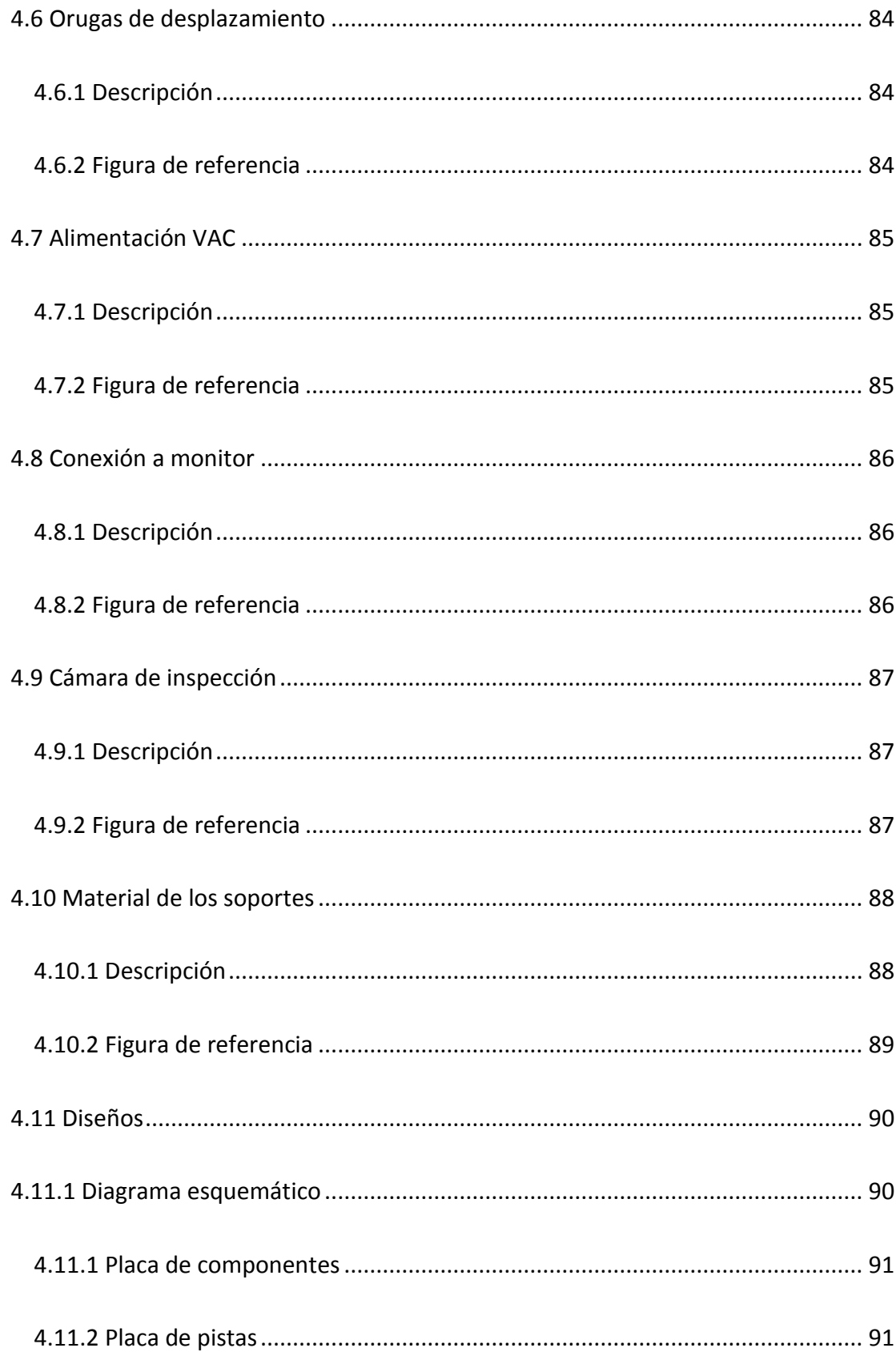

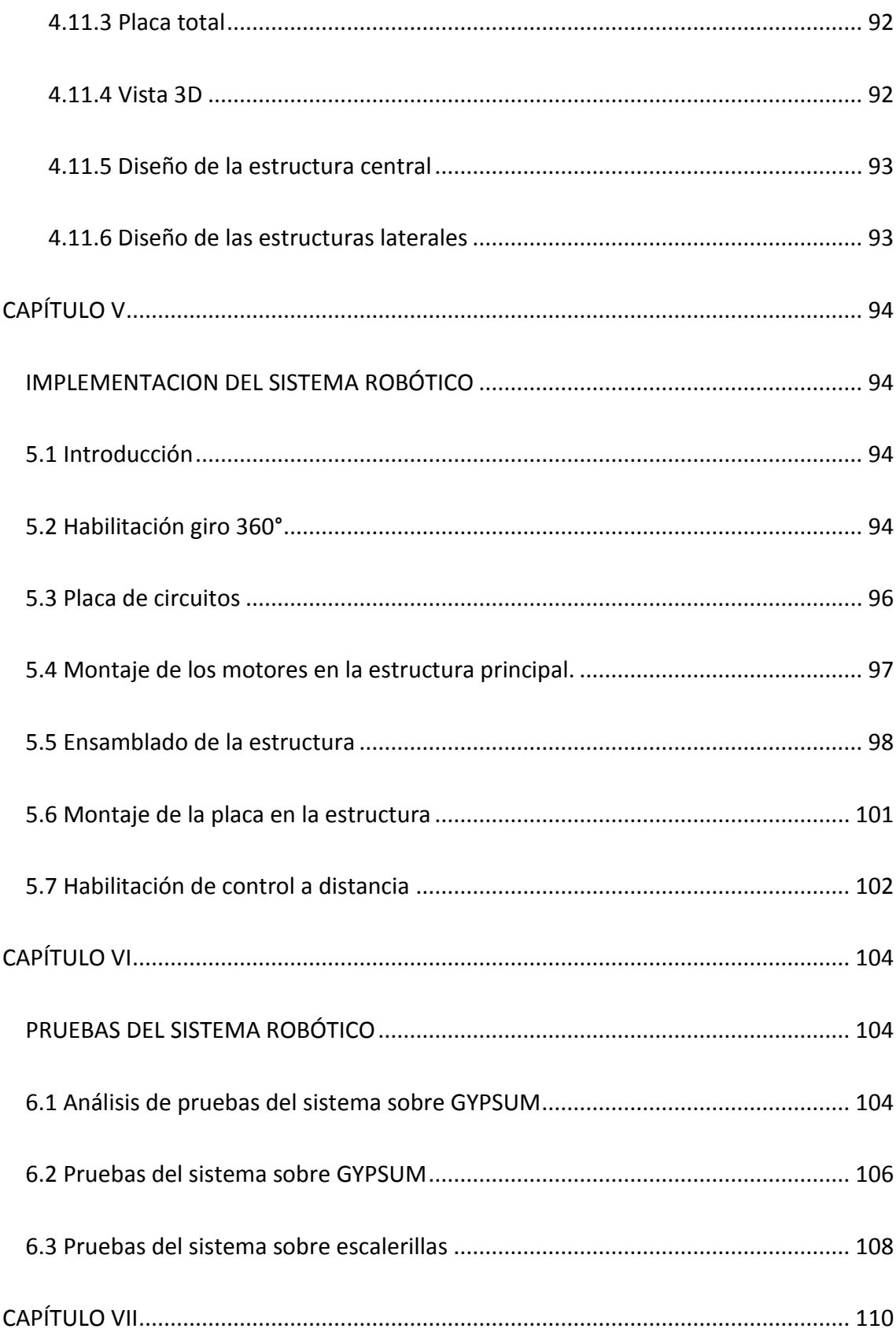

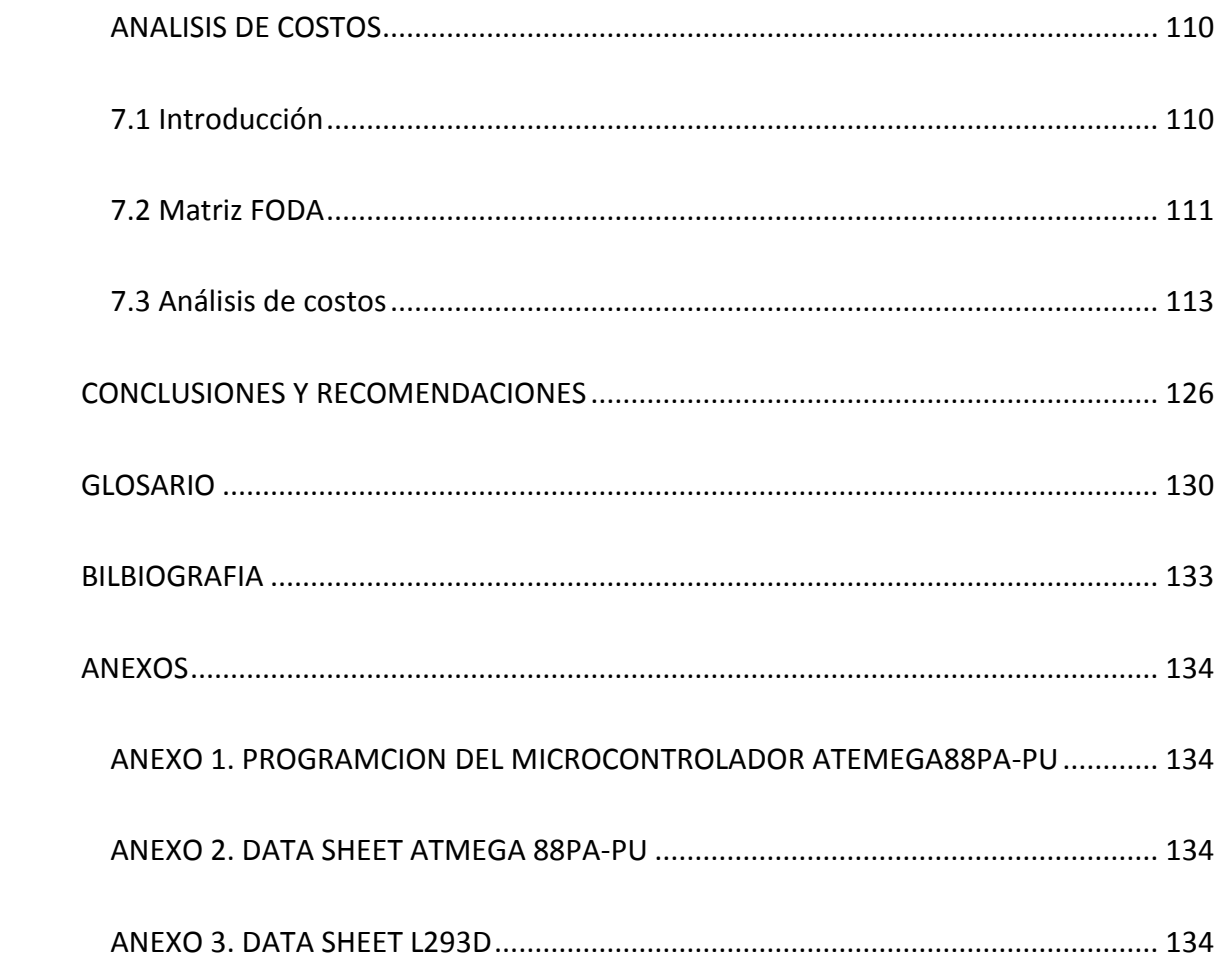

## **Índice de ilustraciones**

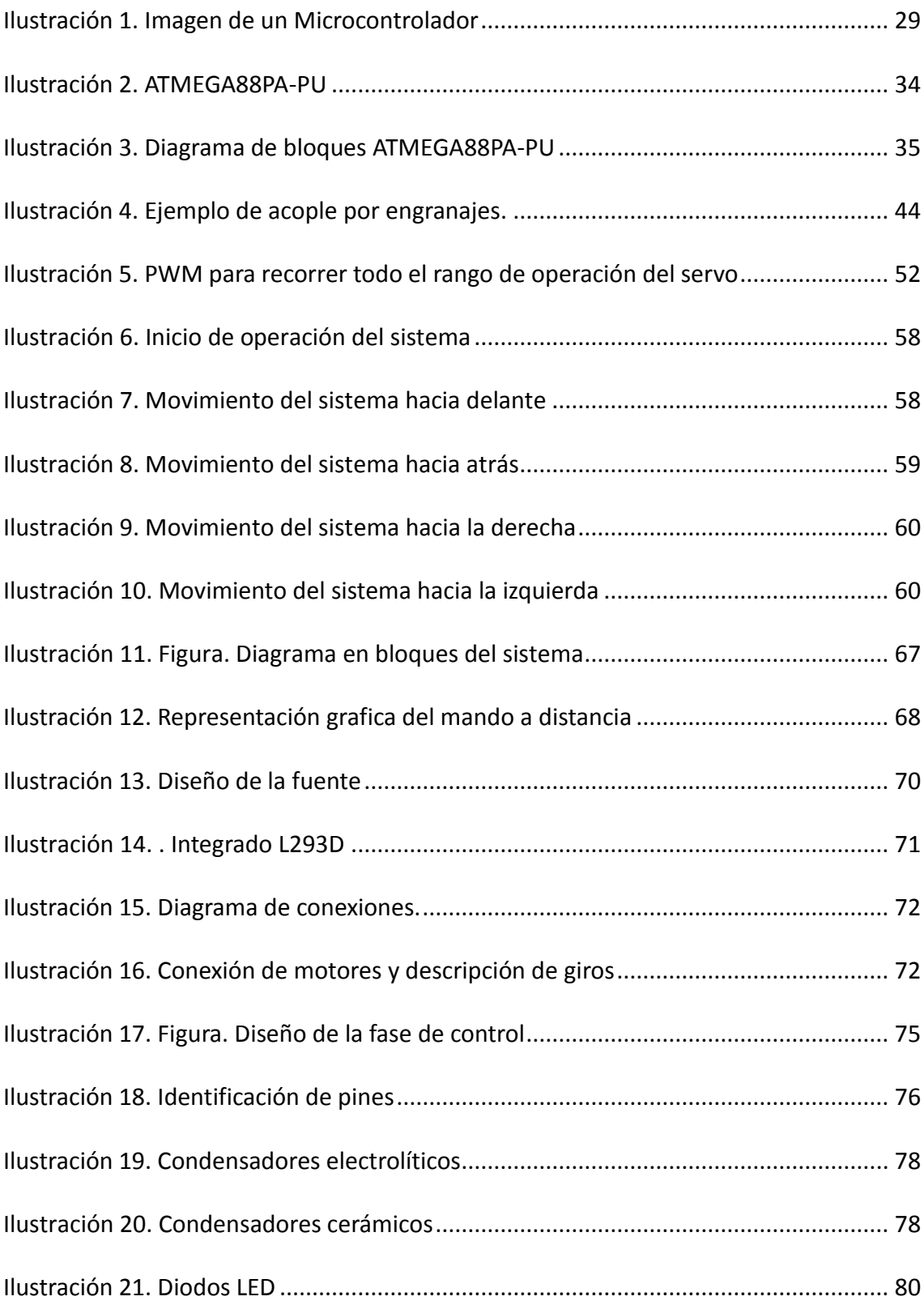

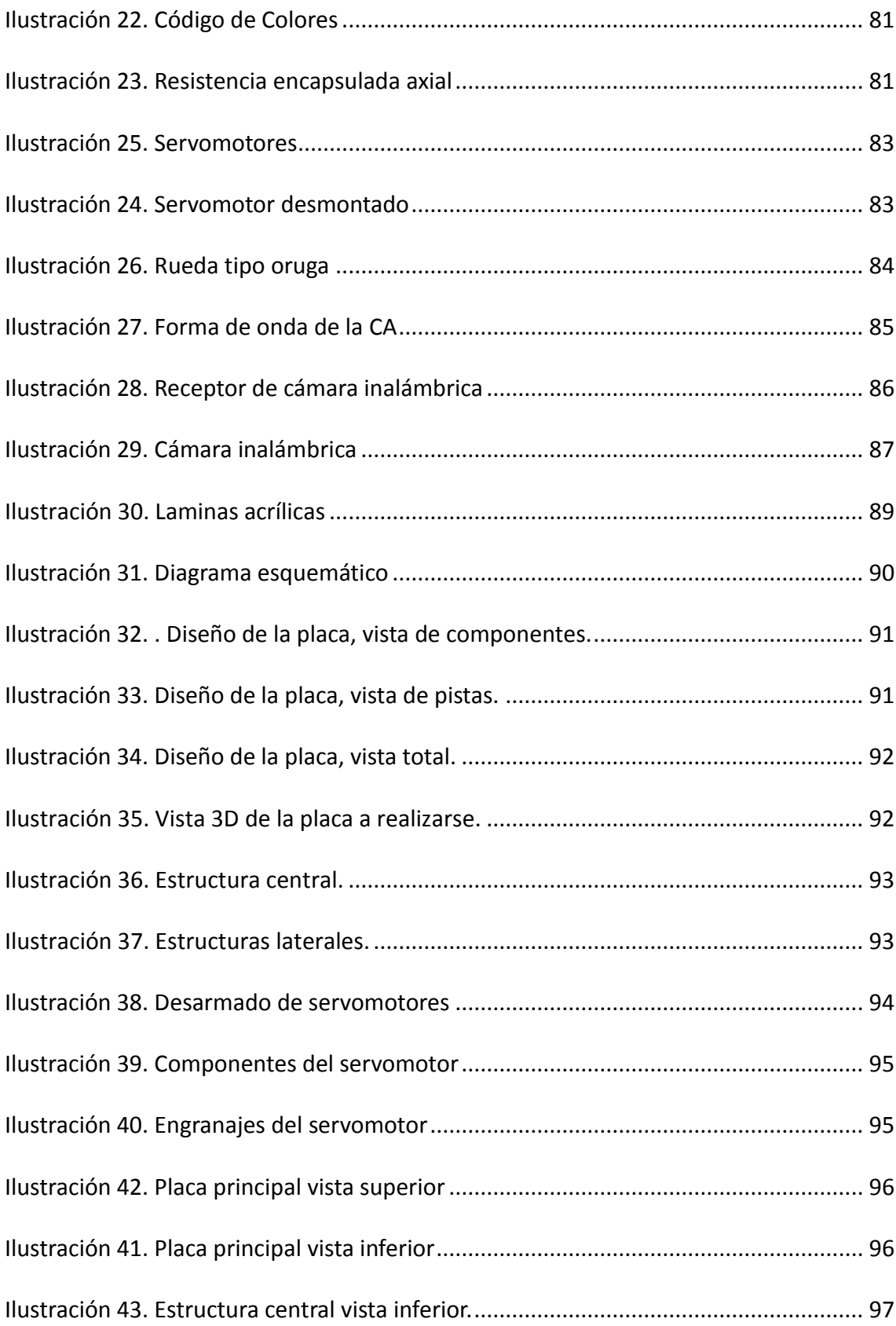

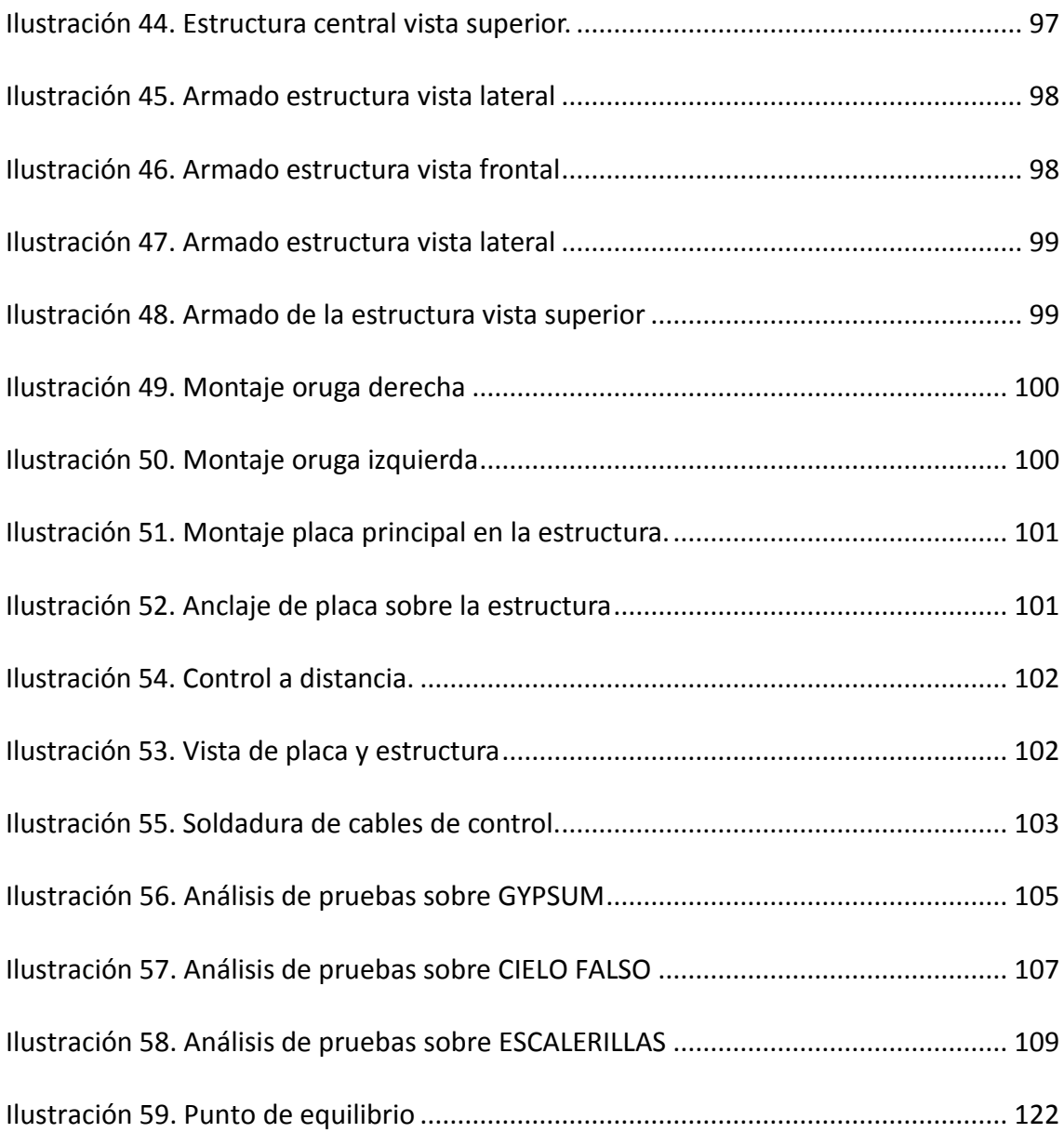

## Índice de Tablas

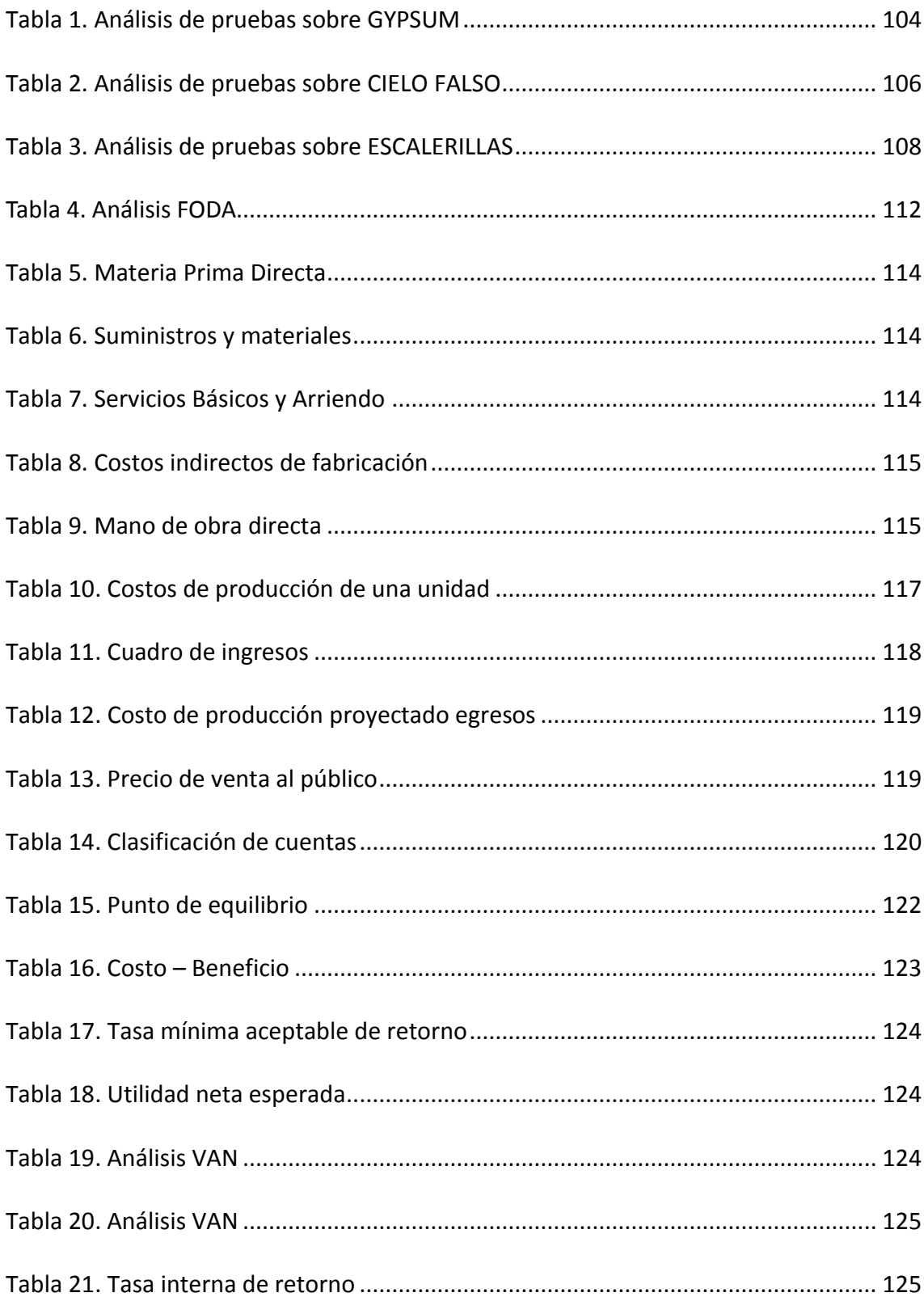

## **CAPÍTULO I**

#### **GENERALIDADES**

#### <span id="page-20-2"></span><span id="page-20-1"></span><span id="page-20-0"></span>**1.1 Antecedentes**

La empresa REDINCO es una empresa privada no gubernamental que se encuentra en la ciudad de Quito, Provincia de Pichincha en la Av. 6 de diciembre E8-32 y Rio Coca, mantiene relaciones con empresas públicas y privadas, que se fundamenta su trabajo y crecimiento.

Consta de un departamento de proyectos, un departamento financiero y un área técnica.

En el departamento de proyectos trabajan tres personas encargadas netamente a la búsqueda y ventas de servicios, sean estos cableado estructurado, fibra óptica, sistemas de fuerza, UPS, cuartos fríos, sistemas de puestas a tierra, Racks, Gabinetes, Sistemas de control de turnos, tableros de bypass automáticos, data center, soluciones de infraestructura en planta interna/externa, venta de equipos, renta de equipos, mantenimiento preventivo y correctivo de equipos de computación e impresoras, y venta de repuestos.

Dado el constante cambio a nivel gubernamental, también es proveedor calificado para el sistema de compras públicas, siendo esta una fuerte y potencial fuente de negocios,

puesto que permite la participación de empresas grandes medianas y pequeñas, convirtiendo a la vez la competencia en una desventaja.

En el departamento financiero trabaja una persona que se encargan de la parte contable de la empresa, además de las obligaciones legales de la empresa con el estado y con cada uno de sus empleados.

En el departamento técnico trabajan tres personas, encargadas de ejecutar los proyectos a cargo de la empresa, este departamento planifica e inspecciona con un criterio técnico la infraestructura física donde se aplicara proyectos principalmente de cableado estructurado.

#### <span id="page-21-0"></span>**1.2 Diagnóstico**

La empresa mantiene relaciones laborales con terceras personas que es coordinado por la Gerencia Técnica de la Empresa REDINCO, que conjuntamente con el departamento técnico trabajan en conjunto cuando el proyecto es de gran alcance o fuera de la ciudad.

El departamento de Proyectos son los encargados de la planificación, coordinación y desarrollo de los diferentes proyectos de cableado estructurado en cobre o fibra óptica para empresas privadas y públicas, estos trabajos son realizados sobre medios de conducción como canaletas metálicas, bandejas electro soldadas, ductos subterráneos y aéreos. Cuando se requiere instalaciones nuevas, es sencillo prever y diseñar las rutas

de acuerdo a las normas existentes, y de mejor manera la ubicación de medios de conducción para el cableado horizontal y vertical en toda la construcción.

En el caso de las edificaciones antiguas, se tiene una infraestructura ya construida, pensadas en departamentos para viviendas, o dispuestas con anterioridad a oficinas, pero sin la previsión de a futuro necesitar instalación de cableado estructurado. El departamento técnico al encontrar una infraestructura inadecuada es obligado a utilizar recursos extras, esto dificulta el desarrollo de las actividades para el técnico o técnicos que se encuentren en ese momento realizando el trabajo.

En las edificaciones con techos de gypsum<sup>1</sup>, a fin de dar una mejor apariencia al entorno son sellados totalmente, los constructores dejan pequeños recuadros de revisión en sectores destinados a baños, cafetería, data center, etc. lugares ocultos a la vista. Cuando se necesita realizar nuevos trabajos de cableado, es necesario realizar una inspección sobre el cielo falso, a fin de tener un panorama claro de la situación actual del tendido, determinando las rutas óptimas de tendido de cable, encontrar las cadenas de concreto que dificulten los trabajos.

### <span id="page-22-0"></span>**1.3 Problema Principal**

La empresa REDINCO carece de un sistema semiautónomo, que permita la inspección sobre cielo falso, gypsum y ductos, a fin de trazar rutas optimas para el tendido de cableado horizontal.

**.** 

 $<sup>1</sup>$  Glosario - gypsum</sup>

#### <span id="page-23-0"></span>**1.3.1 Problemas Secundarios**

- **1.** En la empresa REDINCO no se ha realizado el estudio de un sistema, que permita la inspección integral sobre cielo falso y gypsum, con la ayuda de una cámara de video.
- **2.** La empresa REDINCO no dispone del diseño de un sistema capaz de desplazarse por escalerillas de cableado<sup>2</sup>, sobre cielo falso y gypsum, que acople una cámara de video para su inspección.
- **3.** En la empresa REDINCO no se ha implementado un sistema que permita alternativas de inspección técnica sobre cielo falso, gypsum y escalerillas, para el diseño de tendido horizontal<sup>3</sup>.
- **4.** En la empresa REDINCO, se desconoce de métodos y técnicas para comprobar el correcto funcionamiento de un sistema de inspección.

## <span id="page-23-1"></span>**1.4 Objetivo Principal**

Realizar el estudio, diseño e implementación para la empresa REDINCO, de un sistema robótico, que permita la inspección sobre cielo falso<sup>4</sup>, gypsum y ductos, a fin de trazar rutas óptimas para el tendido de cableado horizontal.

<span id="page-23-2"></span> $\overline{\phantom{a}}$  $2$  Glosario – escalerillas de cableado

 $3$  Glosario – tendido horizontal

<sup>4</sup> Glosario – cielo falso

#### **1.4.1 Objetivos Específicos.**

- **1.** Estudiar un sistema robótico, que permita la inspección integral sobre cielo falso y gypsum, con la ayuda de una cámara de video.
- **2.** Diseñar un sistema robótico capaz de desplazarse sobre escalerillas de cableado, sobre cielo falso y gypsum, que acople una cámara de video para su inspección.
- **3.** Implementar un sistema robótico que permita alternativas de inspección técnica sobre cielo falso, gypsum y ductos, para el diseño de tendido horizontal.
- **4.** Realizar las pruebas que ratifiquen el correcto funcionamiento de un sistema robótico para inspección.

### <span id="page-24-0"></span>**1.5 Justificación**

#### <span id="page-24-1"></span>**1.5.1 Justificación Teórica**

La implementación del proyecto permite el ahorro de recursos en la empresa REDINCO aumentando la eficiencia de recursos técnicos ya que dispondrán de una herramienta tecnológica de apoyo para los diferentes problemas que se tenga en el transcurso de la implementación del proyecto.

Con el Sistema Robótico facilitara el servicio de inspección de líneas, en lugares de difícil acceso para el personal técnico que se dedican a proyectos de cableado estructurado.

El perfil tecnológico que adquiere la empresa REDINCO con la incorporación del sistema robótico, la colocara entre las empresas con tecnología de punta en los procesos de cableado estructurado.

#### <span id="page-25-0"></span>**1.5.2 Justificación Metodológica**

Para el presente proyecto primeramente se hará la investigación de teorías y conocimientos existentes, para posteriormente pasar a la formulación de propuestas y realización esquemática, en la fase de diseño. Por último se realizara la comprobación de lo planteado en la fase de implementación y pruebas.

*Fase inicial:* En primera instancia se utilizara el método de análisis y síntesis para recopilar información adecuada para el diseño del producto. Se utilizaran fichas bibliográficas.

*Diseño:* Para el diseño del sistema se requerirá una investigación sistemática, se recogerán datos que, una vez analizados e interpretados, añadirán nuevos [conocimientos](http://es.wikipedia.org/wiki/Conocimiento) a los ya existentes, iniciándose entonces un nuevo ciclo de investigación.

<span id="page-25-1"></span>*Implementación y pruebas:* En esta fase se utilizara el método de investigación deductivo, el análisis y la observación para determinar si el sistema cumple con todas las características definidas en la fase del diseño. Se recurrirá a pruebas de campo.

#### **1.5.3 Justificación Práctica**

La implementación de un sistema robótico para inspección sobre cielo falso y gypsum, permitirá a la empresa reducir los tiempos de inspección, y al disponer del sistema en mención, posicionarse entre las empresas líderes en el mercado nacional.

El sistema podrá desplazarse en superficies sobre cielo falso y gypsum, así como también en ductos destinados para cableado horizontal, estará equipado con una cámara de video con el fin de poder observar las condiciones actuales, no accesibles para el personal técnico.

## **CAPÍTULO II**

### **MARCO TEÓRICO**

### <span id="page-27-2"></span><span id="page-27-1"></span><span id="page-27-0"></span>**2.1 Micro controlador (ATMEGA88PA-PU)**

#### <span id="page-27-3"></span>**2.1.1 Que es un Microcontrolador**

Se denomina Microcontrolador<sup>5</sup> a un dispositivo programable, capaz de realizar diferentes actividades que requieran del procesamiento de datos digitales<sup>6</sup>, de control y comunicación entre diferentes dispositivos.

Los microcontroladores poseen una memoria interna que almacena dos tipos de datos; las instrucciones, que corresponden al programa que se ejecuta, y los registros, es decir, los datos que el usuario maneja, así como registros especiales para el control de las diferentes funciones del Microcontrolador. Se programan en Assembler y cada Microcontrolador varía su conjunto de instrucciones de acuerdo a su fabricante y modelo. De acuerdo al número de instrucciones que el Microcontrolador maneja se le denomina de arquitectura RISC<sup>7</sup> (reducido) o CISC<sup>8</sup> (complejo).

Los microcontroladores están escondidos dentro de un gran número de productos en los tiempos actuales. Si tu [microondas](http://www.electronica-basica.com/microondas.html) tiene un LED<sup>9</sup> o una pantalla LCD<sup>10</sup> y un teclado, entonces contiene un Microcontrolador. Todos nuestros automóviles modernos contienen al menos un controlador, y puede tener hasta seis o siete: El motor es

 $\overline{a}$ 

<sup>5</sup> Glosario - microcontrolador

<sup>6</sup> Glosario - datos digitales

<sup>7</sup> Glosario - RISC

<sup>&</sup>lt;sup>8</sup>Glosario - CISC

<sup>&</sup>lt;sup>9</sup>Glosario - LED

<sup>&</sup>lt;sup>10</sup> Glosario - LCD

controlado por un Microcontrolador, al igual que los frenos, el ordenador de navegación si lo tiene, y otras funciones que puede tener el vehículo. Cualquier dispositivo que tenga un control remoto, tiene un Microcontrolador, como los [televisores,](http://www.electronica-basica.com/television-digital.html) los equipos de música de alta fidelidad. Por supuesto, el resto de equipos electrónicos que existen tienen micro controladores, como [cámaras digitales,](http://www.electronica-basica.com/camaras-digitales.html) [teléfonos](http://www.electronica-basica.com/telefonos-moviles.html)  [móviles,](http://www.electronica-basica.com/telefonos-moviles.html) impresoras, etc. Básicamente, cualquier producto o dispositivo que interactúa con un usuario, tiene un Microcontrolador en su interior. Un Microcontrolador es un [ordenador.](http://www.electronica-basica.com/ordenadores.html)

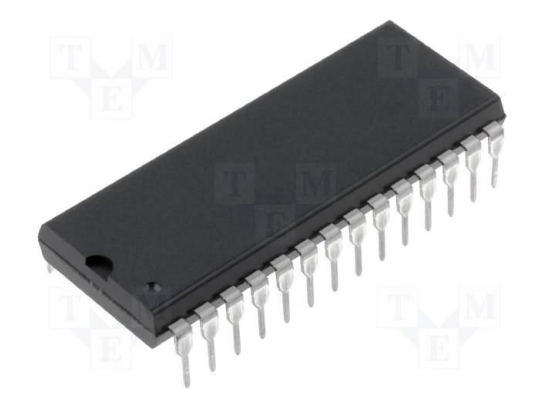

Ilustración 1. Imagen de un Microcontrolador

#### <span id="page-28-1"></span><span id="page-28-0"></span>**2.1.2 Introducción**

El microcontrolador es un circuito integrado de muy alta escala de integración que contiene las partes funcionales de un computador:

- CPU<sup>11</sup> (Central Processor Unit o Unidad de Procesamiento Central)
- Memorias volátiles (RAM<sup>12</sup>), para datos

 $\overline{a}$ <sup>11</sup> Glosario - CPU

<sup>&</sup>lt;sup>12</sup> Glosario - RAM

- Memorias no volátiles(ROM<sup>13</sup>, PROM<sup>14</sup>, EPROM<sup>15</sup>) para escribir el programa
- Líneas de entrada y salida para comunicarse con el mundo exterior.

• Algunos periféricos (comunicación serial, temporizador, convertidor  $A/D^{16}$ , etc) Es decir el micro controlador es un computador integrado en un solo chip<sup>17</sup>. Integrar todos estos elementos en un solo circuito integrado a significado desarrollar aplicaciones importantes en la industria al economizar materiales, tiempo y espacio.

#### <span id="page-29-0"></span>**2.1.3 Aplicaciones del micro controlador**

Las aplicaciones de un microcontrolador son tan inmensas que el límite es la propia imaginación del usuario. Estos microcontroladores están en el auto, en el televisor, en el teléfono, en una impresora, en un horno de microondas, en un transbordador espacial, en un juguete, etc. Algunas fuentes estiman que en una casa típica se tiene alrededor de 250 micro controladores.

Los siguientes son algunos campos en los que los microcontroladores tienen gran uso:

• En la industria del automóvil: Control de motor, alarmas, regulador del servofreno, dosificador, etc.

• En la industria de los electrodomésticos: control de calefacciones, lavadoras, cocinas eléctricas, etc.

 $\overline{a}$ 

<sup>&</sup>lt;sup>13</sup> Glosario - ROM

<sup>14</sup> Glosario - PROM

<sup>15</sup> Glosario - EPROM

<sup>16</sup> Glosario - A/D

<sup>&</sup>lt;sup>17</sup> Glosario - chip

• En informática: como controlador de periféricos. Por ejemplo para controlar impresoras, plotters, cámaras, scanner terminales, unidades de disco, teclados, comunicaciones (módems), etc.

#### <span id="page-30-0"></span>**2.1.4 Características**

El microcontrolador ATMEGA es de 8 bits, su procesador presenta características avanzadas de tipo RISC, segmentado y arquitectura Harvard $^{18}$ .

La tecnología RISC (Reduced Instruction Set Computing), o sea presentan instrucciones con complejidad reducida, a diferencia de otros que tienen tecnología CISC (Complex Instrucción Set Computing), permite una rápida ejecución de las instrucciones que se ejecutan en un solo ciclo de reloj, el ATMEGA 8L consigue obtener 1 MIPS por Mhz, permitiendo al diseñador del sistema optimizar su consumo de energía versus la velocidad de procesamiento). Las instrucciones en la memoria de programas son ejecutados con estructura segmentada, al mismo tiempo que una instrucción es ejecutado, se realiza la búsqueda de la próxima instrucción. Este concepto permite de habilitar instrucciones paras ser ejecutados con cada ciclo de reloj.

Las características principales del microcontrolador son:

• Tiene 32 registros de 8 bits de propósito general. Todos estos registros están conectados a la unidad aritmética lógica (ALU $^{19}$ ) para un rápido acceso, una instrucción es ejecutada con uno solo ciclo de reloj.

**.** 

<sup>&</sup>lt;sup>18</sup> Glosario - Arquitectura Harvard

• Tipos de Memoria:

Memoria flash de 8 Kbytes

EEPROM de 512 bytes

SRAM de 1 Kbytes

- Característica de los periféricos internos:
- 2 temporizador/contador de 8 bits con pre-escalador y comparador
- 1 temporizador/contador de 16 bits con pre-escalador, comparador y capturador
- 8 canales de entrada para cada convertidor A/D
- 6 canales de entrada para cada convertidor A/D, 4 canales A/D de 10 bits 2 canales

A/D de 8 bits.

- 1 USART<sup>20</sup> (módulo programable para comunicación serial)
- 1 módulo SPI, para interface serial (master/slave)
- 1 perro guardián
- 1 comparador analógico
- Puertos programables de entrada/salida
- Puerto B, con 8 líneas
- Puerto C, con 7 líneas
- Puerto D, con 8 líneas
- Velocidad de operación:

0 – 8 Mhz (ATMEGA8L)

0-16 MHZ (ATMEGA8)

 $\overline{\phantom{a}}$ <sup>19</sup> Glosario - ALU

<sup>&</sup>lt;sup>20</sup> Glosario - USART

• Tipo de empaque:

PDIP de 28 pines

• Otras características:

Fuentes de interrupción internas y externas

Oscilador interno de 1, 2, 4 y 8 Mhz.

• Otras.

Se puede configurar su frecuencia de trabajo a través de su oscilador interno a 1, 2, 4 y 8 MHz, también el microcontrolador puede hacer uso de un cristal externo. La memoria de programas y de datos están separadas. Para la memoria de programas, el microcontrolador maneja un bus de direcciones de 14 bits, por lo tanto puede direccionar hasta 4KB, dado que la memoria de programas (Flash de 8Kx8) está organizado en 4Kx16. Una instrucción tiene un formato de 16 bits. La memoria de datos tiene su propio bus de direcciones y datos.

El Atmega8 además de poseer los 32 registros de propósito general, también dispone de 3 registros índices de 16 bits, X , Y, Z, un registro contador de programa PC y un puntero de pila, SP, también de 16 bits.

El registro de estado, contiene los 8 indicadores:

C.- Bandera de acarreo

V.- Bandera de desbordamiento

Z.- Bandera de resultado cero

N.- Bandera negativo

H.- Bandera de acarreo a la mitad

- I.- Habilitador de interrupciones
- T.- Copia, almacena un bit
- S.- Bit de signo

#### <span id="page-33-0"></span>**2.1.5 Distribución de pines**

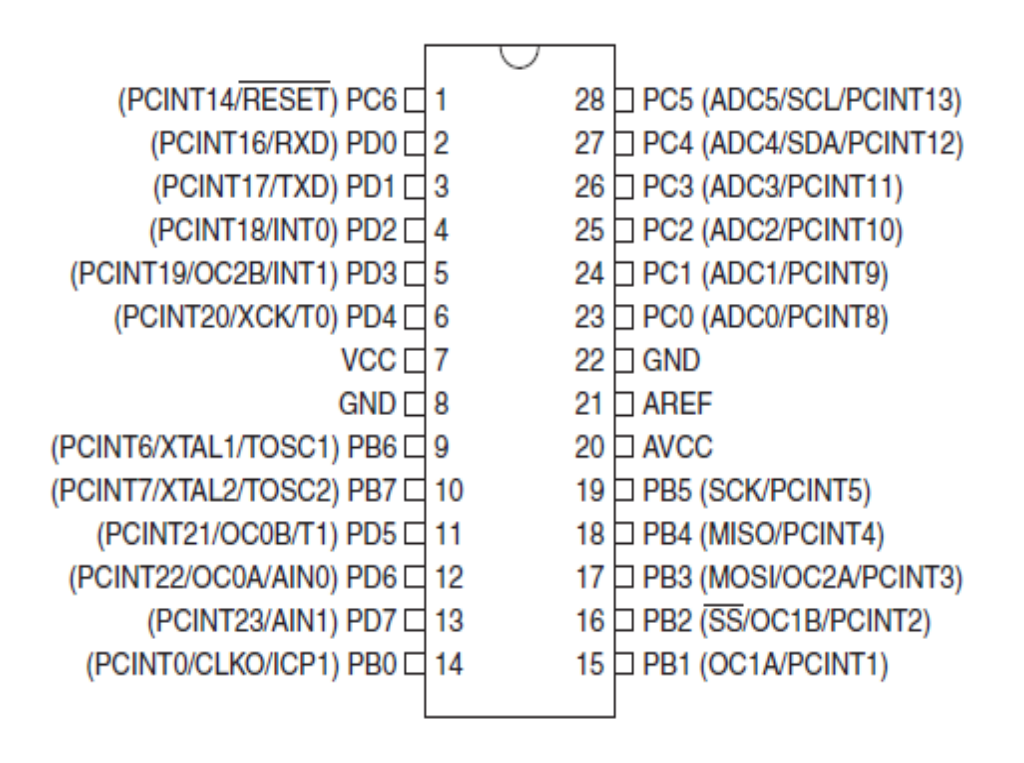

<span id="page-33-2"></span><span id="page-33-1"></span>Ilustración 2. ATMEGA88PA-PU

#### **2.1.6 Diagrama esquemático**

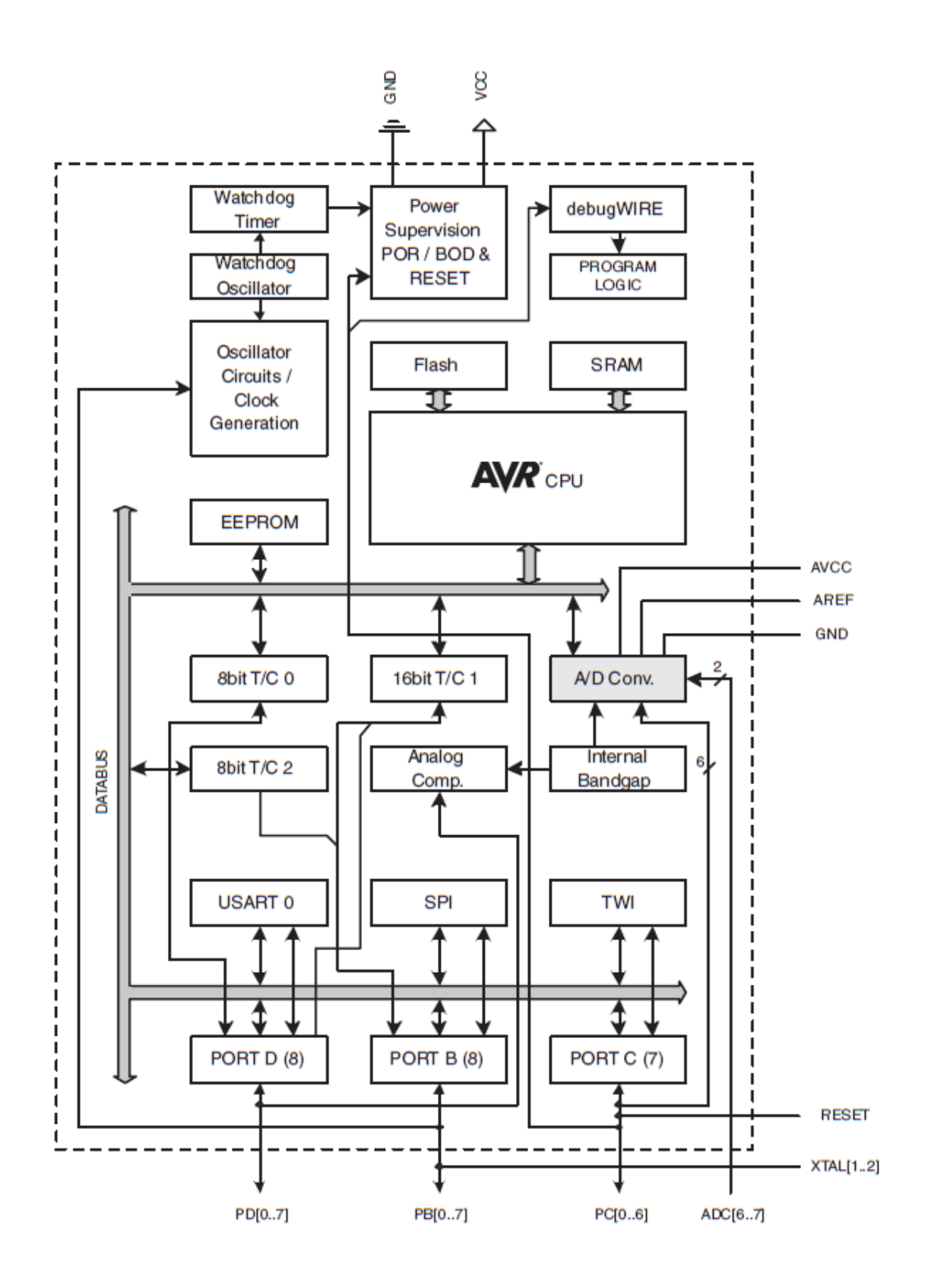

Ilustración 3. Diagrama de bloques ATMEGA88PA-PU

## **2.2 Cámaras de video**

#### <span id="page-35-0"></span>**2.2.1 Conceptos Generales**

La cámara de vídeo, videocámara o cámara de televisión es un dispositivo que captura imágenes convirtiéndolas en señales eléctricas, en la mayoría de los casos a señal de [vídeo,](http://es.wikipedia.org/wiki/V%C3%ADdeo) también conocida como señal de televisión. En otras palabras, una cámara de vídeo es un transductor óptico.

#### <span id="page-35-1"></span>**2.2.2 Historia**

Las primeras cámaras de video, propiamente dichas, utilizaron tubos electrónicos como captadores: un tipo de válvulas termoiónicas que realizaban, mediante el barrido por un haz de electrones del target donde se formaba la imagen procedente de un sistema de lentes, la transducción de la luz (que conformaba la imagen) en señales eléctricas.

- El ingeniero [ruso](http://es.wikipedia.org/wiki/Rusia) [Vladímir Kozmich Zvorykin](http://es.wikipedia.org/wiki/Vlad%C3%ADmir_Zvorykin) desarrolló en [1923](http://es.wikipedia.org/wiki/1923) un sistema de captación de imágenes.
- Tres años después fue perfeccionado por el ingeniero escocés [John Logie Baird](http://es.wikipedia.org/wiki/John_Logie_Baird) quien hizo las primeras demostraciones de transmitir imágenes de 3'8x5 cm. a una definición de 30 líneas.
- En la época de los [80](http://es.wikipedia.org/wiki/A%C3%B1os_1980) del siglo XX, se desarrollaron transductores de estado sólido. La televisión en blanco y negro, que utiliza únicamente la información de la luz de una imagen, la [luminancia,](http://es.wikipedia.org/wiki/Luminancia) utiliza cámaras de un solo canal de captación.
#### **2.2.3 Clasificación**

**Cámara Web:** O también llamada cámara de red, es una pequeña [cámara digital](http://es.wikipedia.org/wiki/C%C3%A1mara_digital) conectada a una [computadora,](http://es.wikipedia.org/wiki/Computadora) la cual puede capturar imágenes y transmitirlas a través de [Internet,](http://es.wikipedia.org/wiki/Internet) ya sea a un[a página web](http://es.wikipedia.org/wiki/P%C3%A1gina_web) o a otra u otras computadoras de forma privada.

Las cámaras web necesitan una computadora para transmitir las imágenes. Sin embargo, existen otras cámaras autónomas que tan sólo necesitan un punto de acceso a la red informática, bien sea [Ethernet](http://es.wikipedia.org/wiki/Ethernet) $^{21}$  o [inalámbrico.](http://es.wikipedia.org/wiki/Red_inal%C3%A1mbrica) Para diferenciarlas las cámaras web se las denomina [cámaras de red.](http://es.wikipedia.org/wiki/C%C3%A1mara_de_red)

En [astronomía](http://es.wikipedia.org/wiki/Astronom%C3%ADa) las cámaras web de cierta calidad pueden ser utilizadas para registrar tomas planetarias, lunares y hasta hacer algunos estudios astro métricos de estrellas binarias. Ciertas modificaciones pueden lograr exposiciones prolongadas que permiten obtener imágenes de objetos tenues de cielo profundo como galaxias, nebulosas, etc.

Como se ha dicho, la instalación básica de una cámara web consiste en una [cámara](http://es.wikipedia.org/wiki/C%C3%A1mara_digital)  [digital](http://es.wikipedia.org/wiki/C%C3%A1mara_digital) conectada a una computadora, normalmente a través del puerto [USB.](http://es.wikipedia.org/wiki/USB) Lo que hay que tener en cuenta es que dicha cámara no tiene nada de especial, es como el resto de cámaras digitales, y que lo que realmente le da el nombre de "cámara web" es el [software](http://es.wikipedia.org/wiki/Software) que la acompaña.

El software de la cámara web toma un [fotograma](http://es.wikipedia.org/wiki/Fotograma) de la cámara cada cierto tiempo y la envía a otro punto para ser visualizada. Si lo que se pretende es utilizar esas imágenes

**.** 

<sup>&</sup>lt;sup>21</sup> Glosario - Ethernet

para construir un video, de calidad sin saltos de imagen, se necesitará que la cámara web alcance una tasa de unos 15 a 30 fotogramas por segundo.

En los videos destinados a ser subidos en Internet o ser enviados a dispositivos móviles, es mejor una cadencia de 14 fotogramas por segundo. De esta manera se consigue ahorrar espacio y aun así seguirá teniendo calidad, aunque podrían ser apreciados ligeros saltos en el movimiento.

Si lo que se quiere es que esas imágenes sean accesibles a través de Internet, el software se encargará de transformar cada fotograma en una imagen en formato [JPG](http://es.wikipedia.org/wiki/JPG) y enviarlo a un [servidor web](http://es.wikipedia.org/wiki/Servidor_web) utilizando el protocolo de transmisión de ficheros

**Cámaras de estudio:** Estas cámaras están diseñadas para la obtención de la mejor calidad de imagen posible en función de la rapidez con que se obtiene. Están conectadas directamente a la sala técnica del estudio, es decir, son cámaras que sólo capturan la señal de video, no pueden grabar por sí solas. El [operador de cámara](http://es.wikipedia.org/wiki/Operador_de_c%C3%A1mara) trabajará sobre los movimientos, emplazamientos, encuadres, movimientos ópticos [zoom](http://es.wikipedia.org/wiki/Zoom) y enfoque, siguiendo generalmente las indicaciones del [realizador](http://es.wikipedia.org/wiki/Realizador) o director del programa. El técnico de [control de cámaras](http://es.wikipedia.org/w/index.php?title=Control_de_c%C3%A1mara&action=edit&redlink=1) se encarga de la configuración de la cámara: control del diafragma, colorimetría, detalle y demás ajustes para conseguir que todas las cámaras muestren imágenes semejantes.

**Cámaras de [ENG:](http://es.wikipedia.org/wiki/ENG)** También conocidas como Camcorder, traen un grabador incorporado que almacena el vídeo y el audio generados por la cámara y su micrófono

correspondiente. Muchos modelos de estas cámaras pueden convertirse en cámaras de estudio sustituyendo el grabador por un adaptador.

**Cámaras domésticas:** diseñadas completamente para uso doméstico, no aptas para transmisión. La gran mayoría trae pocas posibilidades de control de la imagen, la mayoría de los ajustes son realizados de forma automática. Hoy en día y con el avance de la tecnología, su calidad de imagen ha mejorado ostensiblemente.

**Cámaras semiprofesionales:** son equipos relativamente asequibles en precio, su calidad es superior a las domésticas, y aunque son de calidad media se han vuelto populares en este ámbito como cámaras ENG, ya que su calidad de imagen sin ser profesional, es muy buena. A diferencia de las domésticas ya permiten personalizar ciertos ajustes, como el manejo del iris manual, foco y zoom manuales, balance de blancos, entre otras funciones. Por lo general incorporan 3  $CCD<sup>22</sup>$ , roio, azul v verde para obtener una señal de vídeo.

**Cámaras profesionales:** cámaras de gama alta, uso en productoras y canales de televisión, su costo no es asequible para el uso personal. Entregan una muy buena calidad de imagen de televisión y por lo general son utilizadas para los registros de imagen anteriores a la emisión. Sin embargo, pueden ser fácilmente adaptadas para ser usadas como cámara de estudio económicas.

**Cámaras broadcast:** Son equipos diseñados para la industria televisiva y emisión de la señal. Cámaras de altísima calidad y de costos muy elevados, funcionan sólo como

**.** 

<sup>&</sup>lt;sup>22</sup> Glosario - CCD

cámaras de estudio. Priorizan obtener una máxima calidad de imagen por sobre la portabilidad de la cámara, por ende en ocasiones son de gran tamaño y deben ser usadas sobre pedestales.

#### **2.2.3.1 Cámaras inalámbricas**

Las cámaras inalámbricas son [cámaras d](http://es.wikipedia.org/wiki/C%C3%A1mara_de_v%C3%ADdeo)e tamaño más reducido que las cámaras de estudio o de producción que tienen como característica principal la portabilidad.

Estas [cámaras](http://es.wikipedia.org/wiki/C%C3%A1mara) no necesitan una CCU<sup>23</sup> para poder operar. El propio operador es el que tiene a su disposición todos los comandos y es el responsable de la calidad de la imagen: encuadrada, nivel de blancos, negros, bien enfocada, utilización de filtros, etc.

Las cámaras inalámbricas, por las propias características de este trabajo, son equipos ligeros y compactos que buscan un manejo fácil con una reducción de personal e incluso de calidad técnica de la señal recogida.

Antiguamente estaban compuestas por la propia cámara y un [magnetoscopio](http://es.wikipedia.org/wiki/Magnetoscopio)<sup>24</sup> acoplado. En cambio, en la actualidad son unos equipos compactos, reduciendo mucho el peso y aumentando considerablemente el [rendimiento.](http://es.wikipedia.org/wiki/Rendimiento)

Inicialmente estas cámaras se diseñaron para el uso exclusivo de espionaje, pero hoy en día, se utilizan como cámaras de video profesional para cualquier utilidad.

 $\overline{\phantom{a}}$ 

<sup>&</sup>lt;sup>23</sup> Glosario - CCU

<sup>&</sup>lt;sup>24</sup> Glosario - magnetoscopio

El módulo transmisor de la cámara se puede hacer muy compacto y de bajo peso. El equipo receptor normalmente se instala en una ubicación cercana a donde se opera con la cámara. La distancia entre el equipo receptor y la cámara depende totalmente del entorno.

## **2.3 Acoples Mecánicos**

#### **2.3.1 Conceptos Generales**

Un acoplamiento mecánico es una serie de acoplamientos rígidos con ligamentos que forman una cadena cerrada, o una serie de cadenas cerradas. Cada ligamento tiene uno o más ligas, y éstas tienen diferentes grados de libertad que le permiten tener movilidad entre los ligamentos. Un acoplamiento mecánico es llamado mecanismo si dos o más ligas se pueden mover con respecto a un ligamento fijo. Los acoplamientos mecánicos son usualmente designados en tener una entrada, y producir una salida, alterando el movimiento, velocidad, aceleración, y aplicando una ventaja mecánica.

## **2.3.2 Historia**

Los acoplamientos mecánicos son una parte fundamental del diseño de máquinas, y los más simples acoplamientos no fueron ni inventados ni siquiera entendidos hasta el siglo XIX. Toma en cuenta un simple palo: tiene seis grados de libertad, tres de los cuales son las coordenadas de su centro en el espacio, los otros tres describen su rotación.

La tecnología electrónica de hoy en día ha dado cómo algo obvio muchas aplicaciones de acoplamiento mecánico, tales como la computación mecánica, el teclear y la maquinaria. De todos modos, los diseños modernos de acoplamiento mecánico continúan avanzando, y los diseños que ocupaban a un ingeniero por días, hoy pueden ser optimizados por una computadora en segundos.

Inclusive los [servomotores](http://es.wikipedia.org/wiki/Servomotor) con un control digital son comunes, y aunque a primera vista se vean fáciles de usar, han tenido algunos problemas de movimiento (especialmente para movimientos rápidos y precisos) aún son solamente resueltos por medio de acoplamientos mecánicos.

Actualmente, los acoplamientos mecánicos han retomado gran importancia en la construcción de robots, donde en Japón existe también una historia de desarrollo e investigación muy avanzada sobre acoplamiento mecánico, pudiendo desarrollar nuevos avances en robótica con excelsa precisión.

#### **2.3.3 Tipos**

Los acoplamientos mecánicos pueden dividirse en acoplamientos rígidos, flexibles y especiales o articulados.

Acoplamientos Rígidos

- Acoplamientos Rígidos de manguitos.
- Acoplamientos Rígidos de platillos.
- Acoplamientos Rígidos por sujeción cónica.

## Acoplamientos Flexibles

- Acoplamiento flexible de Manguitos de goma.  $\bullet$
- Acoplamiento flexible de disco flexible.
- Acoplamiento flexible de fuelle helicoidal.
- Acoplamiento flexible de quijada de goma.
- Acoplamiento flexible direccional de tipo Falk.
- Acoplamiento flexible de cadenas.  $\bullet$
- Acoplamiento flexible de engrane.
- Acoplamiento flexible de muelle metálico.

#### Acoplamientos especiales o articulados

- Junta eslabonada de desplazamiento lateral.
- Junta universal.

## **2.4 Engranajes**

## **2.4.1 Conceptos Generales**

Se denomina engranaje o ruedas dentadas al [mecanismo](http://es.wikipedia.org/wiki/Mecanismo) utilizado para transmitir potencia de un componente a otro dentro de una [máquina.](http://es.wikipedia.org/wiki/M%C3%A1quina) Los engranajes están formados por dos ruedas dentadas, de las cuales la mayor se denomina [corona,](http://es.wikipedia.org/wiki/Corona_(mecanismo)) y el menor [piñón.](http://es.wikipedia.org/wiki/Pi%C3%B1%C3%B3n_(mecanismo)) Un engranaje sirve para transmitir [movimiento circular](http://es.wikipedia.org/wiki/Movimiento_circular) mediante contacto de ruedas dentadas. Una de las aplicaciones más importantes de los engranajes es la transmisión del movimiento desde el [eje](http://es.wikipedia.org/wiki/%C3%81rbol_de_transmisi%C3%B3n) de una fuente de energía,

como puede ser un [motor de combustión interna](http://es.wikipedia.org/wiki/Motor_de_combusti%C3%B3n_interna) o un [motor eléctrico,](http://es.wikipedia.org/wiki/Motor_el%C3%A9ctrico) hasta otro eje situado a cierta distancia y que ha de realizar un trabajo. De manera que una de las ruedas está conectada por la [fuente de energía](http://es.wikipedia.org/wiki/Fuente_de_energ%C3%ADa) y es conocido como engranaje motor y la otra está conectada al eje que debe recibir el movimiento del eje motor y que se denomina engranaje conducido.

La principal ventaja que tienen las transmisiones por engranaje respecto de la transmisión por [poleas](http://es.wikipedia.org/wiki/Polea) es que no patinan como las poleas, con lo que se obtiene exactitud en la relación de transmisión.

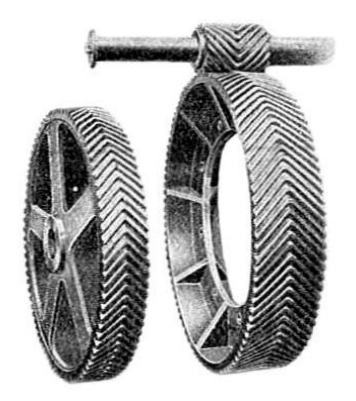

Ilustración 4. Ejemplo de acople por engranajes.

#### **2.4.2 Tipos**

La principal clasificación de los engranajes se efectúa según la disposición de sus ejes de rotación y según los tipos de dentado. Según estos criterios existen los siguientes tipos de engranajes:

Ejes paralelos

Cilíndricos de dientes rectos

- Cilíndricos de dientes helicoidales
- Doble helicoidales

Ejes perpendiculares

- Helicoidales cruzados
- Cónicos de dientes rectos
- Cónicos de dientes helicoidales
- De rueda y tornillo sin fin

Por aplicaciones especiales se pueden citar

- Planetarios
- Interiores
- De cremallera

Por la forma de transmitir el movimiento se pueden citar

- Transmisión simple
- Transmisión con engranaje loco
- Transmisión compuesta. Tren de engranajes

Transmisión mediante cadena o polea dentada

- Mecanismo piñón cadena
- Polea dentada

## **2.5 Motores**

#### **2.5.1 Conceptos Generales**

Un motor es la parte de una máquina capaz de transformar algún tipo de energía [\(eléctrica,](http://es.wikipedia.org/wiki/Energ%C3%ADa_el%C3%A9ctrica) de [combustibles](http://es.wikipedia.org/wiki/Combustibles) fósiles, etc.), en [energía mecánica](http://es.wikipedia.org/wiki/Energ%C3%ADa_mec%C3%A1nica) capaz de realizar un [trabajo.](http://es.wikipedia.org/wiki/Trabajo_(f%C3%ADsica)) En los [automóviles](http://es.wikipedia.org/wiki/Autom%C3%B3vil) este efecto es una [fuerza](http://es.wikipedia.org/wiki/Fuerza) que produce el movimiento.

#### **2.5.2 Tipos**

Existen diversos tipos, siendo de los más comunes los siguientes:

- [Motores térmicos](http://es.wikipedia.org/wiki/Motor_t%C3%A9rmico)
- [Motores de combustión interna](http://es.wikipedia.org/wiki/Motor_de_combusti%C3%B3n_interna)
- [Motores de combustión externa](http://es.wikipedia.org/wiki/Motor_de_combusti%C3%B3n_externa)
- [Motores eléctricos](http://es.wikipedia.org/wiki/Motor_el%C3%A9ctrico)

#### **2.5.3 Motores de paso**

#### **2.5.3.1 Conceptos Generales**

El motor paso a paso es un dispositivo electromecánico que convierte una serie de impulsos eléctricos en desplazamientos angulares discretos, lo que significa es que es capaz de avanzar una serie de grados dependiendo de sus entradas de control. El motor paso a paso se comporta de la misma manera que una [conversión digital](http://es.wikipedia.org/wiki/Conversi%C3%B3n_digital-anal%C3%B3gica)[analógica](http://es.wikipedia.org/wiki/Conversi%C3%B3n_digital-anal%C3%B3gica) y puede ser gobernado por impulsos procedentes de sistemas lógicos.

Este motor presenta las ventajas de tener alta precisión y repetitibilidad en cuanto al posicionamiento. Entre sus principales aplicaciones destacan como motor de [frecuencia](http://es.wikipedia.org/wiki/Frecuencia) variable, motor de [corriente continua](http://es.wikipedia.org/wiki/Corriente_continua) sin [escobillas,](http://es.wikipedia.org/wiki/Escobilla_(electricidad)) [servomotores](http://es.wikipedia.org/wiki/Servomotor) y motores controlados digitalmente.

#### **2.5.3.2 Tipos**

**El motor de paso de rotor de imán permanente:** Permite mantener un par diferente de cero cuando el motor no está energizado. Dependiendo de la construcción del motor, es típicamente posible obtener pasos angulares de 7.5, 11.25, 15, 18, 45 o 90°. El ángulo de rotación se determina por el número de polos en el estator

El motor de paso de reluctancia variable: Tiene un rotor multipolar<sup>25</sup> de hierro y un estator devanado laminado, y rota cuando los dientes del rotor son atraídos a los dientes del estator electromagnéticamente energizados. La inercia del rotor de un motor de paso de reluctancia variable es pequeña y la respuesta es muy rápida, pero la inercia permitida de la carga es pequeña. Cuando los devanados no están energizados, el par estático de este tipo de motor es cero. Generalmente, el paso angular de este motor de paso de reluctancia variable es de 15°.

**.** 

<sup>&</sup>lt;sup>25</sup> Glosario - multipolar

**El motor híbrido de paso:** Se caracteriza por tener varios dientes en el estator y en el rotor, el rotor con un imán concéntrico magnetizado axialmente alrededor de su eje. Se puede ver que esta configuración es una mezcla de los tipos de reluctancia variable e imán permanente. Este tipo de motor tiene una alta precisión y alto par y se puede configurar para suministrar un paso angular tan pequeño como 1.8°.

**Motores paso a paso Bipolares:** Estos tienen generalmente 4 cables de salida. Necesitan ciertos trucos para ser controlados debido a que requieren del cambio de dirección de flujo de corriente a través de las bobinas en la secuencia apropiada para realizar un movimiento.

**Motores paso a paso unipolares:** Estos motores suelen tener 5 ó 6 cables de salida dependiendo de su conexionado interno. Este tipo se caracteriza por ser más simple de controlar, estos utilizan un cable común a la fuente de alimentación y posteriormente se van colocando las otras líneas a tierra en un orden especifico para generar cada paso, si tienen 6 cables es porque cada par de bobinas tiene un común separado, si tiene 5 cables es porque las cuatro bobinas tiene un solo común; un motor unipolar de 6 cables puede ser usado como un motor bipolar si se deja las líneas del común al aire.

#### **2.5.4 Servomotores**

#### **2.5.4.1 Conceptos Generales**

Los servos son un tipo especial de motor de C.C. que se caracterizan por su capacidad para posicionarse de forma inmediata, en cualquier posición dentro de su intervalo de

operación. Para ello, el servomotor espera un tren de pulsos que se corresponde con el movimiento a realizar. Están generalmente formados por un amplificador, un motor, un sistema reductor formado por ruedas dentadas y un circuito de realimentación, todo en una misma caja de pequeñas dimensiones. El resultado es un servo de posición con un margen de operación de 180° aproximadamente.

Es un dispositivo con un eje de rendimiento controlado, ya que puede ser llevado a posiciones angulares específicas al enviar una señal codificada. Con tal de que exista una señal codificada en la línea de entrada, el servo mantendrá la posición angular del engranaje. Cuando la señal codificada cambia, la posición angular de los piñones cambia. En la práctica, se usan servos para posicionar elementos de control como palancas, pequeños ascensores y timones. También se usan en radio-control, marionetas y, por supuesto, en robots. Los Servos son sumamente útiles en robótica. Los motores son pequeños. Un motor como el de las imágenes superiores, posee internamente una circuitería de control y es sumamente potente para su tamaño. Un servo normal o estándar, proporciona un par de 3 kg·cm a 4.8 V, lo cual es bastante para su tamaño, sin consumir mucha energía. La corriente que requiere depende del tamaño del servo.

Normalmente el fabricante indica cual es la corriente que consume. Eso no significa mucho si todos los servos van a estar moviéndose todo el tiempo. La corriente depende principalmente del par, y puede exceder un amperio si el servo está enclavado.

#### **2.5.4.2 Características**

Está conformado por un motor, una [caja reductora](http://es.wikipedia.org/wiki/Caja_reductora) y un circuito de control. También potencia proporcional para cargas mecánicas. Un servo, por consiguiente, tiene un consumo de energía reducido.

La [corriente](http://es.wikipedia.org/wiki/Corriente_el%C3%A9ctrica) que requiere depende del tamaño del servo. Normalmente el fabricante indica cual es la corriente que consume. La corriente depende principalmente del par, y puede exceder un amperio si el servo está enclavado, pero no es muy alto si el servo está libre moviéndose todo el tiempo.

Un servomotor internamente contiene la circuitería de control, un juego de piñones, y la caja. También 3 cables de conexión externa:

Rojo.- es para alimentación, Vcc (~ +5volts);

Negro.- para conexión a tierra (GND);

Blanco o amarillo.- Es la línea de control por la que se le envía la señal codificada para comunicar el ángulo en el que se debe posicionar.

#### **2.5.4.3 Control**

Los servomotores hacen uso de la modulación<sup>26</sup> [por ancho de pulsos](http://es.wikipedia.org/wiki/Modulaci%C3%B3n_por_ancho_de_pulsos) (PWM) para controlar la dirección o posición de los [motores de corriente continua.](http://es.wikipedia.org/wiki/Motor_de_corriente_continua) La mayoría trabaja en la frecuencia de los cincuenta [hercios,](http://es.wikipedia.org/wiki/Hercio) así las señales PWM tendrán un

**.** 

<sup>&</sup>lt;sup>26</sup> Glosario - modulación

periodo de veinte [milisegundos.](http://es.wikipedia.org/wiki/Milisegundo) La electrónica dentro del servomotor responderá al ancho de la señal modulada. Si los circuitos dentro del servomotor reciben una señal de entre 0,5 a 1,4 milisegundos, este se moverá en sentido horario; entre 1,6 a 2 milisegundos moverá el servomotor en sentido antihorario; 1,5 milisegundos representa un estado neutro para los servomotores estándares.

#### **2.5.4.4 Funcionamiento del servomotor control PWM**

La modulación por anchura de pulso PWM, es uno de los sistemas más empleados para el control de servos. Este sistema consiste en generar una onda cuadrada en la que se varía el tiempo que el pulso está a nivel alto, manteniendo el mismo período, con el objetivo de modificar la posición del servo según se desee.

Para la generación de una onda PWM en un micro controlador, lo más habitual es usar un timer y un comparador, de modo que el micro controlador quede libre para realizar otras tareas, y la generación de la señal sea automática y más efectiva. El mecanismo consiste en programar el timer con el ancho del pulso y al comparador con el valor de duración del pulso a nivel alto. Cuando se produce una interrupción de overflow<sup>27</sup> del timer, la subrutina de interrupción debe poner la señal PWM a nivel alto y cuando se produzca la interrupción del comparador, ésta debe poner la señal PWM a nivel bajo.

**.** 

<sup>&</sup>lt;sup>27</sup> Glosario - overflow

En la actualidad, muchos micro controladores, disponen de hardware específico para realizar esta tarea, eso sí, consumiendo los recursos antes mencionados (timer y comparador).

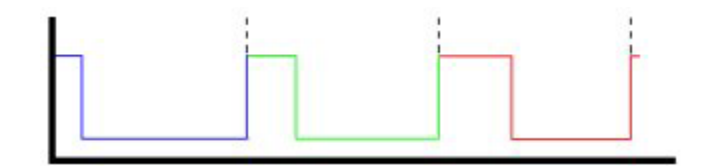

Ilustración 5. PWM para recorrer todo el rango de operación del servo

El sistema de control de un servo, se limita a indicar en qué posición se debe situar. Esto se lleva a cabo mediante una serie de pulsos, tal que la duración del pulso indica el ángulo de giro del motor. Cada servo tiene sus márgenes de operación, que corresponden con el ancho del pulso máximo y mínimo que el servo entiende. Los valores más generales corresponden con pulsos de entre 1 ms y 2 ms de anchura, que dejarían al motor en ambos extremos ( $0^{\circ}$  y 180<sup>o</sup>). El valor 1.5 ms indicaría la posición central o neutra (90º), mientras que otros valores del pulso lo dejan en posiciones intermedias. Estos valores suelen ser los recomendados, sin embargo, es posible emplear pulsos menores de 1 ms o mayores de 2 ms, pudiéndose conseguir ángulos mayores de 180°.

Si se sobrepasan los límites de movimiento del servo, éste comenzará a emitir un zumbido, indicando que se debe cambiar la longitud del pulso. El factor limitante es el tope del potenciómetro y los límites mecánicos constructivos. El período entre pulso y pulso (tiempo de OFF) no es crítico, e incluso puede ser distinto entre uno y otro pulso. Se suelen emplear valores  $\sim$  20 ms (entre 10 ms y 30 ms). Si el intervalo entre pulso y

pulso es inferior al mínimo, puede interferir con la temporización interna del servo, causando un zumbido y la vibración del eje de salida. Si es mayor que el máximo, entonces el servo pasará a un estado dormido entre pulsos. Esto provoca que se mueva con intervalos pequeños.

Es importante destacar que para que un servo se mantenga en la misma posición durante un cierto tiempo, es necesario enviarle continuamente el pulso correspondiente. De este modo, si existe alguna fuerza que le obligue a abandonar esta posición, intentará resistirse. Si se deja de enviar pulsos (o el intervalo entre pulsos es mayor que el máximo) entonces el servo perderá fuerza y dejará de intentar mantener su posición, de modo que cualquier fuerza externa podría desplazarlo.

## **2.6 Control a distancia**

#### **2.6.1 Concepto**

Un controlador de videojuego es un [periférico de entrada](http://es.wikipedia.org/wiki/Perif%C3%A9rico_de_entrada) usado para controlar un [videojuego,](http://es.wikipedia.org/wiki/Videojuego) está conectado normalmente a una consola de videojuegos o a una [computadora personal.](http://es.wikipedia.org/wiki/Computadora_personal)

Puede ser un [teclado,](http://es.wikipedia.org/wiki/Teclado_(inform%C3%A1tica)) un [ratón,](http://es.wikipedia.org/wiki/Rat%C3%B3n_(inform%C3%A1tica)) un [gamepad,](http://es.wikipedia.org/wiki/Gamepad) una [palanca de mando,](http://es.wikipedia.org/wiki/Palanca_de_mando) un [paddle](http://es.wikipedia.org/wiki/Paddle_(controlador_de_videojuegos)) u otro [dispositivo](http://es.wikipedia.org/wiki/Dispositivo) que pueda recibir entradas. También existen dispositivos especiales, como [volantes](http://es.wikipedia.org/wiki/Volante_(videojuegos)) y [pistolas de luz.](http://es.wikipedia.org/wiki/Pistola_de_luz)

#### **2.6.2 Tipos de controladores**

#### **2.6.2.1 Arcade**

Las máquinas [arcade](http://es.wikipedia.org/wiki/Arcade) tienen varios botones y uno o más joysticks, que permiten al usuario mover el personaje por la pantalla y ejecutar acciones mediante el uso de los botones. Pueden ser consideradas como una combinación entre el gamepad y el joystick, pero son las precursoras de ambos.

#### **2.6.2.2 Gamepad**

El gamepad, también conocido como joypad, es un tipo de controlador que se sujeta con las dos manos, de manera que los pulgares se usan para la entrada de datos. Los gamepad suelen tener una serie de botones de acción y una serie de botones de dirección.

Muchos de los controladores modernos son variaciones del gamepad estándar, algunas de la adiciones más comunes que se le realizan son los botones situados a lo largo del los bordes del gamepad.

#### **2.6.2.3 Paddle**

Es un controlador que contiene una rueda giratoria y varios botones. Es usado normalmente para controlar los movimientos. El controlador de paddle fue uno de los primeros controladores analógicos.

#### **2.6.2.4 Trackball**

Un trackball es un ratón invertido el cual es manipulado con la palma de la mano. Tiene la ventaja de que no se necesita mucho espacio para manejarlo y es tan rápido como se pueda girar la bola.

#### **2.6.2.5Palanca de mando (joystick)**

Este dispositivo es un joystick que se asemeja a los usados en las máquinas arcade. Posee un mango con un agarrador en forma de esfera y varios botones para realizar acciones. Normalmente se tiene el joystick a la izquierda y los botones a la derecha. Hay ocasiones en las que esta disposición se presenta a la inversa, o con el joystick en el centro y los botones a ambos lados.

#### **2.6.2.6 Palanca de mando de vuelo**

Es un periférico que es similar al control de mando de una aeronave. Consta de una palanca que gira sobre uno de los extremos, transmitiendo el ángulo de giro en dos o tres dimensiones. A menudo es usado en simuladores de vuelo.

#### **2.6.2.7 Teclado y ratón**

El teclado y el ratón son dispositivos de entrada típicos de un PC y son actualmente los principales controladores para ordenadores. Algunas consolas de video juegos también

pueden funcionar con teclado y ratón. El teclado del ordenador está basado en el de la máquina de escribir y fue diseñado para introducir texto escrito. Un ratón es un dispositivo apuntador que se sujeta con la mano, usado como complemento al teclado. Normalmente el teclado se usa para controlar los movimientos del personaje mientras que el ratón es usado para controlar o apuntar.

El teclado numérico que forma parte del teclado, es también usado como controladores, puede encontrarse en un gran número de dispositivos, como en consolas actuales, y normalmente incrustado en un joystick o en un paddle.

## **2.6.2.8 Duración de los controladores**

Dado el número de piezas de goma móviles y delicadas presentes en los controladores, es de esperar que tras un uso prolongado, algunos de los botones pierdan sensibilidad debido al deterioro de la goma que los conecta con el circuito integrado. Incluso las cubiertas externas de plástico de los joysticks y volantes pueden romperse si se usan violentamente. La trituración de botones y el bamboleo de joysticks fueron responsables de la rotura de muchos controladores.

# **CAPÍTULO III**

## **ESTUDIO DEL SISTEMA ROBÓTICO**

## **3.1 Introducción**

En el presente capitulo se describe el proceso realizado para elaborar un sistema robótico, capaz de desplazarse sobre cielo falso, gypsum y escalerillas de cableado estructurado. Así como también la descripción del sistema lógico implementado, sus limitaciones y funcionamiento mecánico.

## **3.2 Descripción de funcionamiento**

En la descripción de funcionamiento se explica la forma de operación del sistema robótico, las conexiones entre los elementos y la operación de los códigos programados en el microprocesador utilizado.

## **3.2.1 Encendido del equipo**

En el diagrama siguiente se describe las acciones del sistema robótico al encenderse, indicando su inicio de operación encendiendo un juego de leds y realizando el movimiento de los motores 360° hacia delante y 360° hacia atrás.

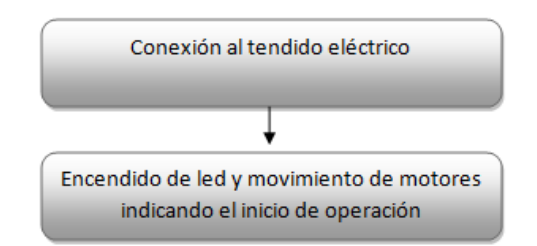

Ilustración 6. Inicio de operación del sistema

## **3.2.2 Movimiento del sistema hacia el frente**

El movimiento hacia delante se representa en el esquema a continuación, posterior al inicio del sistema, presionamos el pulsador delantero emitiendo un pulso en cero, pulso que el Microcontrolador lo plasmara moviendo el sistema hacia delante.

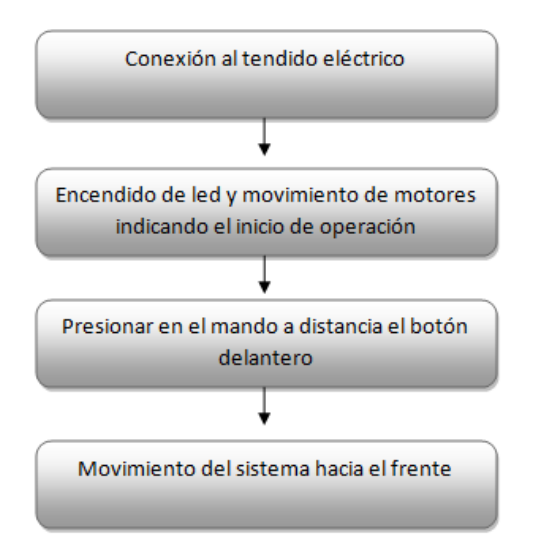

Ilustración 7. Movimiento del sistema hacia delante

## **3.2.3 Movimiento del sistema hacia atrás**

El movimiento hacia atrás se representa en el esquema a continuación, posterior al inicio del sistema, presionamos el pulsador hacia atrás emitiendo un pulso en cero, pulso que el Microcontrolador lo plasmara moviendo el sistema hacia atrás.

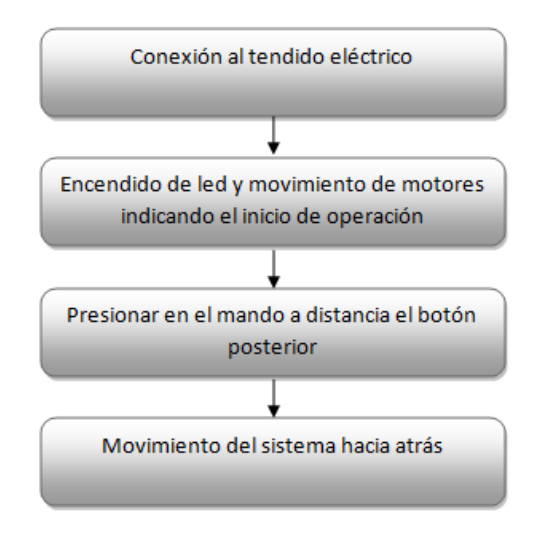

Ilustración 8. Movimiento del sistema hacia atrás

## **3.2.4 Movimiento del sistema hacia la derecha**

El movimiento hacia la derecha se representa en el esquema a continuación, posterior al inicio del sistema, presionamos el pulsador hacia la derecha, emitiendo un pulso en cero, pulso que el Microcontrolador lo plasmara moviendo el sistema hacia la derecha.

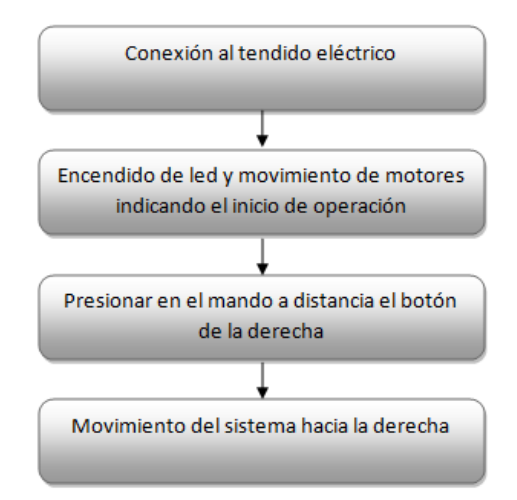

Ilustración 9. Movimiento del sistema hacia la derecha

## **3.2.5 Movimiento del sistema hacia la izquierda**

El movimiento hacia la izquierda se representa en el esquema a continuación, posterior al inicio del sistema, presionamos el pulsador hacia la derecha, emitiendo un pulso en cero, pulso que el Microcontrolador lo plasmara moviendo el sistema hacia la izquierda.

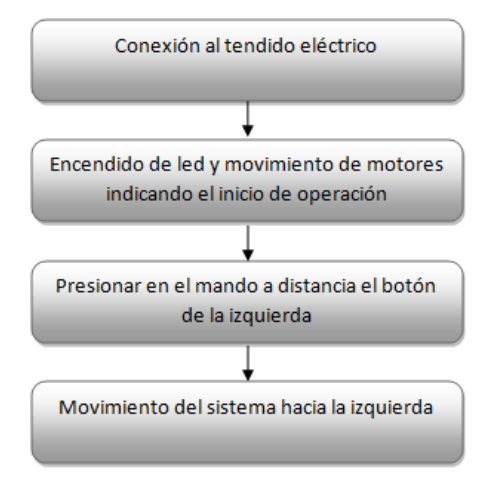

Ilustración 10. Movimiento del sistema hacia la izquierda

## **3.3 Delimitación de la actividad del sistema**

Es primordial para desarrollar el capitulo, conocer las restricciones que se tiene, el medio donde va a interactuar el robot, y además especificaciones, con el fin de no abordar temas innecesarios y que demanden demasiado tiempo que al final no aporten al desarrollo.

- Las escalerillas a investigarse sobre el cielo falso no se pueden obstruir totalmente con el volumen del Sistema, con el propósito que no afecte el movimiento del mismo; lo ideal es que pueda moverse por las escalerillas con la holgura suficiente para realizar giros necesarios.
- Las escalerillas se utilizan como guías de cables de datos y eléctricos, esto se debe tener en cuenta en el momento de la selección de los materiales tanto para la cámara como para los elementos de movimiento.
- El objetivo de la cámara de video es que permita apreciar las características internas de los ductos (estado actual de escalerillas) a lo largo de la trayectoria, permitiendo la visualización de los resultados en tiempo real.
- Las geometrías obtenidas a causa de los giros que se presenten en el trayecto, no pueden ser menores a 90º y con una holgura de 1cm a cada lado del sistema robótico.
- El tamaño del sistema no deberá tener un volumen mayor a 20x15x15cm, con el fin de realizar una inspección sin incidentes en los movimientos que deberá realizar el robot.
- En cuanto al peso del prototipo, debido a la baja resistencia al peso que tiene el

cielo falso y gypsum no debería pesar más de 1 kilogramo, pero lo ideal es que sea lo más liviano posible, como la caída de planchas de cielo falso debido al movimiento que debe realizar.

- La distancia de inspección no será mayor a 20 metros, debido a que la alimentación de energía se lo hace por pares de cobre, y al alargar la distancia se tiene inconvenientes con el ruido que circulan por los medios guiados.
- Las escalerillas en el cual se realizara la inspección, deberá tener un trayecto nivelado.
- El ingreso del prototipo que lleva la cámara de video debe realizarse por un extremo de la escalerilla, y la salida por otro extremo.

## **3.4 Descripción del sistema**

El prototipo de sistema robótico, permitirá la inspección sobre cielo falso, gypsum y escalerillas electro soldadas, a fin obtener un panorama claro de la situación actual sobre el cielo falso y gypsum, y poder trazar rutas óptimas para el tendido de cableado horizontal.

## **3.5 Formas de inspección actual**

Cuando se necesita realizar nuevos trabajos de cableado, es necesario realizar una inspección total sobre el cielo falso, y obtener un panorama claro de la situación actual del tendido, determinando la ubicación de las cadenas de concreto que dificultan elevar paneles y por tanto cruzar medios de conducción, y así determinar las rutas óptimas por donde se cruzara los medios físicos.

En las edificaciones cuyos techos están hechos de gypsum, sellados totalmente dando una mejor apariencia al entorno, por estética, los constructores dejan pequeños recuadros de revisión en sectores destinados a baños, cafetería, data center, etc. lugares casi siempre ocultos a la vista.

Para realizar inspecciones de la situación actual de tendido horizontal, es necesario cortar el gypsum de manera agresiva, y poder visualizar en su totalidad las escalerillas y demás elementos de cableado estructurado.

En algunos casos se ha intentado realizar la inspección sujetando cámaras a varillas de metal, obteniendo buenos resultados en distancias cortas no mayores a 3 metros debido a su rigidez y obstáculo encontrados en el proceso.

También se realiza la inspección, retirando planchas de cielo falso, y con la ayuda de linternas observar el estado actual del tendido horizontal, con esto ocasionando molestias a los Usuarios, ya que al retirar las planchas caen residuos acumulados.

Otro factor negativo es el tiempo que se dedica a esta actividad, no siempre se puede trabajar en horarios fuera de oficina, libre de las interrupciones y molestias a los Usuarios, ocasionando con estos factores alargar la conclusión de la obra.

Existen cámaras de exploración tipo endoscopio (que no son para uso médico) que usa un cable metálico flexible de un metro de longitud este cable se dobla y conserva la forma exacta del lugar explorado, tiene una mini cámara inalámbrica pero con un radio de cinco metros de cobertura.

En el exterior existe un sistema robótico semiautónomo que es controlado a través de un computador portátil y un mando de control que se comunica por cable de quince metros de alta resistencia; es utilizado para inspección y certificación de instalaciones correctas de fin de obra, supervisión visual de estructuras de obra civil de difícil acceso, cableados y soldaduras en puentes, inspección del estado de canalizaciones eléctricas, fibra óptica, obra civil, comunicaciones, este sistema está disponible en países europeos a un costo elevado, dificultando esto la importación para su uso en la empresa.

## **3.6 Avance tecnológico**

Los robots hicieron su aparición en la industria en los años 60 y tras unos comienzos inciertos demostraron su utilidad y eficacia, popularizándose en las fábricas e industrias, en particular la automovilística, durante los años 70 y 80. En la actualidad, se estima que el número de robots instalados en las fábricas del todo el mundo está en torno a los 800.000, manteniéndose esta cifra en constante crecimiento en los últimos años.

Se considera en la actualidad, que la robótica industrial ha ocupado un sitial importante en cuanto a número de robots instalados. Dentro de este entorno, y sin excesivas dificultades el Sistema Robótico propuesto puede ser utilizado y garantizado en las tareas de inspección. Será preciso, no se cansara y bajo las restricciones planteadas se acoplara al entorno y el resto de elementos que intervendrán en el proceso.

Los esfuerzos por aplicar el prototipo, en el campo de cableado estructurado, posicionaran a la empresa entre las líderes en el mercado, debido al avance tecnológico desarrollado, esperando tener resultados importantes en este campo.

## **3.7 Identificación de la clientela potencial**

El desarrollo de este proyecto está enfocado a clientes principales, que son las empresas u organizaciones dedicadas a realizar trabajos de cableado estructurado, que ya tienen cierto tiempo en el mercado, estos por tener una amplia variedad de clientes, verán en el prototipo una oportunidad para mejorar su desarrollo actual.

Esta situación, plantea un gran reto, pues, está en juego no solo la satisfacción del cliente sino su lealtad, y la aceptación para el crecimiento en el mercado.

## **3.8 Segmentación del mercado**

En este sentido, el presente artículo segmenta dos tipos de clientes que están clasificados en Clientes Iniciales y Clientes Futuros, describiendo su relación actual y futura con la empresa.

**1.- Clientes Iniciales:** Dentro de esta clasificación están las empresas anteriormente mencionadas, organizaciones dedicadas a realizar trabajos de cableado estructurado, este tipo de clientes es el que generara un mayor impacto inicial.

**2.-Clientes Futuros:** Son aquellos (personas, empresas u organizaciones) que actualmente no tienen relación con cableado estructurado, pero que son visualizados como posibles clientes en el futuro porque tienen la necesidad del sistema, el poder de compra y la autoridad para comprar. Este tipo de clientes es el que podría dar lugar a un determinado volumen de ventas en el futuro y en otros nichos de mercado, y por tanto, se los puede considerar como la fuente de ingresos futuros.

# **CAPÍTULO IV**

# **DISEÑO DEL SISTEMA ROBÓTICO**

# **4.1 Diagrama de bloques.**

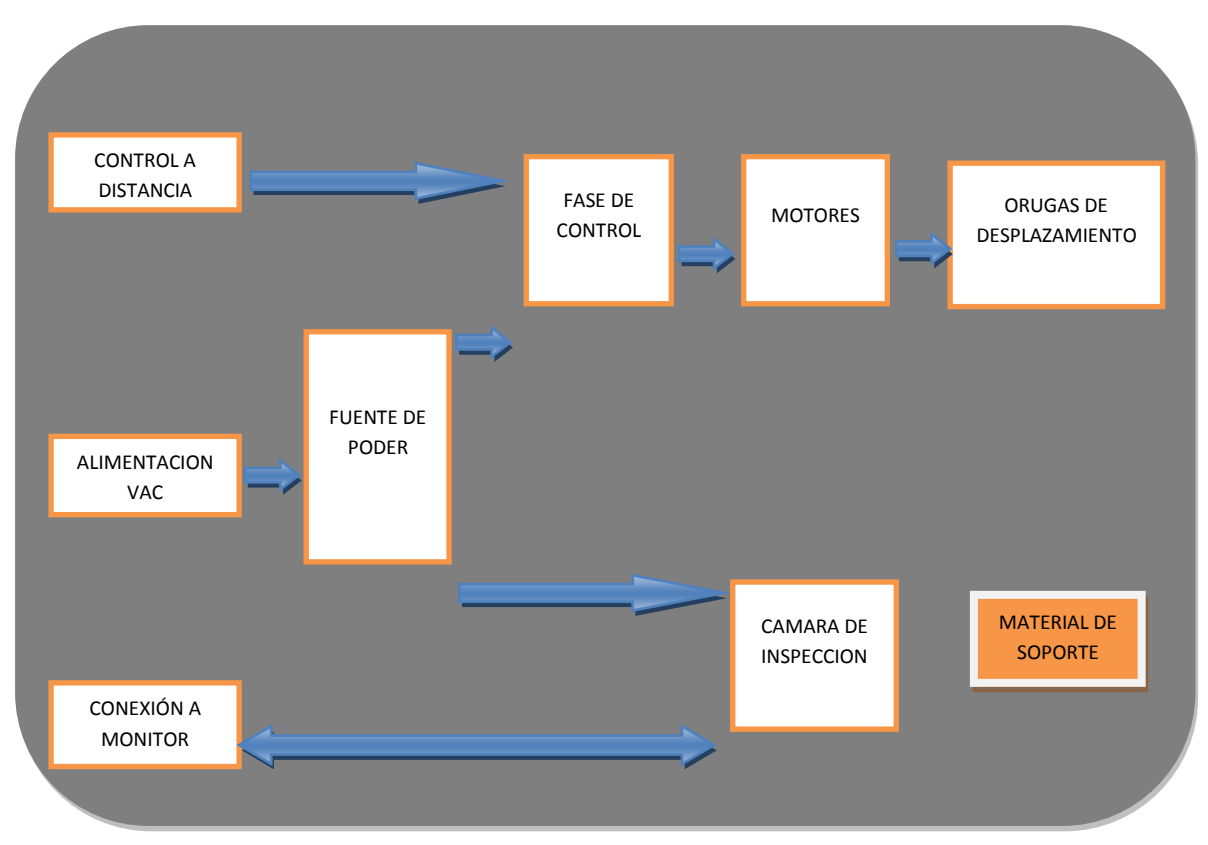

Ilustración 11. Figura. Diagrama en bloques del sistema

# **4.2 Control a distancia**

## **4.2.1 Introducción**

Un controlador de video juego es un periférico<sup>28</sup> [de entrada](http://es.wikipedia.org/wiki/Perif%C3%A9rico_de_entrada) usado para controlar un [videojuego,](http://es.wikipedia.org/wiki/Videojuego) está conectado normalmente a una consola de videojuegos o a una [computadora personal.](http://es.wikipedia.org/wiki/Computadora_personal)

**<sup>.</sup>** <sup>28</sup> Glosario - periférico

Puede ser un [teclado,](http://es.wikipedia.org/wiki/Teclado_(inform%C3%A1tica)) un [ratón,](http://es.wikipedia.org/wiki/Rat%C3%B3n_(inform%C3%A1tica)) un control de juegos, una [palanca de mando,](http://es.wikipedia.org/wiki/Palanca_de_mando) un tablero u otro [dispositivo](http://es.wikipedia.org/wiki/Dispositivo) que pueda recibir entradas. También existen dispositivos especiales, com[o volantes](http://es.wikipedia.org/wiki/Volante_(videojuegos)) y [pistolas de luz](http://es.wikipedia.org/wiki/Pistola_de_luz).

#### **4.2.2 Control de juego**

El control de juegos o también conocido como gamepad, es un tipo de controlador que se sujeta con las dos manos, de manera que los pulgares se usan para la entrada de datos. Los controles de juegos suelen tener una serie de botones de acción y una serie de botones de dirección.

Muchos de los controladores modernos son variaciones del control de juegos estándar, algunas de la adiciones más comunes que se le realizan son los botones situados a lo largo del los bordes.

Las directrices que este diseño proporciona, fue utilizado para elaborar un mando a distancia, el cual permite controlar al sistema desde el host, mecanismo que es de gran utilidad pues ayuda a la adecuada manipulación sobre las superficies a desplazarse.

## **4.2.3 Imágenes de referencia**

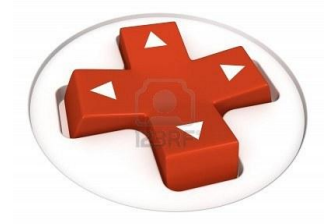

Ilustración 12. Representación grafica del mando a distancia

## **4.3 Fuente de poder**

#### **4.3.1 Introducción**

En electrónica, una fuente de alimentación es un dispositivo que convierte la [tensión](http://es.wikipedia.org/wiki/Corriente_alterna)  [alterna](http://es.wikipedia.org/wiki/Corriente_alterna) de la red de suministro, en tensiones [continua,](http://es.wikipedia.org/wiki/Corriente_continua) que alimentan los distintos circuitos del [aparato electrónico](http://es.wikipedia.org/wiki/Aparato_electr%C3%B3nico) al que se conecta.

Dados los requerimientos de bajo peso que debe tener el sistema robótico, la fuente de energía eléctrica debe ser un circuito armado sobre el mismo, este debe ser eficiente y ligero.

La fuente de alimentación, está diseñada para proporciona voltaje de alimentación para el PIC y los servomotores, la cámara maneja niveles de voltaje distintos por lo que tendrá una fuente de alimentación propia.

La utilización de una batería está descartada, pues ocasionará un sobrepeso causando incidentes durante la inspección, por lo que no está tomada en cuenta en el diseño.

#### **4.3.2 Fuente lineal**

Las fuentes lineales siguen el esquema: [transformador,](http://es.wikipedia.org/wiki/Transformador) [rectificador,](http://es.wikipedia.org/wiki/Rectificador) filtro, regulación y salida.

En primer lugar el [transformador](http://es.wikipedia.org/wiki/Transformador) adapta los niveles de tensión y proporciona [aislamiento](http://es.wikipedia.org/wiki/Aislamiento_el%C3%A9ctrico) galvánico<sup>29</sup>. El circuito que convierte la corriente alterna en continua se

**.** 

<sup>&</sup>lt;sup>29</sup> Glosario – aislamiento galvanico

llama [rectificador,](http://es.wikipedia.org/wiki/Rectificador) después suelen llevar un circuito que disminuye el [rizado](http://es.wikipedia.org/wiki/Rizado) como un [filtro de condensador.](http://es.wikipedia.org/wiki/Filtro_de_condensador)

La regulación, o estabilización de la tensión a un valor establecido, se consigue con un componente denominado [regulador de tensión,](http://es.wikipedia.org/wiki/Regulador) la salida puede ser simplemente un [condensador.](http://es.wikipedia.org/wiki/Condensador_el%C3%A9ctrico) Esta corriente abarca toda la energía del circuito, razón por la que debe proporcionar toda la energía (voltaje y amperaje) para el funcionamiento del prototipo.

## **4.3.3 Diseño de la fuente poder**

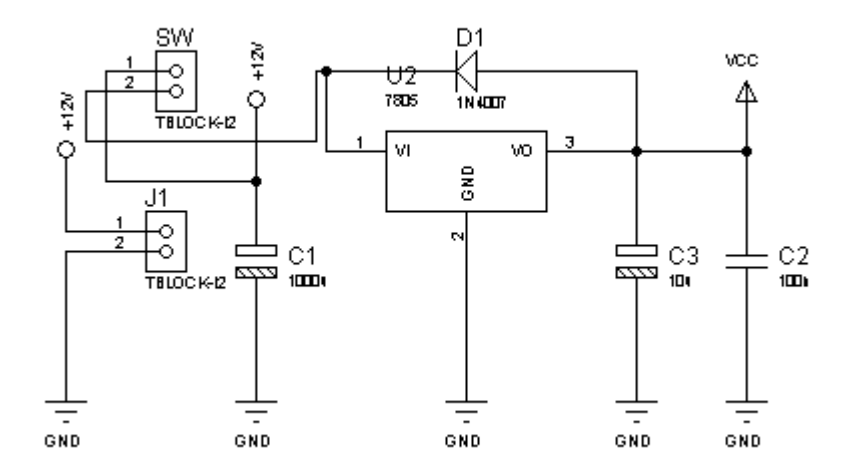

Ilustración 13. Diseño de la fuente

## **4.4 Fase de Control**

## **4.4.1 Integrado L293D**

## **4.4.1.1 Descripción**

El L293 es un driver en circuito integrado para control de motores simultáneos en forma bidireccional, el circuito usa dos puentes cada uno con un par de canales y equipado con una entrada de habilitación.

El L293D se recomienda para motores con menor demanda de corriente, para no tener problemas de recalentamiento del integrado. Además, cuenta con unos diodos para minimizar picos inducidos de voltaje, razones por las cuales es indispensable en el circuito.

## **4.4.1.2 Imagen de referencia**

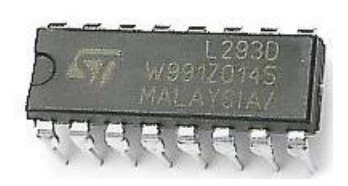

Ilustración 14. . Integrado L293D

### **4.4.1.3 Diseño del L293D**

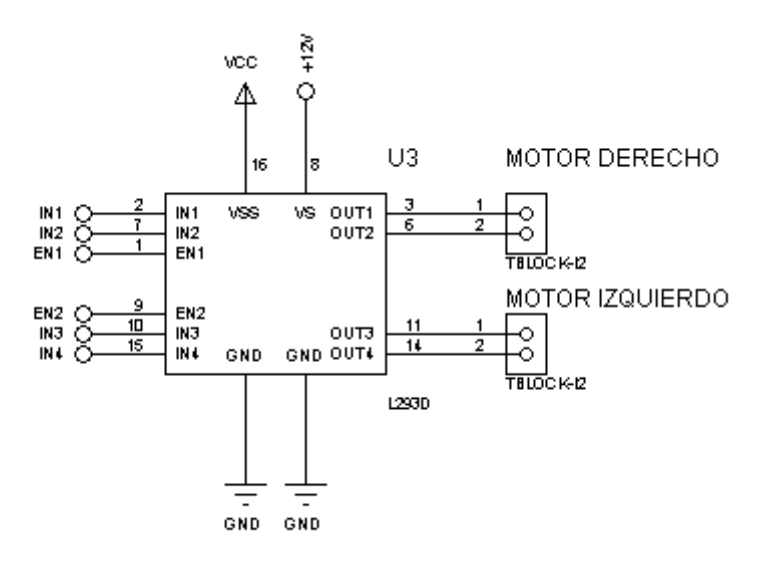

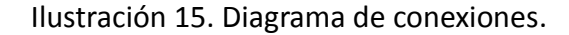

## **4.4.1.4 Control de velocidad**

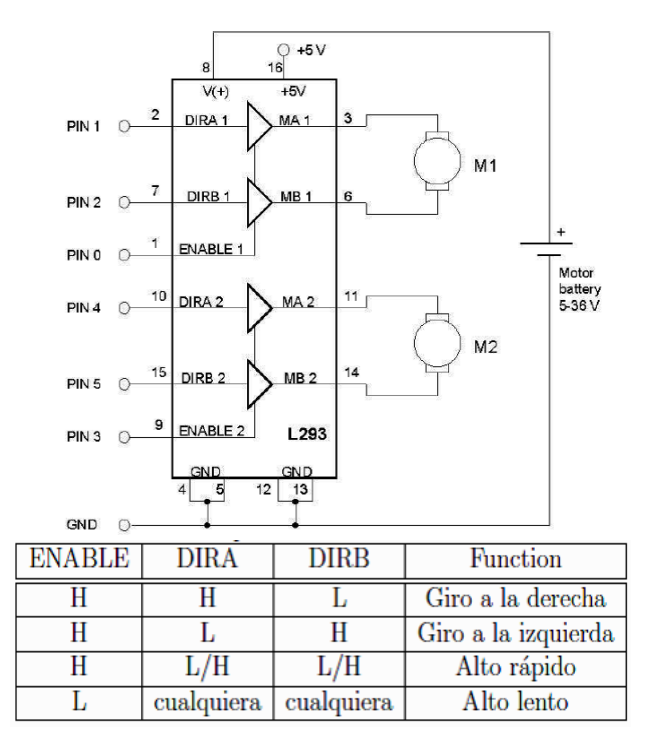

Ilustración 16. Conexión de motores y descripción de giros
#### **4.4.2 ATEMGA88PA-PU**

#### **4.4.2.1 Descripción**

El micro controlador es un circuito integrado de muy alta escala de integración que contiene las partes funcionales semejantes a las de un computador:

- CPU (Unidad de Procesamiento Central)
- Memorias volátiles (RAM), para datos
- Memorias no volátiles (ROM, PROM, EPROM) para escribir el programa
- Líneas de entrada y salida para comunicarse con el mundo exterior.
- Algunos periféricos (comunicación serial, temporizador, convertidor A/D, etc)

Es decir el micro controlador es un computador integrado en un solo chip. Integrar todos estos elementos en un solo circuito integrado a significado desarrollar aplicaciones importantes en la industria al economizar materiales, tiempo y espacio.

#### **4.4.2.2 Aplicación del micro controlador**

Las aplicaciones de un micro controlador son tan inmensas que el límite es la propia imaginación del usuario. Estos microcontroladores están en el auto, en el televisor, en el teléfono, en una impresora, en un horno de microondas, en un transbordador espacial, en un juguete, etc.

El componente fue elegido por sus múltiples beneficios controlando periféricos, por ejemplo para controlar impresoras, plotters, cámaras, scanner terminales, unidades de disco, teclados, etc.

#### **4.4.2.3 Periféricos internos**

Característica de los periféricos internos:

- 2 temporizadores/contador de 8 bits con pre-escalador y comparador
- 1 temporizador/contador de 16 bits con pre-escalador, comparador y capturador
- 8 canales de entrada para cada convertidor A/D, 6 canales A/D de 10 bits y 2 canales A/D de 8 bits
- 6 canales de entrada para cada convertidor A/D, 4 canales A/D de 10 bits 2 canales A/D de 8 bits.
- 1 perro guardián
- 1 comparador analógico
- Puertos programables de entrada/salida
- Puerto B, con 8 líneas
- Puerto C, con 7 líneas
- Puerto D, con 8 líneas

## **4.4.2.4 Diseño del Micro controlador.**

En la imagen siguiente se muestra la distribución de pines y la interconexión de elementos a los mismos.

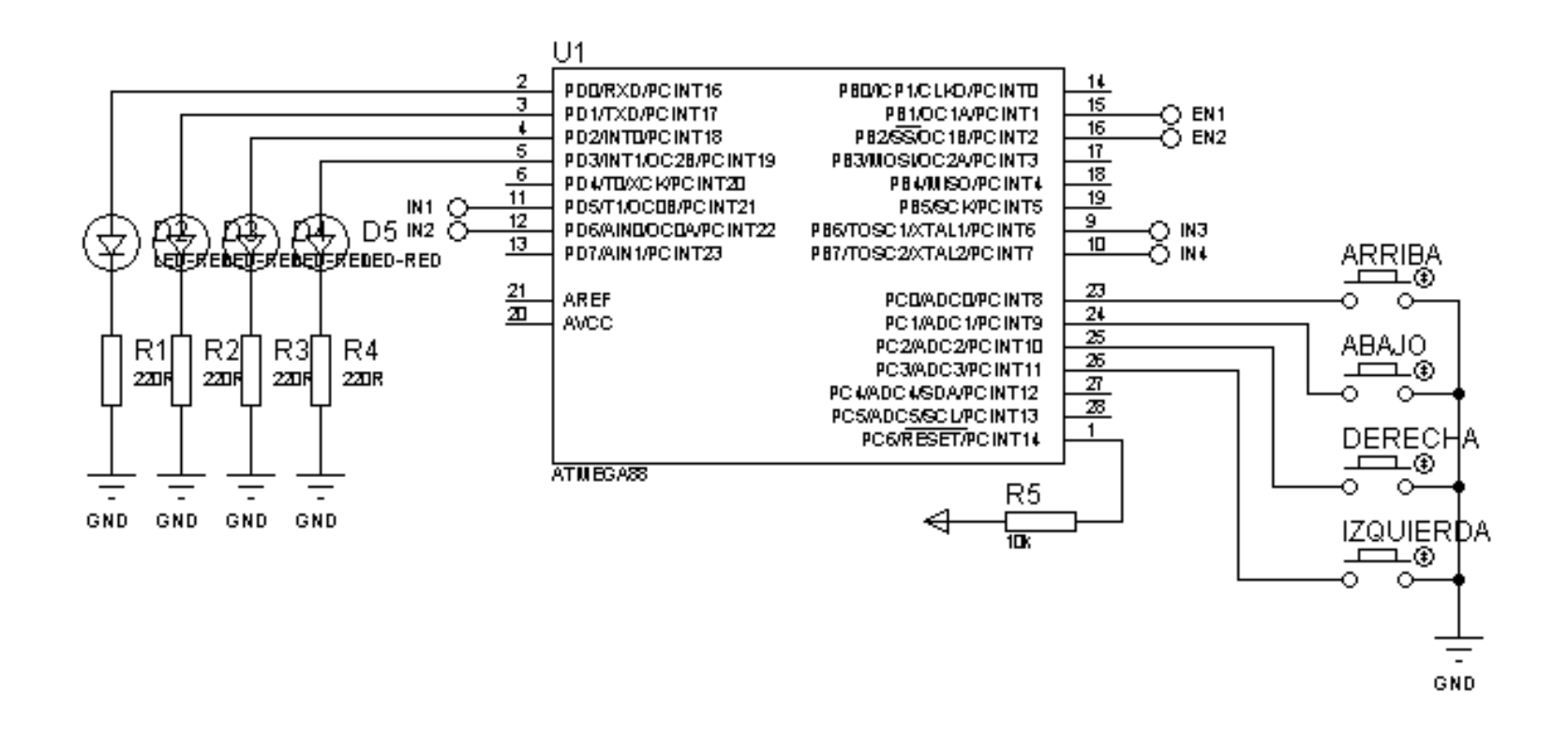

Ilustración 17. Figura. Diseño de la fase de control

#### **4.4.3 L7805**

#### **4.4.3.1 Introducción**

Todo dispositivo electrónico, desde una supercomputadora hasta el más simple circuito, debe necesariamente poseer una parte esencial para su funcionamiento. Esto es la fuente de alimentación, puede ser diseñada y realizada de mil formas distintas, siempre se encuentra presente en todo equipo electrónico cualquiera sea su uso o complejidad.

Es por esto que a la hora de realizar cualquier circuito electrónico práctico, el diseñador debe diseñar una fuente acorde a las necesidades del circuito, y el L7805 es un elemento que no puede faltar en el diseño propuesto.

#### **4.4.3.2 Diagrama de pines**

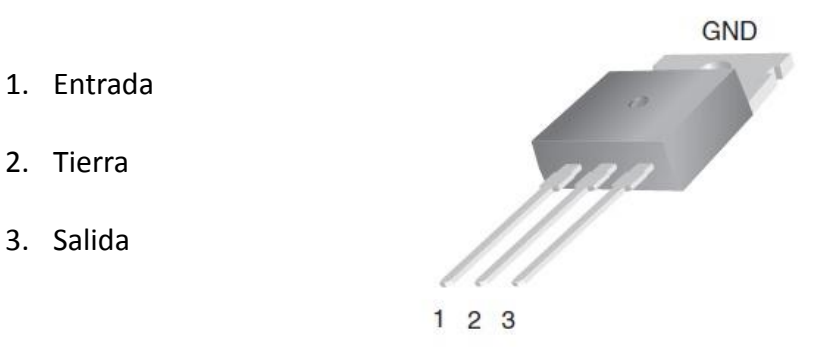

Ilustración 18. Identificación de pines

#### **4.4.4 Capacitores electrolíticos**

#### **4.4.4.1 Descripción**

Un condensador electrolítico es un tipo de [condensador](http://es.wikipedia.org/wiki/Condensador_el%C3%A9ctrico) que usa un líquido iónico conductor como una de sus placas. Típicamente con más capacidad por unidad de volumen que otros tipos de condensadores, son valiosos en circuitos eléctricos con relativa alta corriente y baja frecuencia. Este es especialmente el caso en los filtros de alimentadores de corriente, donde se usan para almacenar la carga, y moderar el voltaje de salida y las fluctuaciones de corriente en la salida rectificada. También son muy usados en los circuitos que deben conducir [corriente alterna](http://es.wikipedia.org/wiki/Corriente_alterna) pero no [corriente](http://es.wikipedia.org/wiki/Corriente_continua)  [continua.](http://es.wikipedia.org/wiki/Corriente_continua)

#### **4.4.4.2 Capacidades**

El valor de la [capacidad](http://es.wikipedia.org/wiki/Capacidad_el%C3%A9ctrica) de cualquier condensador (también conocido como capacitancia) es una medida de la cantidad de carga almacenada, por unidad de diferencia de potencial entre sus placas. La unidad básica de capacidad en el [sistema](http://es.wikipedia.org/wiki/Sistema_internacional_de_unidades)  [internacional de unidades](http://es.wikipedia.org/wiki/Sistema_internacional_de_unidades) es el [faradio](http://es.wikipedia.org/wiki/Faradio) que es un [culombio](http://es.wikipedia.org/wiki/Culombio) por [voltio.](http://es.wikipedia.org/wiki/Voltio) Sin embargo, esta unidad es muy grande para las capacidades típicas de los condensadores reales, de forma que el [microfaradio,](http://es.wikipedia.org/w/index.php?title=Microfaradio&action=edit&redlink=1) [nanofaradio](http://es.wikipedia.org/w/index.php?title=Nanofaradio&action=edit&redlink=1) y [picofaradio](http://es.wikipedia.org/w/index.php?title=Picofaradio&action=edit&redlink=1) se usan más comúnmente, unidades que se abrevian como μF o uF, nF y pF.

## **4.4.4.3 Imagen de referencia**

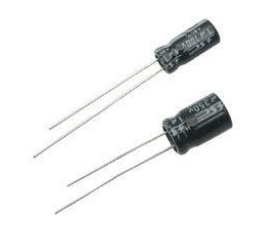

Ilustración 19. Condensadores electrolíticos

### **4.4.5 Capacitores cerámicos**

### **4.4.5.1 Descripción**

Capacitores o también llamados condensadores cerámicos, son los que tienen un mayor rango de valores de su constante dieléctrica, pudiendo llegar a un valor de 50000 veces superior a la del vacío. Se basan en varias mezclas de óxido de titanio y zirconio, o bien en titanatos $30$  o zirconatos de calcio, bario, estroncio o magnesio, y atendiendo a esta variedad de compuestos, dan un rango amplísimo de constantes dieléctricas.

#### **4.4.5.2 Imagen de referencia**

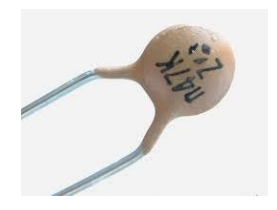

Ilustración 20. Condensadores cerámicos

**<sup>.</sup>** <sup>30</sup> Glosario - titanatos

#### **4.4.6 Diodos LED**

#### **4.4.6.1 Descripción**

El LED es un tipo especial de diodo, que trabaja como un diodo común, pero que al ser atravesado por la corriente eléctrica, emite luz. Existen diodos LED de varios colores que dependen del material con el cual fueron construidos. Hay de color rojo, verde, amarillo, ámbar, infrarrojo, entre otros. Eléctricamente el diodo LED se comporta igual que un diodo de silicio o germanio, si se pasa una [corriente](http://www.unicrom.com/Tut_corriente_electrica.asp) a través del [diodo](http://www.unicrom.com/Tut_diodo.asp)  [semiconductor,](http://www.unicrom.com/Tut_diodo.asp) se inyectan electrones y huecos en las regiones P y N, respectivamente.

#### **4.4.6.2 Aplicaciones**

Se utiliza ampliamente en aplicaciones visuales, como indicadoras de cierta situación específica de funcionamiento.

#### Ejemplos

- Se utilizan para desplegar contadores.
- Para indicar la polaridad de una fuente de alimentación de [corriente continua.](http://www.unicrom.com/Tut_corrientecontinua.asp)
- Para indicar la actividad de una fuente de alimentación de [corriente alterna.](http://www.unicrom.com/Tut_la_corriente_alterna__.asp)
- En dispositivos de alarma, etc.

#### **4.4.6.3 Figura de referencia**

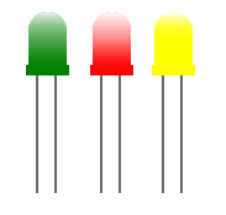

#### Ilustración 21. Diodos LED

#### **4.4.7 Resistencias**

#### **4.4.7.1 Descripción**

Se denomina resistor al [componente electrónico](http://es.wikipedia.org/wiki/Componente_electr%C3%B3nico) diseñado para introducir una [resistencia eléctrica](http://es.wikipedia.org/wiki/Resistencia_el%C3%A9ctrica) determinada entre dos puntos de un [circuito.](http://es.wikipedia.org/wiki/Circuito_el%C3%A9ctrico) En el propio argot eléctrico y electrónico, son conocidos simplemente como resistencias.

Es un material formado por carbón y otros elementos resistivos para disminuir la corriente que pasa. Se opone al paso de la corriente. La [corriente](http://es.wikipedia.org/wiki/Corriente_el%C3%A9ctrica) máxima en un resistor viene condicionada por la máxima [potencia](http://es.wikipedia.org/wiki/Potencia_el%C3%A9ctrica) que puede disipar su cuerpo, esta potencia se puede identificar visualmente a partir del diámetro sin que sea necesaria otra indicación.

# **4.4.7.2 Código de colores**

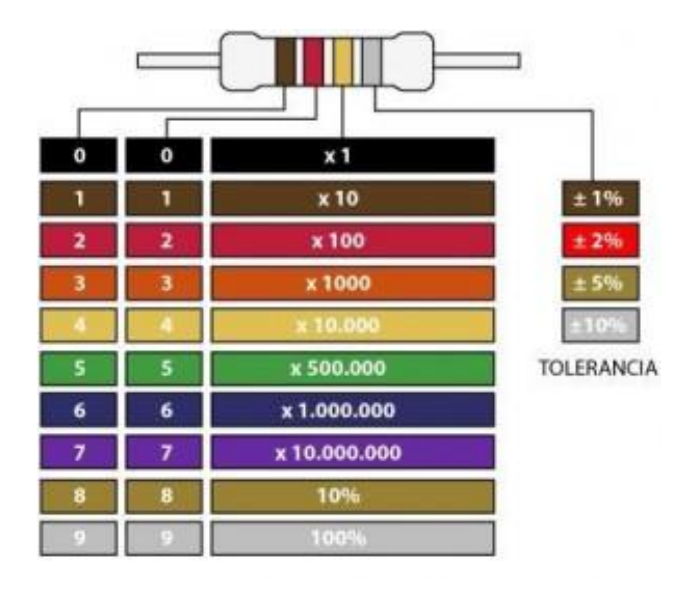

Ilustración 22. Código de Colores

**4.4.7.3 Imagen de referencia**

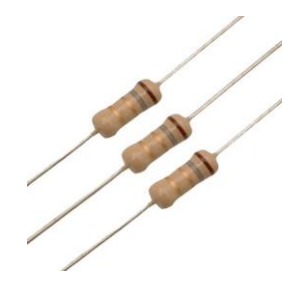

Ilustración 23. Resistencia encapsulada axial

#### **4.5 Servo Motores**

#### **4.5.1 Descripción**

Un servomotor (también llamado servo) es un dispositivo similar a un [motor de](http://es.wikipedia.org/wiki/Motor_de_corriente_continua)  [corriente continua](http://es.wikipedia.org/wiki/Motor_de_corriente_continua) que tiene la capacidad de ubicarse en cualquier posición dentro de su rango de operación, y mantenerse estable en dicha posición.

Un servomotor es un motor eléctrico que consta con la capacidad de ser controlado, tanto en velocidad como en posición. Los servos se utilizan frecuentemente en sistemas de radio control y en [robótica,](http://es.wikipedia.org/wiki/Rob%C3%B3tica) pero su uso no está limitado a estos. Es posible modificar un servomotor para obtener un motor de corriente continua que, si bien ya no tiene la capacidad de control del servo, conserva la fuerza, velocidad y baja inercia que caracteriza a estos dispositivos.

#### **4.5.2 Composición del servomotor**

En la siguiente figura se muestra la composición interna de un servomotor, se puede observar el motor, la circuitería de control, un juego de piñones, y la caja. También se pueden ver los 3 cables de conexión externa:

Rojo.- Alimentación

Negro.- Conexión a tierra

Blanco o amarillo.- Línea de control por la que se le envía la señal codificada para comunicar el ángulo en el que se debe posicionar.

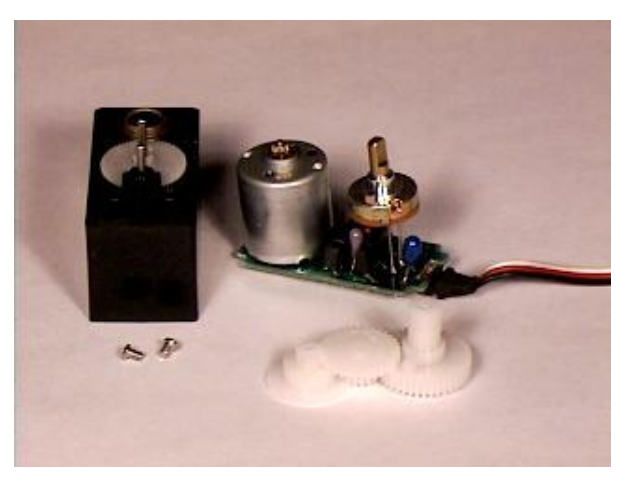

Ilustración 24. Servomotor desmontado

## **4.5.3 Funcionamiento del servomotor control PWM**

La modulación por anchura de pulso PWM, es uno de los sistemas más empleados para el control de servos. Este sistema consiste en generar una onda cuadrada en la que se varía el tiempo que el pulso está a nivel alto, manteniendo el mismo período, con el objetivo de modificar la posición del servo según se desee.

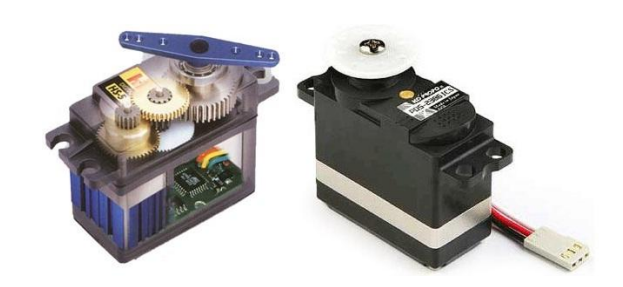

#### **4.5.4 Figura de referencia**

Ilustración 25. Servomotores

## **4.6 Orugas de desplazamiento**

#### **4.6.1 Descripción**

Una rueda oruga es un dispositivo de transporte utilizado principalmente en [vehículos](http://es.wikipedia.org/wiki/Veh%C3%ADculo) pesados, como [tanques](http://es.wikipedia.org/wiki/Tanque) y [tractores,](http://es.wikipedia.org/wiki/Tractor) u otro tipo de vehículos. Consiste en un conjunto de [eslabones](http://es.wikipedia.org/wiki/Eslab%C3%B3n) modulares que permiten un desplazamiento estable aun en terrenos irregulares.

La mayoría de las orugas forman parte de un [cinturón](http://es.wikipedia.org/wiki/Cintur%C3%B3n) flexible con un conjunto de eslabones rígidos unidos unos a otros fuertemente. Los eslabones ayudan al vehículo a distribuir el peso en una superficie mayor que la que hubiera tenido con el empleo de [ruedas,](http://es.wikipedia.org/wiki/Rueda) y esto hace que pueda moverse por un número mayor de superficies sin hundirse debido a su propio peso.

#### **4.6.2 Figura de referencia**

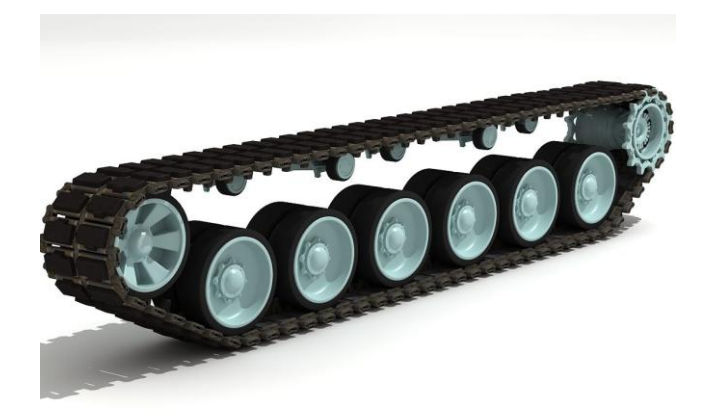

Ilustración 26. Rueda tipo oruga

# **4.7 Alimentación VAC**

#### **4.7.1 Descripción**

O también denomina corriente alterna, es la [corriente eléctrica](http://es.wikipedia.org/wiki/Corriente_el%C3%A9ctrica) en la que la magnitud y el sentido varían cíclicamente. La forma de oscilación de la corriente alterna más comúnmente utilizada es la de una oscilación [sinusoidal,](http://es.wikipedia.org/wiki/Sinusoide) puesto que se consigue una transmisión más eficiente de la energía. Sin embargo, en ciertas aplicaciones se utilizan otras formas de oscilación [periódicas,](http://es.wikipedia.org/wiki/Corriente_peri%C3%B3dica) tales como la triangular o la cuadrada. Utilizada genéricamente, la CA se refiere a la forma en la cual la electricidad llega a los hogares a las empresas. Sin embargo, las señales de [audio](http://es.wikipedia.org/wiki/Audio) y de [radio](http://es.wikipedia.org/wiki/Radiofrecuencia) transmitidas por los [cables](http://es.wikipedia.org/wiki/Cable_el%C3%A9ctrico)  [eléctricos,](http://es.wikipedia.org/wiki/Cable_el%C3%A9ctrico) son también ejemplos de corriente alterna.

#### **4.7.2 Figura de referencia**

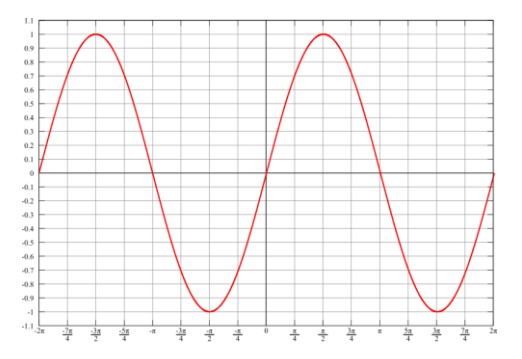

Ilustración 27. Forma de onda de la CA

## **4.8 Conexión a monitor**

#### **4.8.1 Descripción**

Un receptor de cámara inalámbrica es un componente esencial de una cámara inalámbrica, este sintoniza sus cámaras, para mostrarlas en pantalla o grabarlas en un concentrador. La mayoría de cámaras inalámbricas vienen con sus propios receptores, pero también se los puede encontrar cámaras y receptores por separado.

Un receptor es el que determinará la gama de la cámara y la calidad de recepción, si desea una buena imagen con una cámara lejana al receptor, previamente hay que asegurarse que el receptor tenga las características necesarias para el efecto.

#### **4.8.2 Figura de referencia**

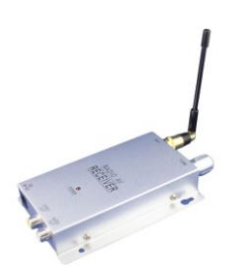

Ilustración 28. Receptor de cámara inalámbrica

# **4.9 Cámara de inspección**

### **4.9.1 Descripción**

La cámara a utilizarse será una inalámbrica, debido a su principal ventaja que tienen este sistema, la ausencia de cables en la instalación y la movilidad que adquieren los dispositivos instalados de forma inalámbrica.

Es muy útil en bastantes dispositivos, como impresoras para portátiles, lectores radio notas, y en definitiva siempre que necesitemos colocar estos dispositivos en un lugar al que sea problemático acceder mediante cableado.

#### **4.9.2 Figura de referencia**

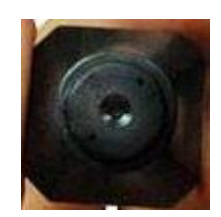

Ilustración 29. Cámara inalámbrica

#### **4.10 Material de los soportes**

#### **4.10.1 Descripción**

La lámina de [acrílico](http://es.wikipedia.org/wiki/%C3%81cido_acr%C3%ADlico) se obtiene de la [polimerización](http://es.wikipedia.org/wiki/Polimerizaci%C3%B3n) del [metacrilato de metilo](http://es.wikipedia.org/wiki/Metacrilato_de_metilo) y la presentación más frecuente que se encuentra en la industria del plástico es en gránulos o en láminas. Compite en cuanto a aplicaciones con otros plásticos como el [policarbonato](http://es.wikipedia.org/wiki/Policarbonato) (PC) o el [poliestireno](http://es.wikipedia.org/wiki/Poliestireno) (PS), pero el acrílico se destaca frente a otros plásticos transparentes en cuanto a resistencia a la intemperie, transparencia y resistencia al rayado.

Por estas cualidades es utilizado en la industria del automóvil, iluminación, cosméticos, espectáculos, construcción y óptica, entre muchas otras.

Las aplicaciones son múltiples, entre otras señalización, expositores, protecciones en maquinaria, mamparas separadoras decorativas y de protección, acuarios y piscinas, obras de arte, etc. Las ventajas de este material son muchas pero las más destacadas son: bajo peso, mejor transparencia, inferior fragilidad.

Entre sus propiedades destacan:

- [Transparencia](http://es.wikipedia.org/wiki/Transparencia) de alrededor del 93%. El más transparente de los plásticos.  $\bullet$
- Alta resistencia al impacto, de unas diez a veinte veces la del [vidrio.](http://es.wikipedia.org/wiki/Vidrio)
- Resistente a la intemperie y a los [rayos ultravioleta.](http://es.wikipedia.org/wiki/Rayos_ultravioleta) No hay un envejecimiento apreciable en diez años de exposición exterior.
- Excelente [aislante térmico](http://es.wikipedia.org/wiki/Aislante_t%C3%A9rmico) y [acústico.](http://es.wikipedia.org/wiki/Aislante_ac%C3%BAstico)
- Ligero en comparación con el vidrio (aproximadamente la mitad), con una [densidad](http://es.wikipedia.org/wiki/Densidad_(f%C3%ADsica)) de unos 1190 [kg/m3](http://es.wikipedia.org/wiki/Kilogramo_por_metro_c%C3%BAbico) es sólo un poco más pesado que el agua.
- De dureza similar a la del [aluminio:](http://es.wikipedia.org/wiki/Aluminio) se raya fácilmente con cualquier objeto metálico, como un [clip.](http://es.wikipedia.org/wiki/Clip) El metacrilato se repara muy fácilmente con una pasta de pulir.
- Gran facilidad de [mecanización](http://es.wiktionary.org/wiki/mecanizado) y [moldeo.](http://es.wikipedia.org/wiki/Moldeo_por_inyecci%C3%B3n)  $\bullet$

# **4.10.2 Figura de referencia**

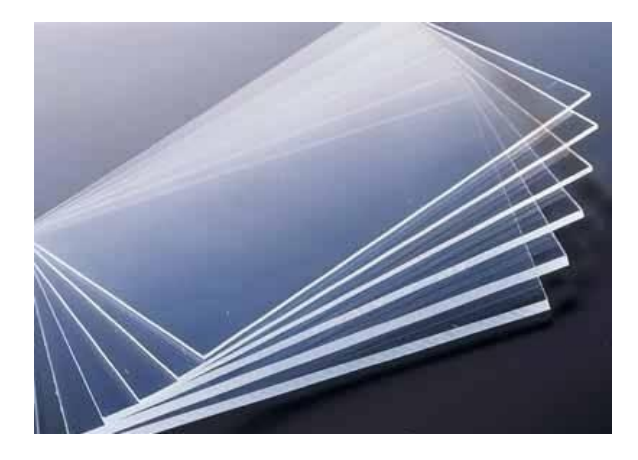

**Ilustración 30. Laminas acrílicas**

## **4.11 Diseños**

### **4.11.1 Diagrama esquemático**

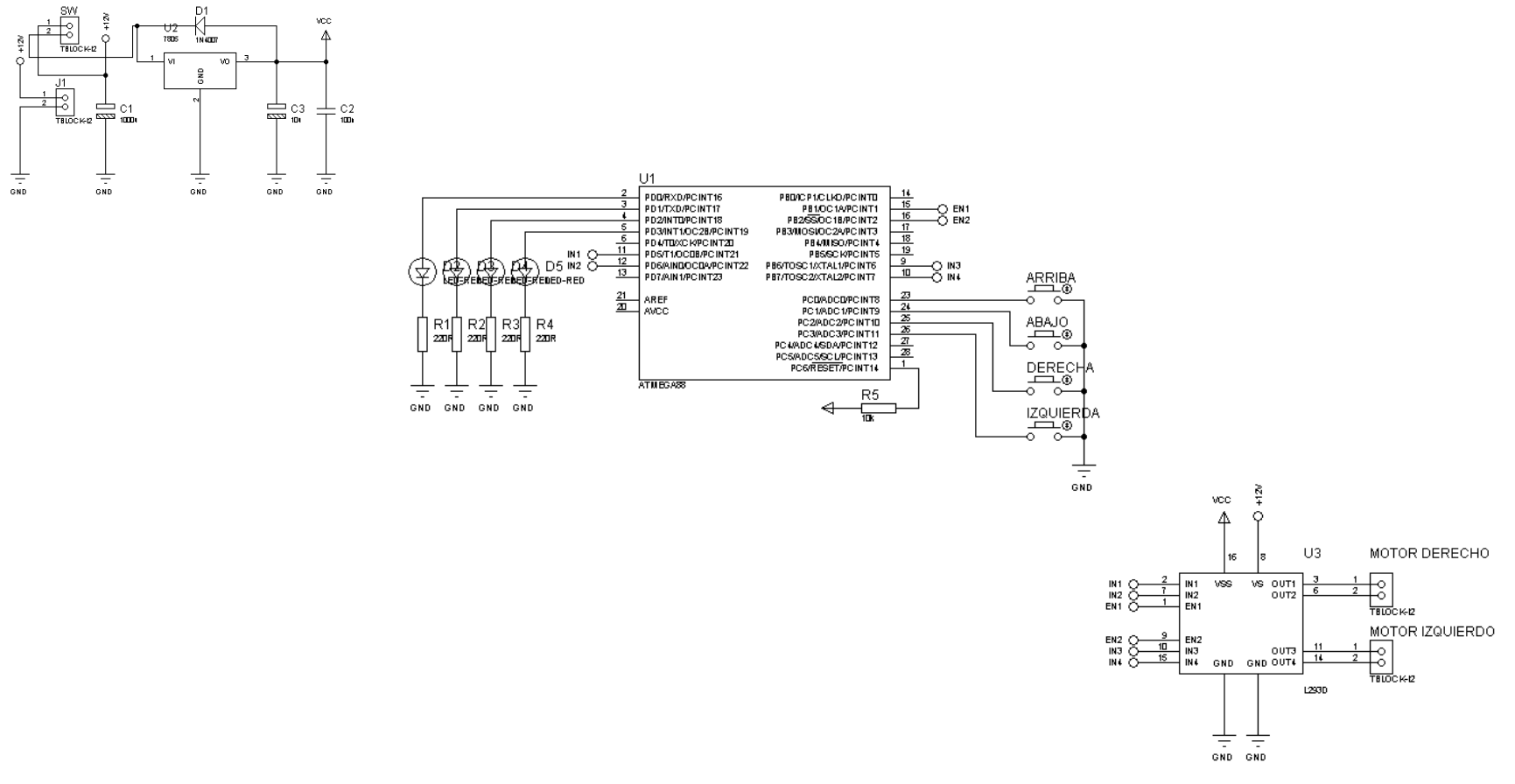

Ilustración 31. Diagrama esquemático

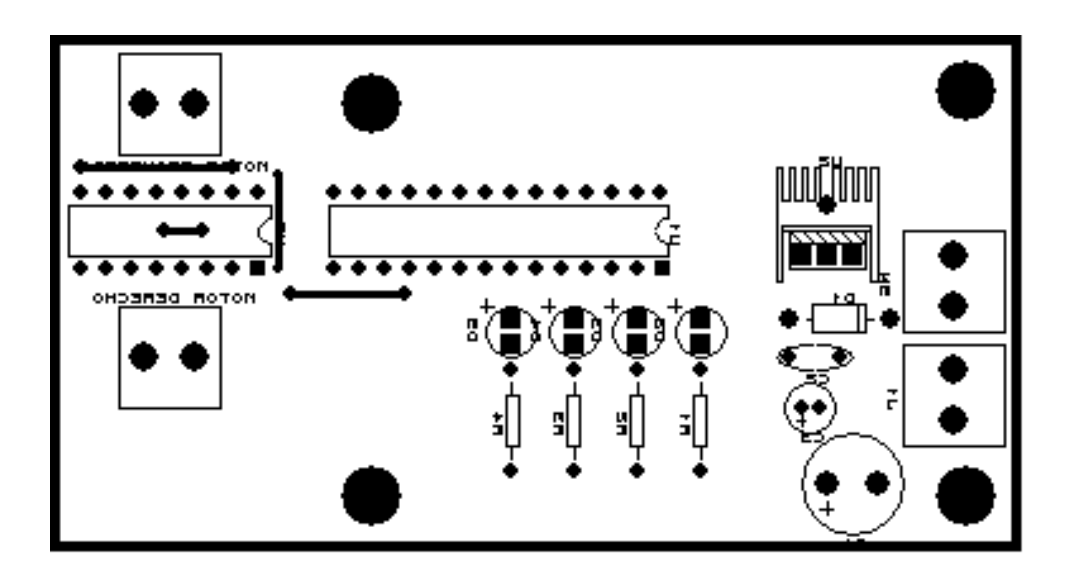

Ilustración 32. . Diseño de la placa, vista de componentes**.**

# **4.11.2 Placa de pistas**

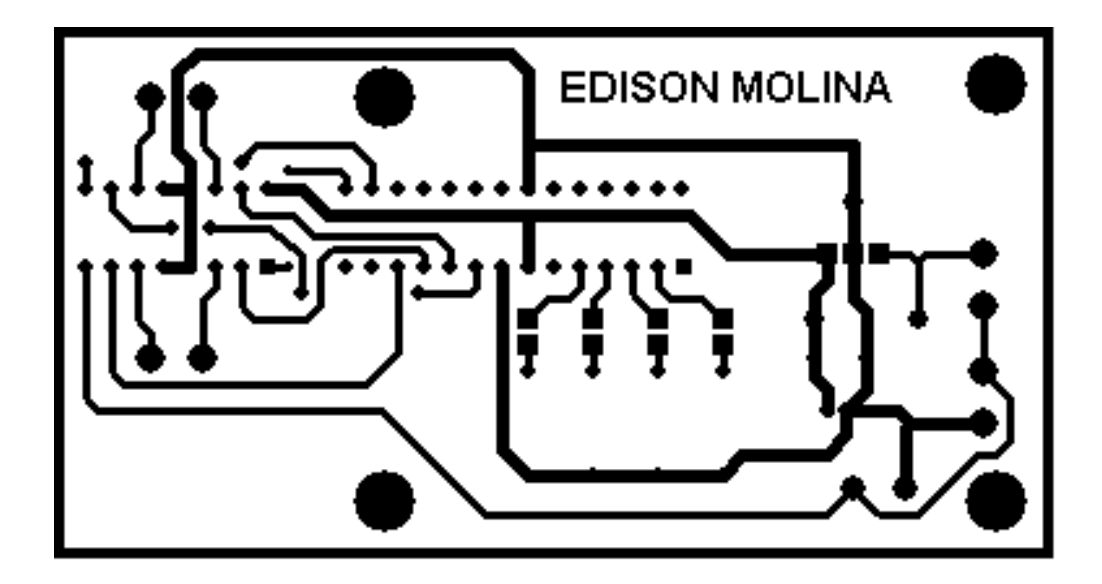

Ilustración 33. Diseño de la placa, vista de pistas.

## **4.11.3 Placa total**

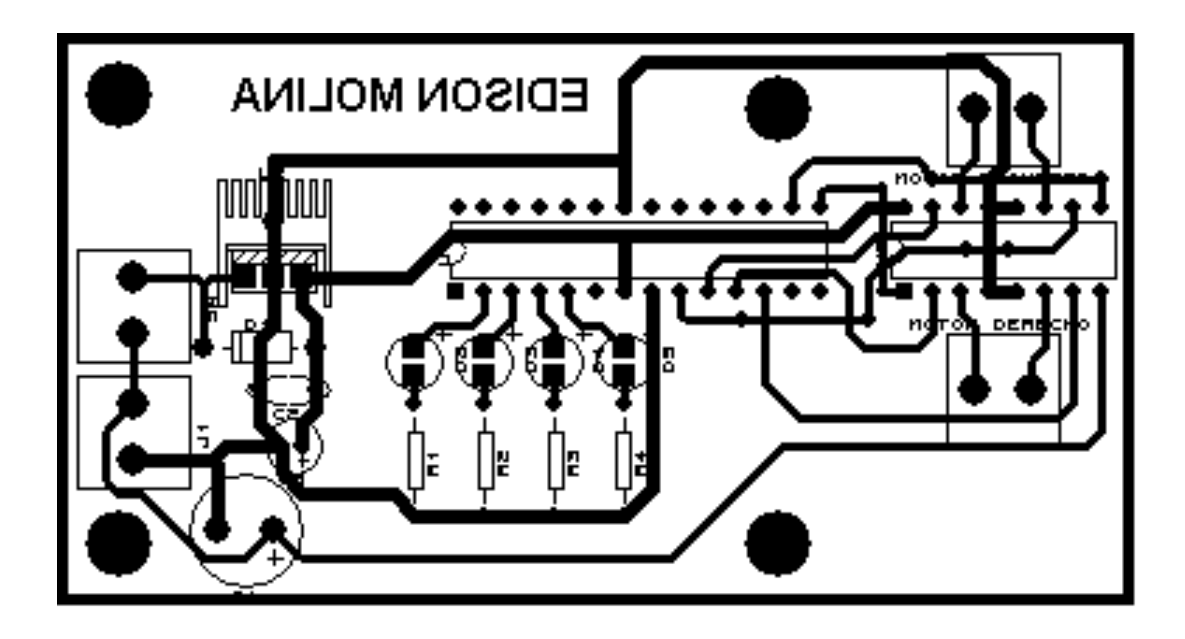

Ilustración 34. Diseño de la placa, vista total.

#### **4.11.4 Vista 3D**

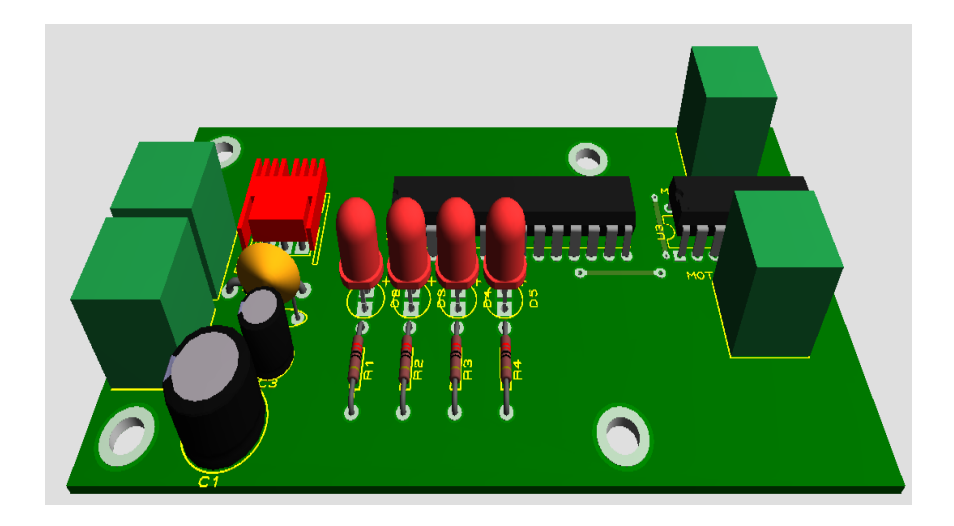

Ilustración 35. Vista 3D de la placa a realizarse.

### **4.11.5 Diseño de la estructura central**

El diseño de la estructura central, está proyectado a soportar 8 estructuras de menor volumen, para el armado de las orugas de desplazamiento.

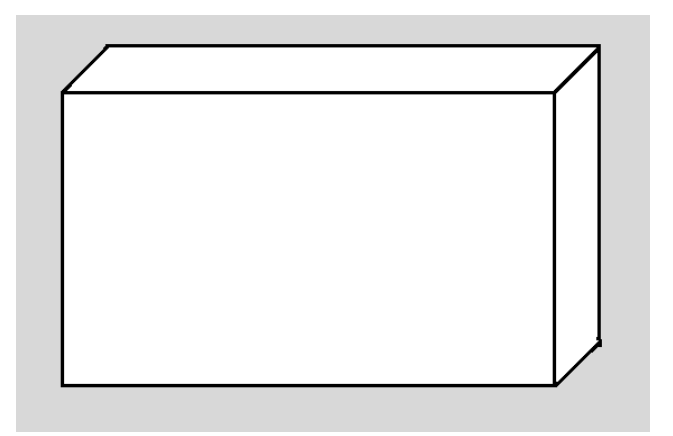

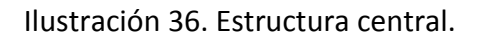

## **4.11.6 Diseño de las estructuras laterales**

Las estructuras laterales están diseñadas de manera que se puedan montar y asegurar sobre la estructura central, en total 8 unidades. Estas, en conjunto con la estructura central servirán de soporte para las ruedas y orugas de desplazamiento.

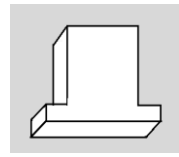

Ilustración 37. Estructuras laterales.

# **CAPÍTULO V**

# **IMPLEMENTACION DEL SISTEMA ROBÓTICO**

# **5.1 Introducción**

En el presente capitulo se detalla el proceso de elaboración del sistema robótico, descrito en imágenes según el avance planteado.

# **5.2 Habilitación giro 360°**

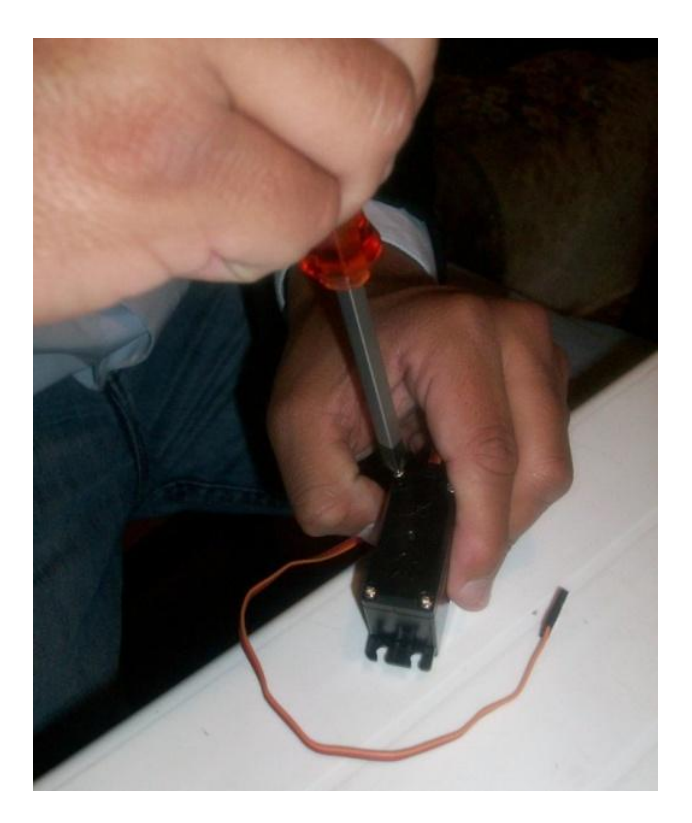

## Ilustración 38. Desarmado de servomotores

Ilustracion38.- Se puede observar el retiro de los tornillos colocados en las esquinas, a fin de abrir el motor.

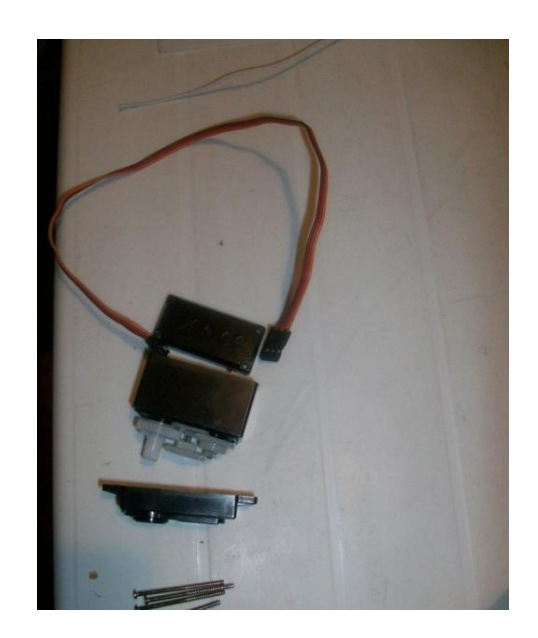

Ilustración 39. Componentes del servomotor

Ilustracion39.- Retiro de las cubiertas, superior e inferior con vista de las partes del servomotor.

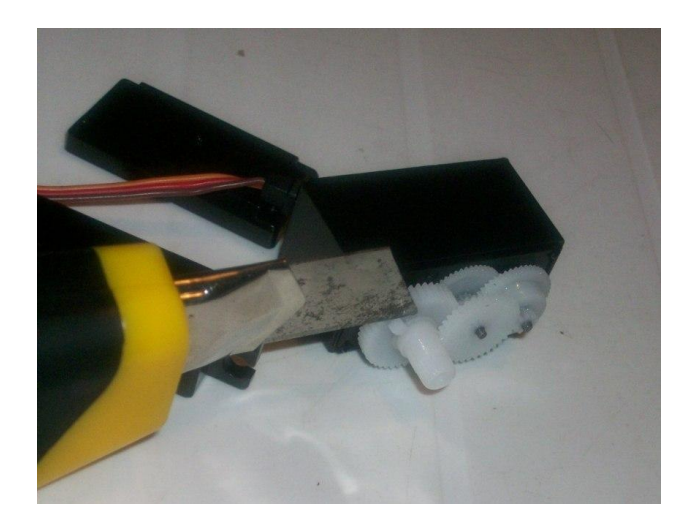

Ilustración 40. Engranajes del servomotor

Ilustracion 40.- Vista de engranajes internos del servomotor, y corte del tope para

habilitación de giro de 360°.

# **5.3 Placa de circuitos**

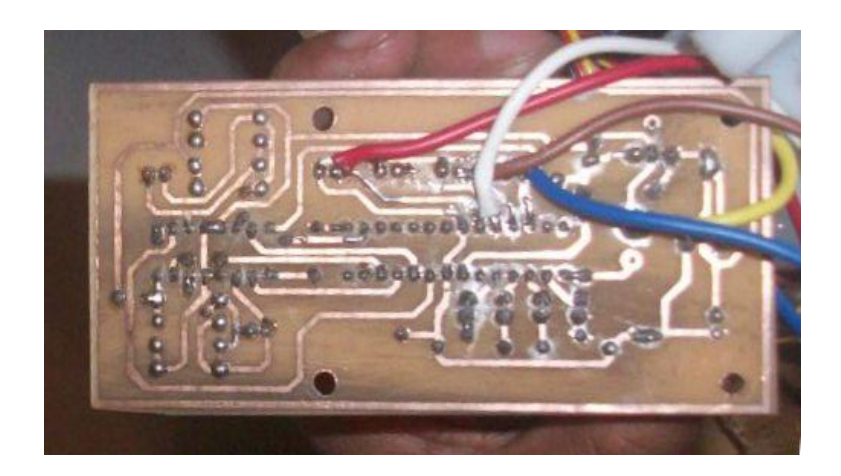

Ilustración 41. Placa principal vista inferior

Ilustración 41. Se observa la placa en la que se encuentran montados los elementos

que contienen la fase de control y alimentación de energía, para el circuito.

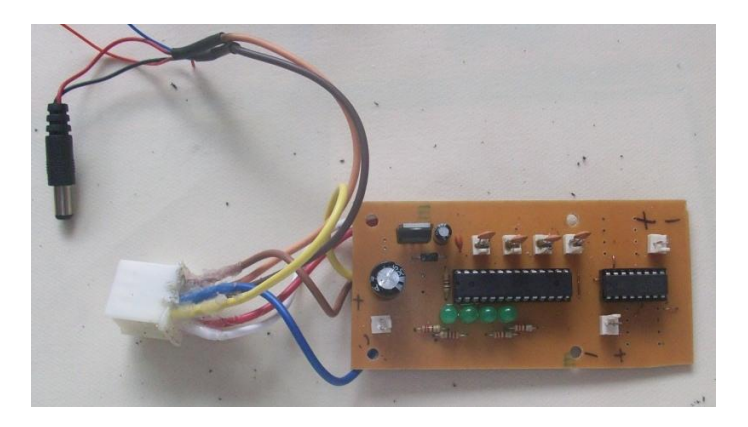

Ilustración 42. Placa principal vista superior

Ilustración 42. Se observa la placa con los elementos ya soldados, así como el conector

y la fuente, soldados a los pines respectivos.

**5.4 Montaje de los motores en la estructura principal.**

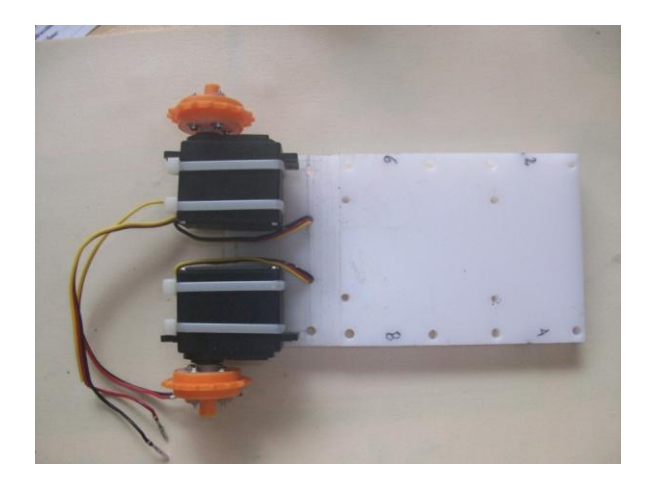

Ilustración 43. Estructura central vista inferior.

Ilustración 43. Se tiene una vista inferior del soporte principal, con los motores sujetado a esta.

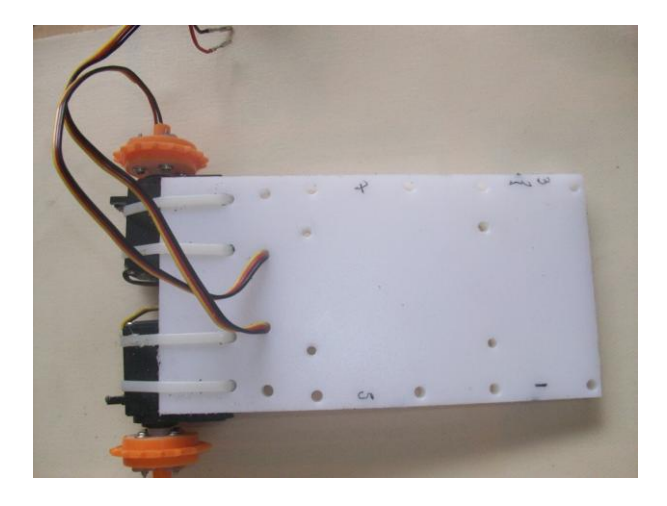

Ilustración 44. Estructura central vista superior.

Ilustración 44. Se observa una captura desde la parte superior del soporte principal,

con los motores sujetado a esta.

# **5.5 Ensamblado de la estructura**

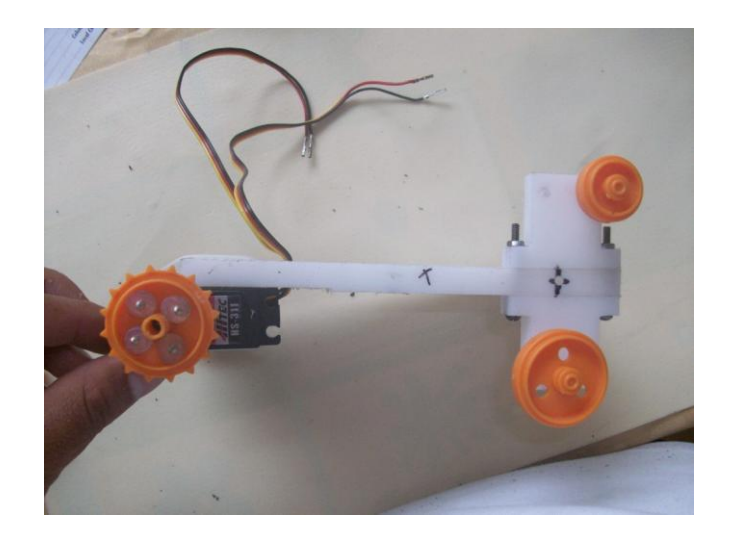

Ilustración 45. Armado estructura vista lateral

Ilustración 45. Estructura principal con un par de estructuras laterales colocadas.

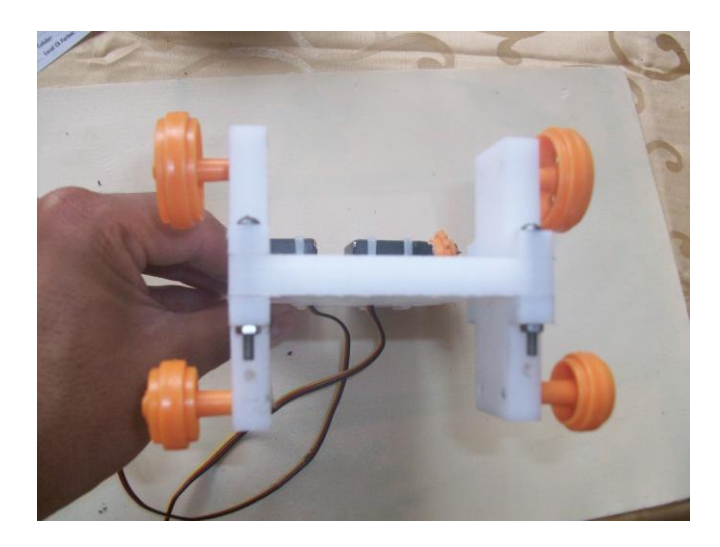

Ilustración 46. Armado estructura vista frontal

Ilustración 46. Estructura principal vista de frente con dos pares de estructuras

laterales colocadas.

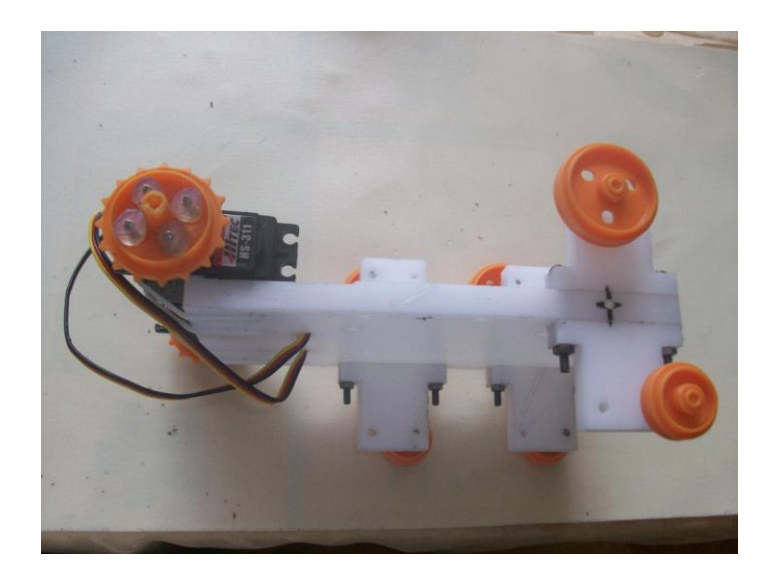

Ilustración 47. Armado estructura vista lateral

Ilustración 47. Estructura principal con tres pares de estructuras laterales colocadas.

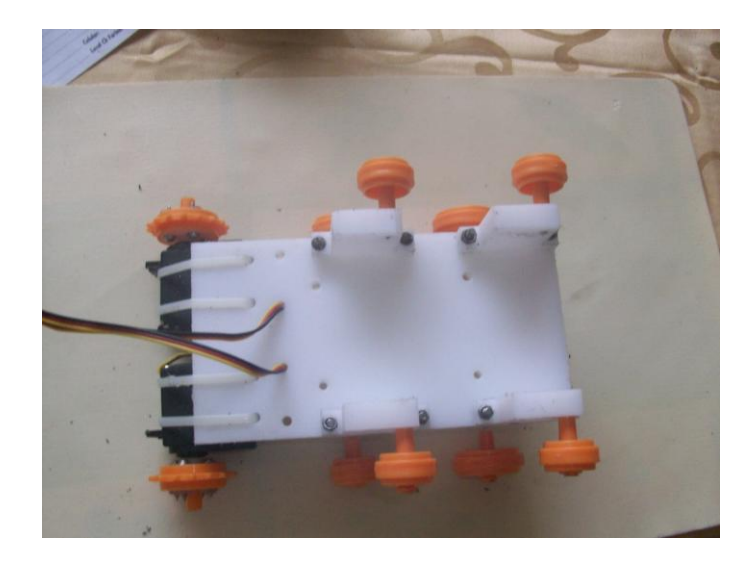

Ilustración 48. Armado de la estructura vista superior

Ilustración 48. Estructura principal con los cuatro pares de estructuras laterales

colocadas.

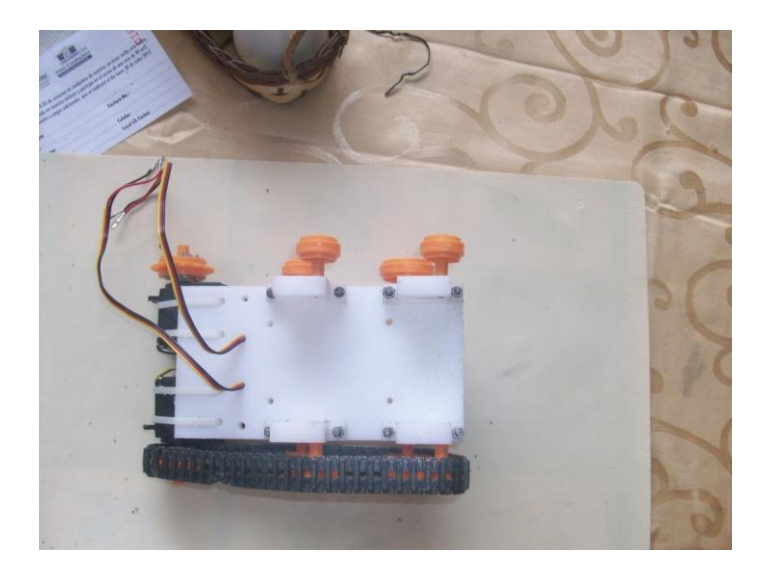

Ilustración 49. Montaje oruga derecha

Ilustración 49. Estructura armada con la oruga derecha colocada.

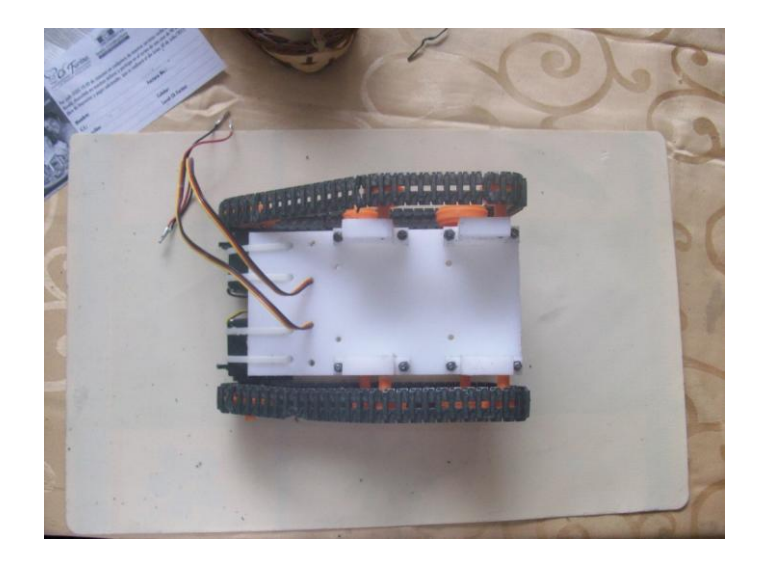

Ilustración 50. Montaje oruga izquierda

Ilustración 50. Estructura armada con las dos orugas colocadas.

# **5.6 Montaje de la placa en la estructura**

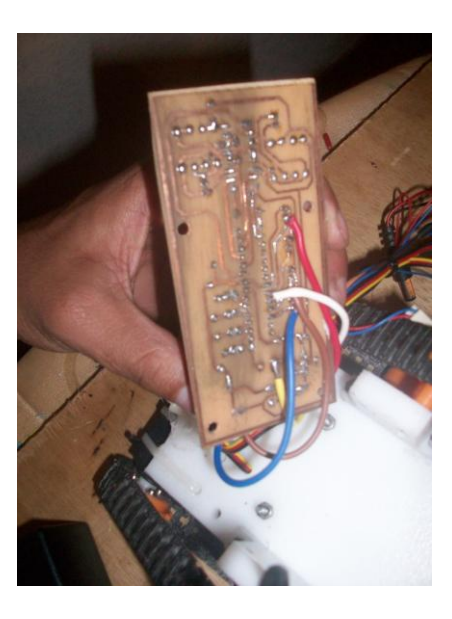

Ilustración 51. Montaje placa principal en la estructura.

Ilustración 51. Se muestra el montaje de la placa sobre la estructura principal.

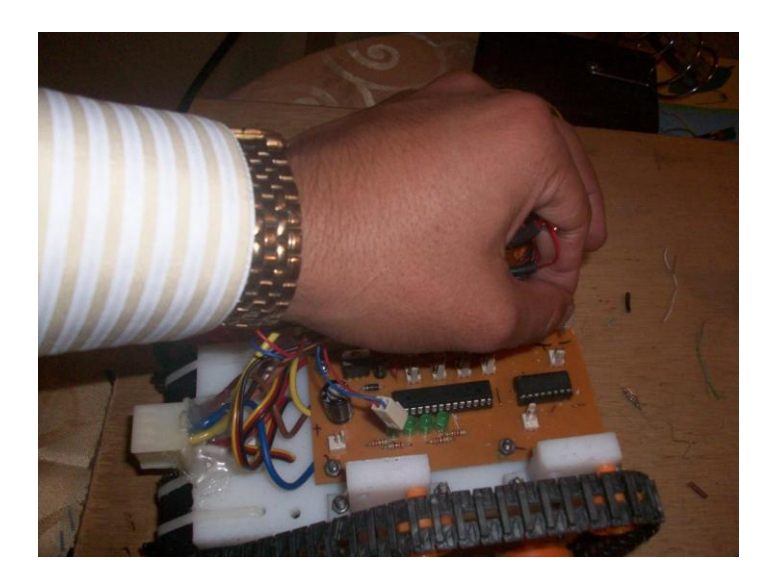

Ilustración 52. Anclaje de placa sobre la estructura

Ilustración 52. Se muestra el aseguramiento de la placa, y la conexión de periféricos.

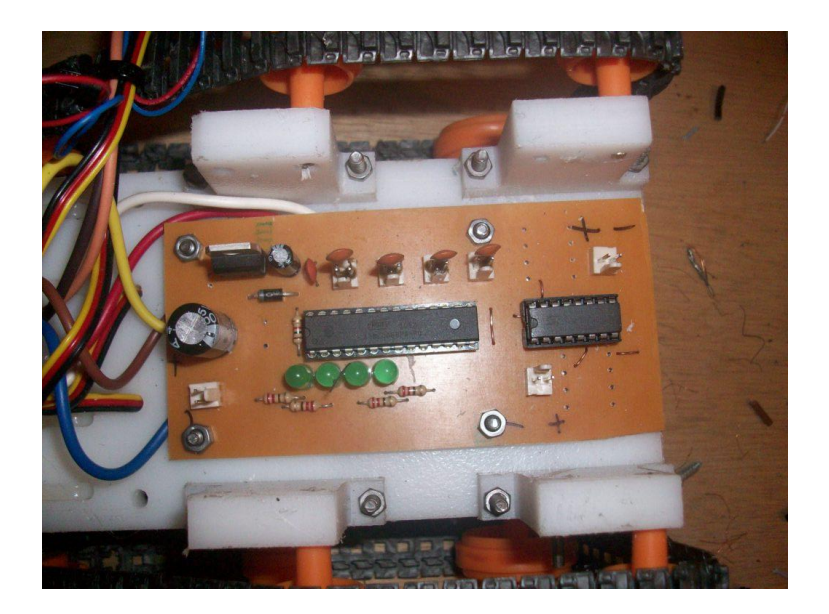

Ilustración 53. Vista de placa y estructura

Ilustración 53. En la figura se muestra la placa asegurada y los periféricos conectados.

## **5.7 Habilitación de control a distancia**

Ilustración 54. Control a distancia.

Ilustración 54. Soldadura de cables guías a pulsadores en el control a distancia.

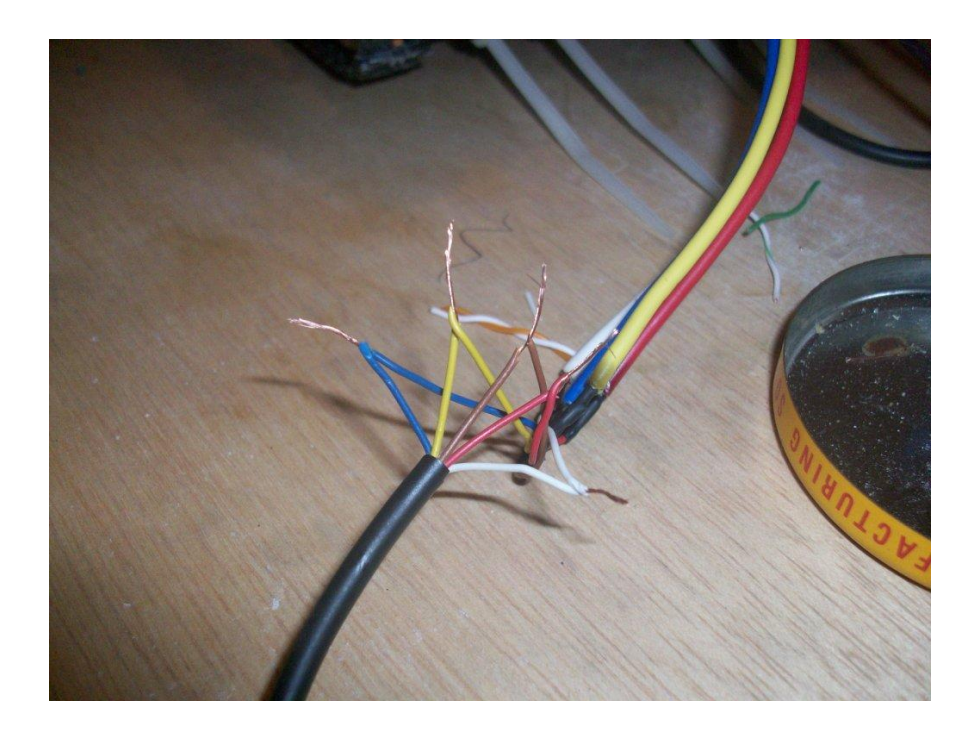

Ilustración 55. Soldadura de cables de control.

Ilustración 55. Soldadura de cables guías a conector de entra al sistema robótico.

# **CAPÍTULO VI**

# **PRUEBAS DEL SISTEMA ROBÓTICO**

# **6.1 Análisis de pruebas del sistema sobre GYPSUM**

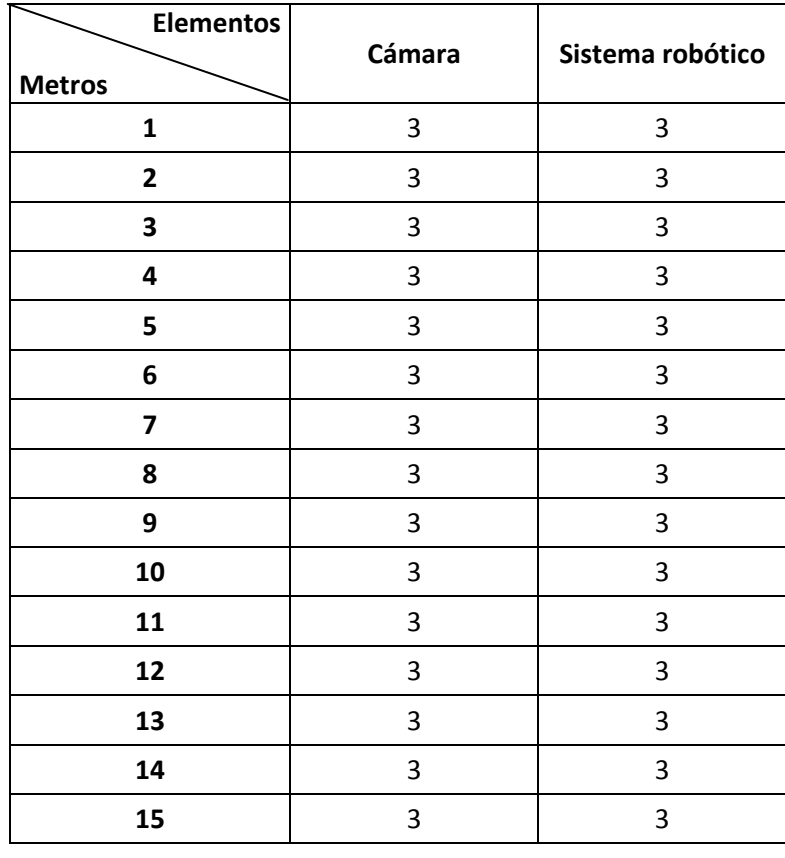

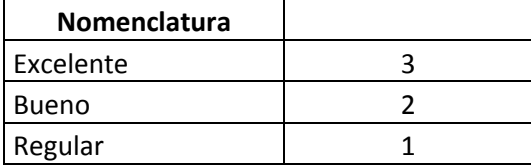

Tabla 1. Análisis de pruebas sobre GYPSUM

Tabla 1. Se muestra el correcto funcionamiento del sistema al realizar las pruebas sobre GYPSUM. Representadas gráficamente en el diagrama siguiente:

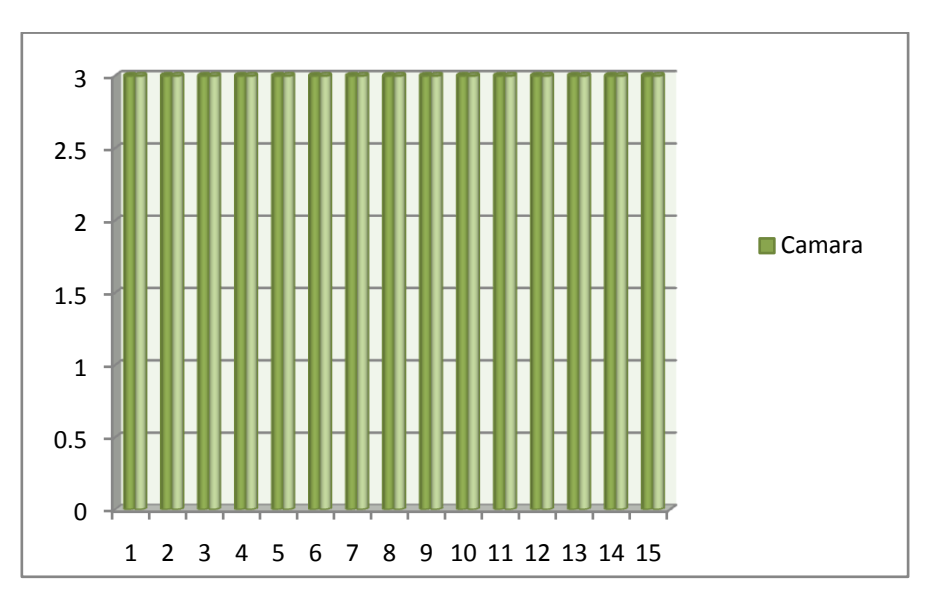

Ilustración 56. Análisis de pruebas sobre GYPSUM

Ilustración 56. Muestra el análisis grafico del funcionamiento sobre gypsum es óptimo,

obteniendo el 100% de efectividad en las pruebas

# **6.2 Pruebas del sistema sobre GYPSUM**

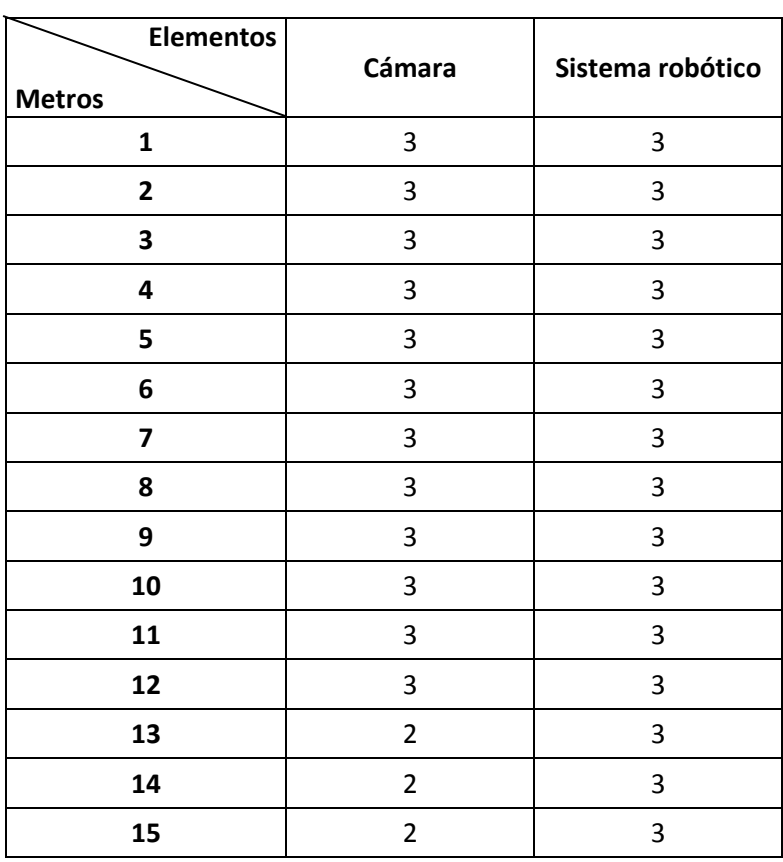

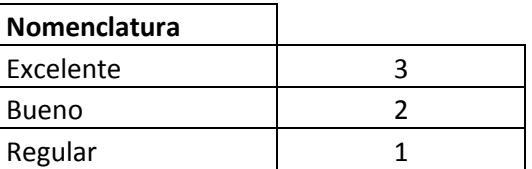

Tabla 2. Análisis de pruebas sobre CIELO FALSO

Tabla 2. Se muestra el correcto funcionamiento del sistema al realizar las pruebas sobre cielo falso. Representadas gráficamente en el diagrama siguiente:

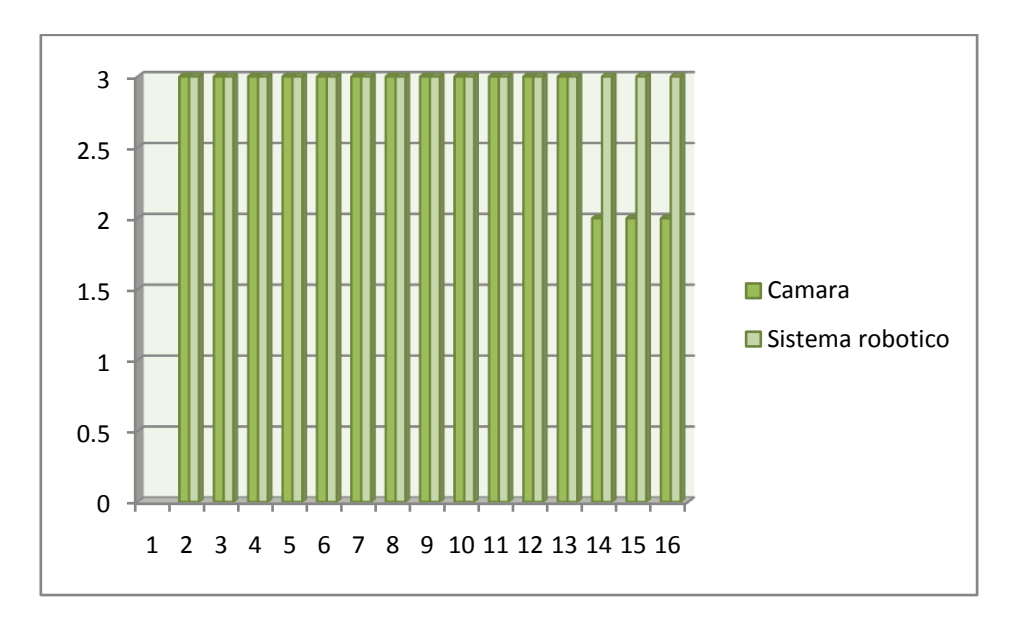

Ilustración 57. Análisis de pruebas sobre CIELO FALSO

Ilustración 57. La ilustración muestra que el sistema robótico tiene un 80% de efectividad al hacer las inspecciones sobre cielo falso, esto se debe a la fragilidad de la superficie inspeccionada.

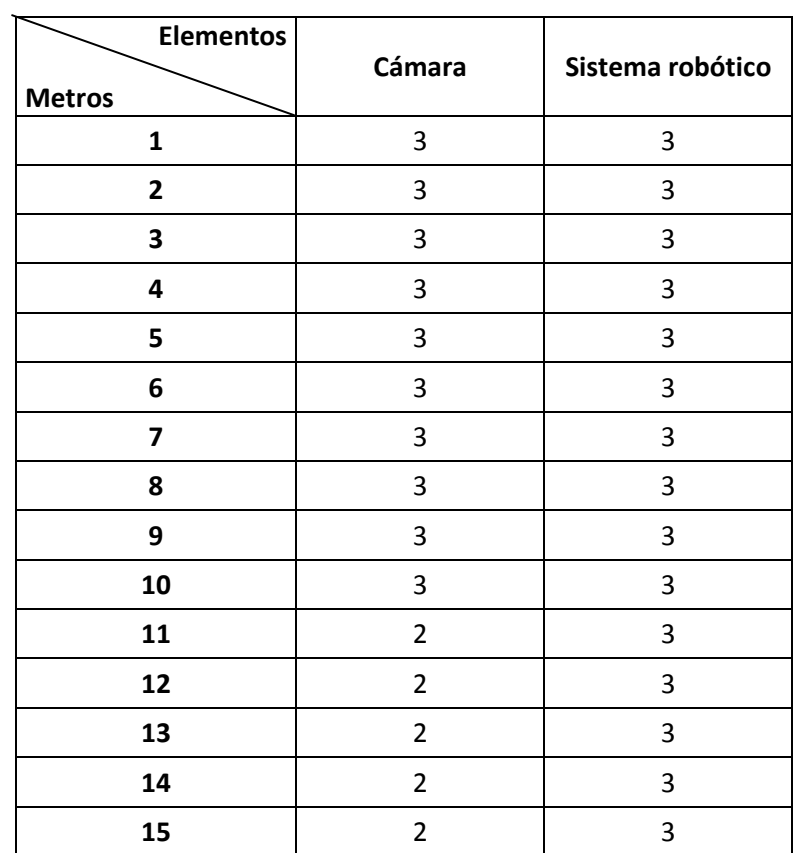

# **6.3 Pruebas del sistema sobre escalerillas**

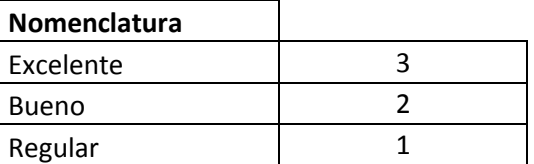

Tabla 3. Análisis de pruebas sobre ESCALERILLAS

Tabla 3. Se muestra el correcto funcionamiento del sistema al realizar las pruebas sobre escalerillas. Representadas gráficamente en el diagrama siguiente:
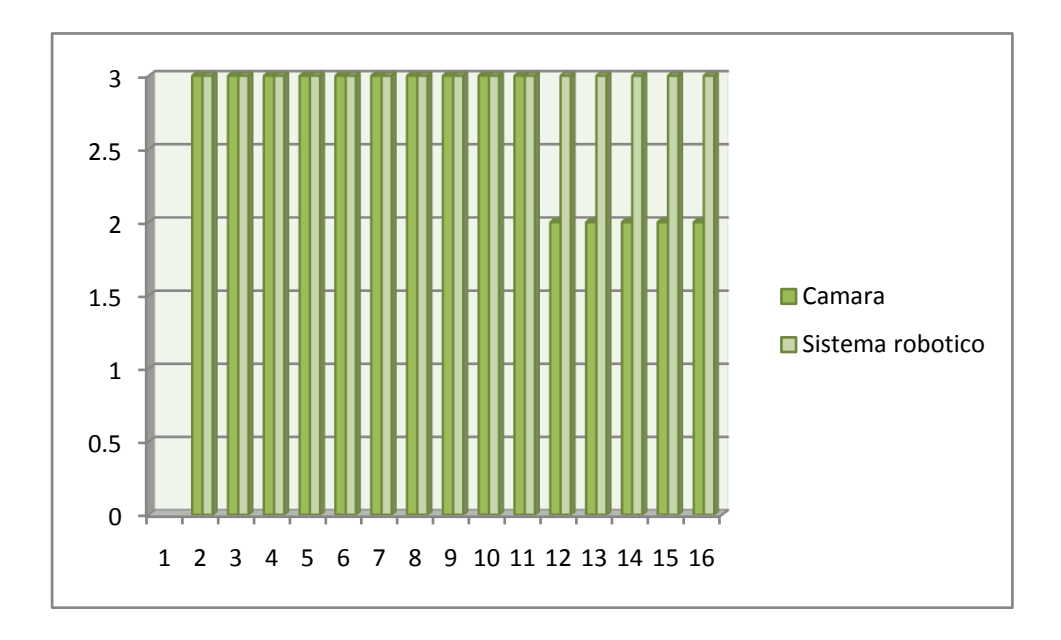

Ilustración 58. Análisis de pruebas sobre ESCALERILLAS

Ilustración 58. Muestra que el sistema robótico tiene un 75% de efectividad al hacer las inspecciones sobre escalerillas electro soldadas, esto se debe a la angostura de estas.

# **CAPÍTULO VII**

## **ANALISIS DE COSTOS**

### **7.1 Introducción**

En el presente capitulo se desarrolla un análisis de precios de la negociación del sistema robótico planteado, tomando en cuenta que los temas desarrollados a continuación son dentro de un marco referencial, más no un estudio detallado de un producto en introducción al mercado.

Toma su base en la innovación y valor añadido que el creador ofrece a los campos de negocio en el mercado. Cabe recalcar que el precio del sistema se determinará no solo con los costos de elaboración, sino un rubro adicional por el avance tecnológico ofertado realizando un análisis de:

- Matriz FODA
- Análisis de costos
- Punto de equilibrio
- Costo, beneficio
- VAR
- TIR

Una de las características distintivas del sistema más no exclusiva la constituye el sistema de precios y pagos por parte de la oferta y demanda. Formalmente, este esquema de precios se le conoce como tarifas en dos partes. Este esquema consiste en un pago fijo, y una segunda parte que serian las regalías.

#### **7.2 Matriz FODA**

Es un análisis basado en las Fortalezas, Oportunidades, Debilidades y Amenazas presentes en la organización, de ahí las siglas de su acróstico "FODA".

El análisis FODA se realiza observando y describiendo las características del negocio de la organización y del mercado en el cual opera, el presente método nos permite detectar las Fortalezas de la organización, las Oportunidades del mercado, las Debilidades de la empresa y las Amenazas en el entorno.

También nos permite obtener datos de salida para conocer la situación real en que se encuentra la empresa, así como el riesgo y oportunidades que existen en el mercado y que afectan directamente al funcionamiento del negocio.

Componentes internos:

*Fortalezas:* Describen los recursos y las destrezas que ha adquirido la empresa, ¿En qué nos diferenciamos de la competencia?, ¿Qué sabemos hacer mejor?

*Debilidades:* Describen los factores en los cuales poseemos una posición desfavorable respecto a la competencia.

Componentes externos:

*Oportunidades:* Describen los posibles mercados, nichos de negocio, que están a la vista de todos, pero si no son reconocidas a tiempo se convierten en una desventaja competitiva.

*Amenazas:* Describen los factores que pueden poner en peligro la supervivencia de la organización, si dichas amenazas son reconocidas a tiempo pueden aludidas o convertidas en oportunidades.

Una vez descrito las amenazas, oportunidades, fortalezas y debilidades de la organización podemos construir la Matriz FODA, matriz que nos permite visualizar y resumir la situación actual.

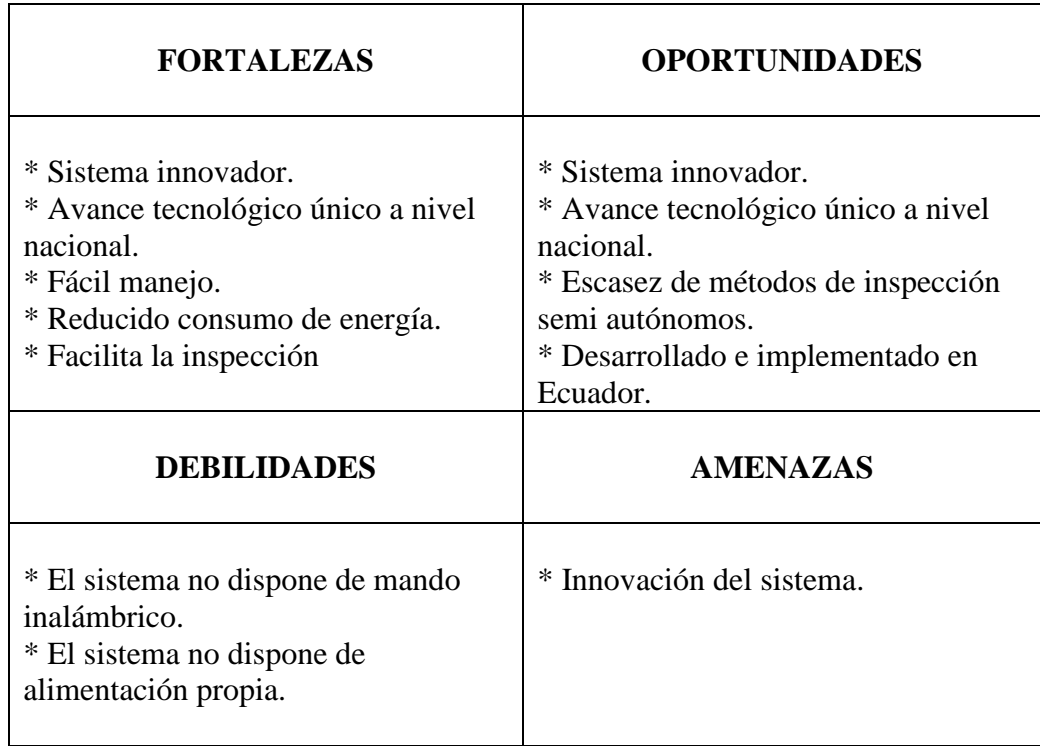

Tabla 4. Análisis FODA

## **7.3 Análisis de costos**

El análisis presentado a continuación está basado en la comparación de costos de materiales y mano de obra, el costo de elementos adicionales utilizados, al igual el costo de las horas técnicas empleadas en la elaboración del sistema presentado.

### **7.3.1 Materia Prima Directa (MPD)**

Para el cálculo de los cotos de la materia prima directa (MPD), se considera los materiales sujetos a la transformación identificables y cuantificables en el producto terminado detallados a continuación:

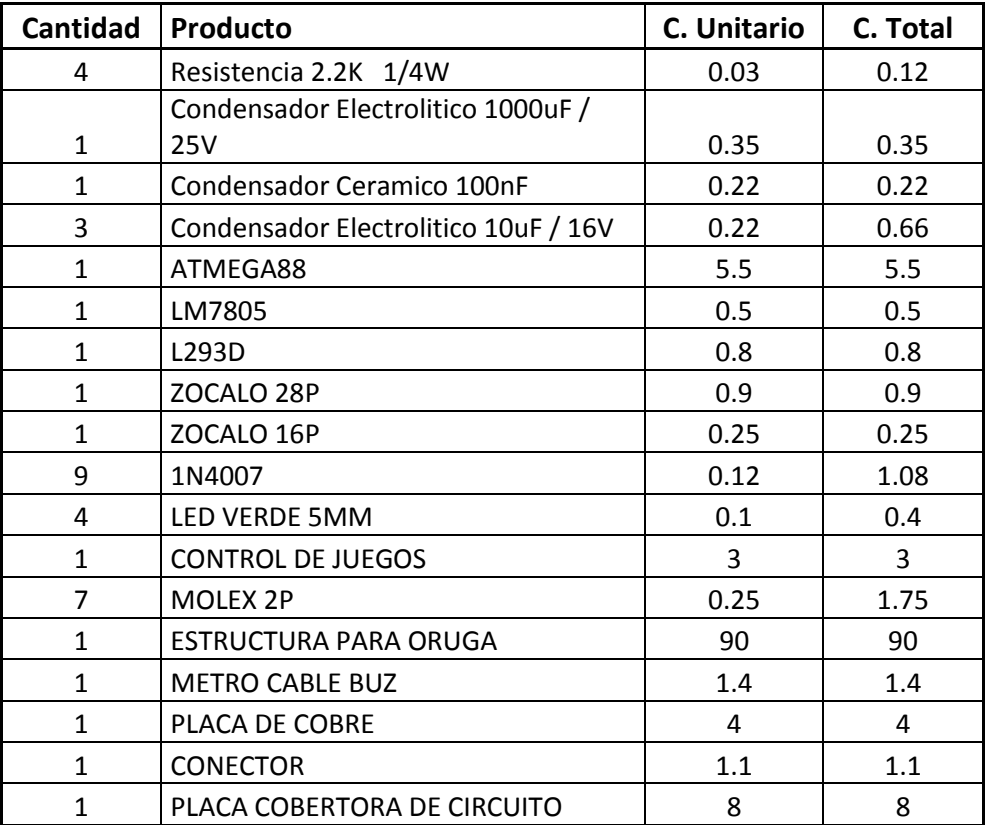

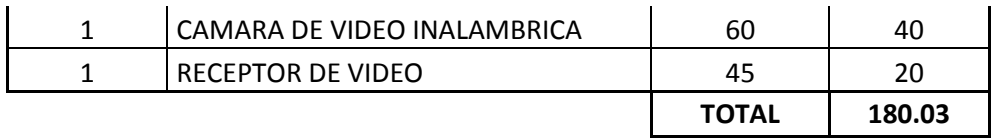

Tabla 5. Materia Prima Directa

### **7.3.2 Costos indirectos de fabricación (CIF)**

Dentro de los costos indirectos de fabricación (CIF) se recalca los suministros, materiales, servicios básicos y arriendo utilizados para la elaboración del producto terminado detallado a continuación:

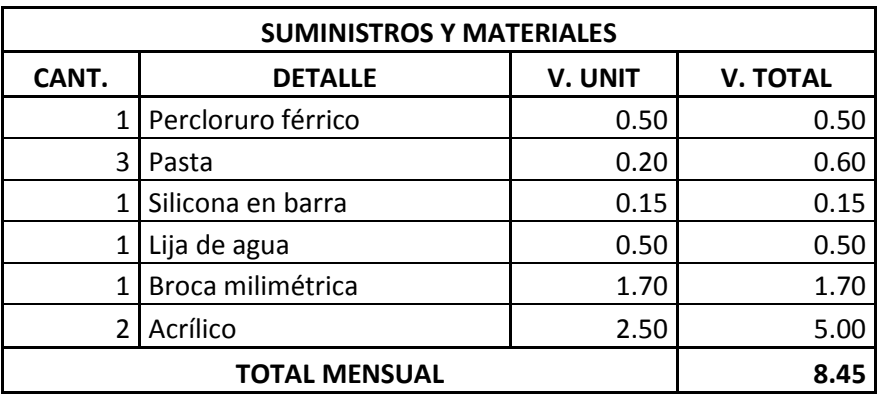

Tabla 6. Suministros y materiales

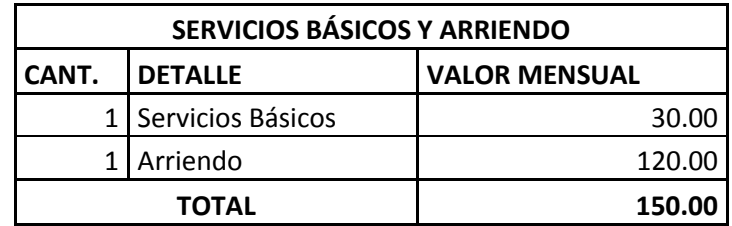

Tabla 7. Servicios Básicos y Arriendo

Una vez revisado los suministros, materiales, servicios básicos y arriendo, los costos indirectos de fabricación (CIF) se demuestra a continuación:

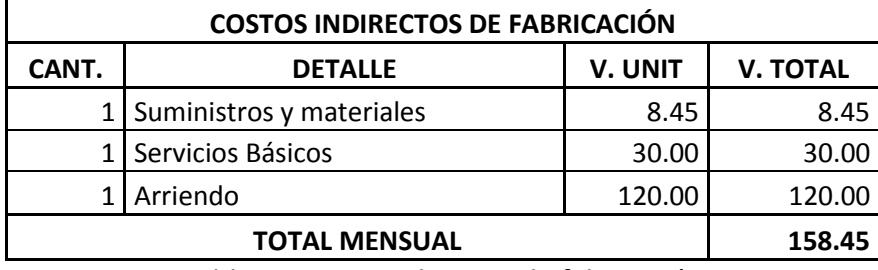

Tabla 8. Costos indirectos de fabricación

### **7.3.3 Mano de obra directa**

La mano de obra directa está determinada de acuerdo a las prestaciones de los técnicos quienes elaboran el producto terminado que se detalla a continuación:

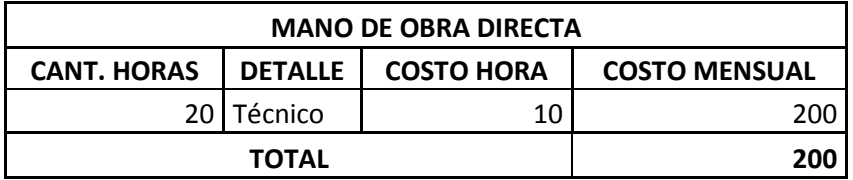

Tabla 9. Mano de obra directa

Para una mejor demostración de los costos de elaboración del sistema robótico para el ruteo de cables en ductos y cielo falso, utilizado en cableado estructurado horizontal, se demuestra el siguiente cuadro donde establece la materia prima directa, costos indirectos de fabricación y mano de obra directa con el 25% adicional para el precio de venta al público, siendo así un valor aceptable considerando las características del equipo.

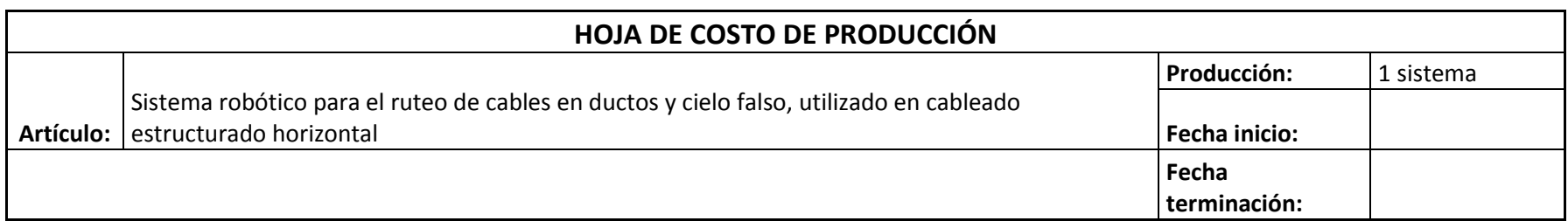

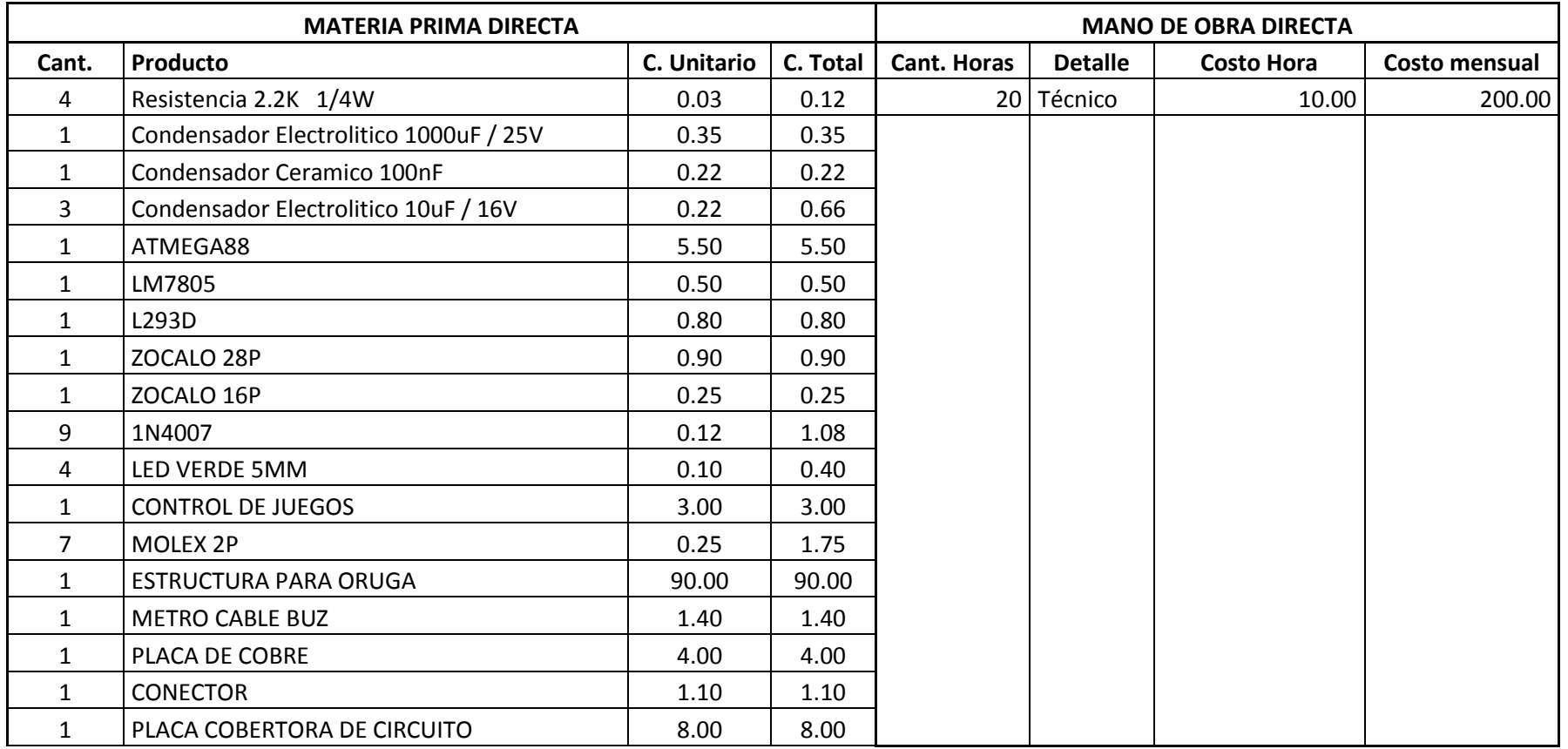

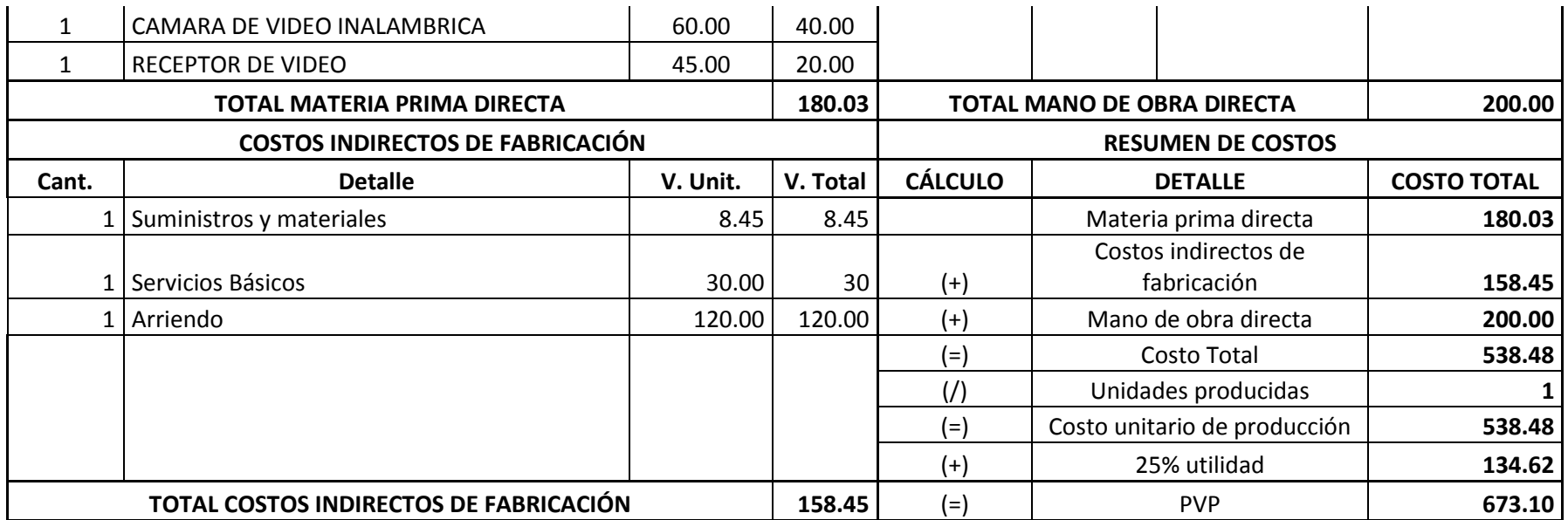

Tabla 10. Costos de producción de una unidad

### **7.3.4 Ingresos**

Para el cálculo de una proyección de ingresos a 5 meses siguientes, tomando en consideración que en cada año se aumentaría la venta de una unidad más, es necesario tomar en cuenta el PIB del Ecuador, pero, en este caso y para un mejor análisis se toma atención al PIB correspondiente a diciembre de 2011, demostrado así en la siguiente tabla:

| <b>INGRESOS</b>                |    |    |       |                      |        |                                                          |
|--------------------------------|----|----|-------|----------------------|--------|----------------------------------------------------------|
| <b>CONCEPTO</b>                | T0 | Τ1 | Τ2    | ТЗ                   | Τ4     | T5                                                       |
| 1.1   Cantidad                 |    |    |       |                      |        |                                                          |
| 1.2   Precio Unitario de venta |    |    |       | 674.39               |        | 744.50                                                   |
| 1.3   INGRESO TOTAL            |    |    |       |                      |        |                                                          |
|                                |    |    | _ _ . | 610.88 610.88<br>. . | 641.85 | 708.58<br>610.88   1283.69   2023.16   2834.32   3722.52 |

Tabla 11. Cuadro de ingresos

### **7.3.5 Egresos**

En la presente tabla se muestra los egresos producidos por el costo de producción con una proyección a 5 años, tomando en consideración de que cada mes se aumentaría una unidad vendida y determinando de que cada mes se aumentaría el 1.20% adicional al pago de horas para la mano de obra:

| <b>EGRESOS</b> |                                  |        |        |                |         |         |                |
|----------------|----------------------------------|--------|--------|----------------|---------|---------|----------------|
| <b>COD</b>     | <b>CONCEPTO</b>                  | T0     | Τ1     | Т2             | T3      | Τ4      | T <sub>5</sub> |
|                | Cantidad                         |        | 1      | $\overline{2}$ | 3       | 4       | 5              |
| 2              | Costo de producción              |        |        |                |         |         |                |
| 2.1            | Materia prima                    |        |        |                |         |         |                |
| 2.1.1          | Costo total Materia Prima        | 180.03 | 180.03 | 360.06         | 540.09  | 720.12  | 900.15         |
| 2.2            | Mano de obra directa             |        |        |                |         |         |                |
| 2.2.1          | Técnico                          | 200    | 200    | 400            | 600     | 800     | 1000           |
| 2.3            | Costos indirectos de fabricación |        |        |                |         |         |                |
| 2.3.1          | Suministros y materiales         | 8.45   | 8.45   | 16.9           | 25.35   | 33.8    | 42.25          |
| 2.3.2          | Servicios Básicos                | 30.00  | 30.00  | 60.00          | 90.00   | 120.00  | 150.00         |
| 2.3.3          | Arriendo                         | 120.00 | 120.00 | 120.00         | 120.00  | 120.00  | 120.00         |
| 2.4            | <b>TOTAL COSTO DE PRODUCCIÓN</b> |        | 538.48 | 956.96         | 1375.44 | 1793.92 | 2212.40        |

Tabla 12. Costo de producción proyectado egresos

### **7.3.6 Precio de venta**

Se considera que para obtener el precio de venta al público se tome en cuenta el 25% de utilidad observado en la hoja de producción y en resumen en la siguiente tabla:

| <b>DETALLE</b>               | <b>VALOR</b> |  |
|------------------------------|--------------|--|
| Costo unitario de producción | 538.48       |  |
| 25% utilidad                 | 134.62       |  |
| <b>PVP (USD)</b>             | 673.10       |  |

Tabla 13. Precio de venta al público

De esta manera se logra un precio de venta al público aceptable en el mercado, beneficiando de esta manera a la empresa Redinco por su diferenciación y características del sistema utilizándolo eficazmente para la misma.

# **7.4 Análisis del punto de equilibrio**

Para determinar el punto de equilibrio es necesario tomar en cuenta la materia prima directa (MPD), la mano de obra directa (MOD), los costo indirectos de fabricación (CIF)y el precio de venta al público (PVP), demostrado la clasificación de las cuentas en la siguiente tabla:

![](_page_119_Picture_131.jpeg)

Tabla 14. Clasificación de cuentas

### **7.4.1 Punto de equilibrio**

El punto de equilibrio permite determinar el volumen de ventas, es decir, en donde la empresa no obtiene ni beneficios ni pérdidas, en este caso la empresa beneficiada Redinco, para lo cual se da el enfoque de acuerdo a las unidades monetarias y producidas detalladas a continuación:

Para el cálculo del punto de equilibrio se aplica la siguiente fórmula:

![](_page_119_Picture_132.jpeg)

Reemplazando la fórmula se obtiene:

![](_page_120_Picture_109.jpeg)

Obteniendo así el punto de equilibrio en dólares de: **\$317.23**

Para el cálculo del punto de equilibrio en cantidades a producir se aplica la siguiente

fórmula:

![](_page_120_Picture_110.jpeg)

Reemplazando la fórmula se obtiene:

![](_page_120_Picture_111.jpeg)

Obteniendo así el punto de equilibrio en cantidades de: **0.47**

Aunque 0.47 no se puede producir, es lógico que produciendo una unidad se está ganando con el sistema robótico para el ruteo de cables en ductos y cielo falso utilizado en cableado estructurado horizontal, es así que se demuestra la siguiente tabla y gráfico:

![](_page_121_Picture_174.jpeg)

| <b>POR UNIDAD</b> |        |  |  |  |
|-------------------|--------|--|--|--|
| <b>PRECIO</b>     | 673.10 |  |  |  |
| <b>COSTO</b>      |        |  |  |  |
| VARIABLE          | 418.48 |  |  |  |

Tabla 15. Punto de equilibrio

![](_page_121_Figure_3.jpeg)

Ilustración 59. Punto de equilibrio

Para el punto de equilibrio se considera a los costos fijos, variables e ingresos del producto final, es ahí de donde se obtuvo el gráfico anterior, esto quiere decir que es rentable la producción del producto.

## **7.5 Análisis costo – beneficio**

El presente análisis en el balance de la toma de decisiones de acuerdo al proyecto presentado, tomando en consideración los movimientos positivos (ingresos) y negativos (costos), demostrado en la siguiente tabla:

![](_page_122_Picture_116.jpeg)

Tabla 16. Costo – Beneficio

De acuerdo a la interpretación se verifica que en 0.60 de mes se habrá recuperado los costos del producto por los beneficios obtenidos, esto es inevitablemente un cálculo subjetivo.

# **7.6 Tasa mínima aceptable de retorno (TEMAR)**

Para el cálculo de la tasa mínima aceptable de retorno se toma en consideración la tasa de interés, el riesgo país y la inflación de acuerdo a datos proporcionados por el Banco central del Ecuador de diciembre 2011 y enero 2012.

![](_page_123_Picture_187.jpeg)

Tabla 17. Tasa mínima aceptable de retorno

![](_page_123_Picture_188.jpeg)

Tabla 18. Utilidad neta esperada

## **7.7 Valor actual neto (VAN)**

A través del VAN permite determinar el valor presente de los flujos presentados del

proyecto, representado en las siguientes tablas:

| <b>VAN FINANCIERO</b> |                           |         |            |
|-----------------------|---------------------------|---------|------------|
|                       | <b>TMAR</b>               | 27%     |            |
| <b>Tiempo</b>         | <b>FCI</b><br>Factro Act. |         |            |
| 0                     | $-2692.40$                | 1       | $-2692.40$ |
| 1                     | 673.10                    | 0.78740 | 530.00     |
| 2                     | 1414.45                   | 0.62000 | 876.96     |
| 3                     | 2229.25                   | 0.48819 | 1088.30    |
| 4                     | 3123.03                   | 0.38440 | 1200.50    |
| 5                     | 4101.71                   | 0.30268 | 1241.50    |
|                       |                           | VAN     | 2244.85    |

Tabla 19. Análisis VAN

![](_page_124_Picture_155.jpeg)

Tabla 20. Análisis VAN

Las tablas anteriores nos representan que al ser el van positivo, el proyecto del sistema robótico para el ruteo de cables en ductos y cielo falso, utilizado en cableado estructurado horizontal es viable y rentable para la empresa beneficiada Redinco.

### **7.8 Tasa interna de retorno (TIR)**

Sabiendo que la tasa interna de retorno (TIR) se utiliza para la aceptación o rechazo de

un proyecto se presenta que:

![](_page_124_Picture_156.jpeg)

|                                |        | 0.00267647 |
|--------------------------------|--------|------------|
| Diferencia entre Tasas         | 0.0027 |            |
|                                |        | 0.0054     |
| Diferencia entre VAN   2264.59 |        |            |
|                                |        | 54%        |

Tabla 21. Tasa interna de retorno

### **CONCLUSIONES Y RECOMENDACIONES**

- Los robots han ampliado su espectro de aplicaciones saliendo de los ambientes estructurados de las fabricas, sustituyendo al ser humano en tareas arriesgadas, como en este caso llegando a donde el no puede llegar, combinando sus capacidades de tamaño y peso con la flexibilidad e inteligencia del ser humano.

- El tiempo utilizado para la inspección de cableado y estado actual sobre superficies de difícil acceso se redujo en un 80%, pues la ayuda de la cámara de video nos da un panorama claro, con reducción de recursos humanos.

- El sistema robótico funciona en un 100% de su capacidad sobre gypsum, superando los obstáculos encontrados, tales como restos de gypsum, cableado eléctrico y de datos no colocado dentro de tubería, lámparas, etc.

- El sistema robótico funciona en un 80% sobre superficies de cielo falso, superando sin mayor problema la estructura metálica que soporta y divide el cielo falso, permitiendo realizar inspecciones en horarios de oficina, y sin incomodar a usuarios.

- El sistema robótico funciona en un 75% sobre ductos y escalerillas electro soldadas, sobre la cual se realiza el tendido horizontal, superando la aberturas que existen entre tramos de la escalerilla, dificultando únicamente los giros de 90° cuando no disponga de la holgura suficiente a los costados, obligando a reducir el tamaño del sistema.

- Para el proceso de inspección el sistema robótico evito cortes innecesarios a lo largo del gypsum, optimizando tiempo y ahorrando dinero.

- En superficies inclinadas de hasta 10°, la respuesta del sistema robótico es optimo, la fuerza proporcionada por los servomotores y el poco peso del sistema, hace que se desplace con facilidad.

- A partir de esta información se puede vislumbrar que la aplicación o no de un mecanismo específico depende en gran medida del problema a resolver y de los recursos con los que se cuenta, se aprecia que lo que se busca en la aplicación de la robótica en el ámbito de mantenimiento es la reducción de los costos, lo cual implica una mayor rentabilidad de los sistemas.

- En el desarrollo del diseño mecánico del sistema fue necesario realizar varios borradores para la corrección y evaluación, al final se terminó con un diseño muy bien estructurado y avalado mediante pruebas, que puede ser modificado parcialmente para operar de mejor manera según la necesidad lo amerite.

127

- Se observo que a futuro, la mejora en las interfaces de comunicación entre el robot y el usuario, la mejora en la capacidad de envío recepción, el procesamiento de información, resultaran en una extensión del concepto de robot así como en un uso más amplio de los mismos, en actividades muy diversas.

- Dada la fragilidad del piso donde se desplazara el sistema, se recomienda no utilizar baterías, materiales o elementos que aumenten el peso al sistema, y evitar incidentes durante la inspección.

- En el mercado existen gran variedad de microcontroladores, que nos permiten formar lo que esté en nuestra imaginación, es importante seleccionar el microcontrolador correcto, tomando en sus características lógicas y su resistencia física, para la aplicación designada.

- La transmisión de video por medios físicos resulta de mucha utilidad por su nitidez en la recepción, para ciertas aplicaciones es importante considerar otras alternativas, como la transmisión de video por medios inalámbricos, evitando con esto la utilización de medios de transmisión rígidos y que afecten a los resultados esperados.

128

- Al utilizar medios guiados para la transmisión de pulsos a distancias no tan cortas, el ruido afecta al micro controlador que administra el sistema, ocasionando pulsos erróneos, y por tanto acciones no esperadas, podemos solucionarlo colocando un capacitor cerámico 104, en paralelo con los pulsadores, de esta manera se eliminan los picos falsos.

- A futuro se deberá buscar la manera de transmitir datos y video de forma inalámbrica, con una alimentación propia para el sistema, tomando en cuenta las reglamentaciones de peso requeridos.

- Es importante resaltar el aporte valioso que realiza esta investigación a la comunidad, con el fin de interactuar y solucionar problemas propios al hacer una inspección, que abre muchas posibilidades para seguir con el avance de la inspección autómata, tan amplio y poco profundizado en nuestro país.

### **GLOSARIO**

**Gypsum.** Planchas elaboradas con yeso

**Escalerillas de cableado.** Estructuras metalicas horizontales o verticales para la organización de cables.

**Tendido horizontal.** Sistema de [cables,](http://definicion.de/cable/) conectores, canalizaciones y dispositivos que permiten establecer una infraestructura horizontal de comunicaciones.

**Cielo falso.** Techo secundario construido a cierta distancia del [forjado](http://www.construmatica.com/construpedia/Forjado) o [cubierta](http://www.construmatica.com/construpedia/Cubiertas) para tapar las [canalizaciones](http://www.construmatica.com/construpedia/Categor%C3%ADa:Instalaciones) que discurren a la vista o para bajar alturas en locales con fines de diseño o de decoración.

**Microcontrolador.** Circuito integrado de tamaño reducido que se emplea para el [gobierno](http://www.monografias.com/trabajos4/derpub/derpub.shtml) de uno o varios [procesos,](http://www.monografias.com/trabajos14/administ-procesos/administ-procesos.shtml#PROCE) y periféricos.

**Datos digitales.** Datos expresados con valores numéricos discretos (dígitos binarios o bits) de unos y ceros que la máquina puede interpretar.

**RISC.** Computación de set de instrucciones reducidas.

**CISC.** Computación de set de instrucciones complejas.

**LED.** [Diodo](http://es.wikipedia.org/wiki/Diodo) [semiconductor](http://es.wikipedia.org/wiki/Semiconductor) que emite [luz.](http://es.wikipedia.org/wiki/Luz)

**LCD.** Pantalla de cristal líquido.

**CPU.** Unidad central de procesamiento.

**RAM.** Tipo de memoria de ordenador a la que se puede acceder aleatoriamente

**ROM.** Memoria sólo de lectura, memoria que se utiliza para almacenar los programas.

**PROM.** Memoria digital donde el valor de cada bit depende del estado de un [fusible,](http://es.wikipedia.org/wiki/Fusible) que puede ser quemado una sola vez.

**EPROM. Ti**po de [memoria](http://www.alegsa.com.ar/Dic/memoria.php) [ROM](http://www.alegsa.com.ar/Dic/rom.php) formadas por transistores de puerta flotante.

**A/D.** Analogico / Digital.

**Chip.** Pieza de silicio pequeña y con forma cuadrada o rectangular en cuyo interior hay un circuito integrado con millones de componentes; generalmente se combina con otros elementos para formar un sistema más complejo, como un ordenador.

**Arquitectura Harvard.** Hace referencia a las [arquitecturas de computadoras](http://es.wikipedia.org/wiki/Arquitectura_de_computadores) que utilizaban dispositivos de almacenamiento físicamente separados para las instrucciones y para los datos.

**ALU.** Unidad aritmética lógica.

**USART.** Transmisor y Receptor Sincrónico/Asincrónico Universal.

**Ethernet.** Estándar de [redes de área local](http://es.wikipedia.org/wiki/Red_de_%C3%A1rea_local) para computadores con acceso al medio.

**Magnetoscopio.** Aparato utilizado para grabar imágenes en movimiento en [cinta](http://es.wikipedia.org/wiki/Cinta_magn%C3%A9tica)  [magnética.](http://es.wikipedia.org/wiki/Cinta_magn%C3%A9tica)

**Multipolar**. Multipolar es aquel en el que hay más de 2 focos.

**Modulación.** Modificar las características de las ondas, especialmente de las ondas sonoras, para conseguir que se transmitan mejor.

**Overflow.** La generación de un tráfico potencial que excede la capacidad de un sistema o subsistema de comunicación, tráfico que excede la capacidad de los equipos y por lo tanto es perdido.

**Periférico**. Dispositivo exterior conectado a un ordenador, que no forma parte de la unidad central de memoria y de tratamiento, y que sirve para la entrada y la salida de información.

**Asilamiento galvánico.** Aislamiento eléctrico entre diferentes partes de un circuito.

**Titanatos.** Material cerámico ferroeléctrico, con propiedades piezoeléctricas y de efecto fotorretractivo, en estado de agregación sólido.

# **BILBIOGRAFIA**

<http://roboticslab.uc3m.es/publications/Thesis%20Khamis.pdf>

[http://fondosdigitales.us.es/tesis/tesis/82/navegacion-en-robots-moviles-basada-en](http://fondosdigitales.us.es/tesis/tesis/82/navegacion-en-robots-moviles-basada-en-tecnicas-de-control-predictivo-neuronal/)[tecnicas-de-control-predictivo-neuronal/](http://fondosdigitales.us.es/tesis/tesis/82/navegacion-en-robots-moviles-basada-en-tecnicas-de-control-predictivo-neuronal/)

[http://www.disca.upv.es/jposadas/Ficheros/Publicaciones%20de%20Investigaci%C3%](http://www.disca.upv.es/jposadas/Ficheros/Publicaciones%20de%20Investigaci%C3%B3n/Tesis/TESIS.pdf) [B3n/Tesis/TESIS.pdf](http://www.disca.upv.es/jposadas/Ficheros/Publicaciones%20de%20Investigaci%C3%B3n/Tesis/TESIS.pdf)

[http://catarina.udlap.mx/u\\_dl\\_a/tales/documentos/msp/chavez\\_a\\_ja/capitulo1.pdf](http://catarina.udlap.mx/u_dl_a/tales/documentos/msp/chavez_a_ja/capitulo1.pdf)

[http://mx.mouser.com/Search/ProductDetail.aspx?qs=VXy%252bgAb0zZSdhBF6YG%2](http://mx.mouser.com/Search/ProductDetail.aspx?qs=VXy%252bgAb0zZSdhBF6YG%252bEjw%3D%3D) [52bEjw%3D%3D](http://mx.mouser.com/Search/ProductDetail.aspx?qs=VXy%252bgAb0zZSdhBF6YG%252bEjw%3D%3D)

<http://bibdigital.epn.edu.ec/bitstream/15000/1955/1/CD-0193.pdf>

<http://lular.es/a/tecnologia/2010/11/Que-es-un-transmisor-de-video.html>

[http://jupiter.utm.mx/~tesis\\_dig/7484.pdf](http://jupiter.utm.mx/~tesis_dig/7484.pdf)

http://www.disa.bi.ehu.es/spanish/asignaturas/17219/Robots Servicios-

[Barrientos.pdf](http://www.disa.bi.ehu.es/spanish/asignaturas/17219/Robots_Servicios-Barrientos.pdf)

# **ANEXOS**

## **ANEXO 1. PROGRAMCION DEL MICROCONTROLADOR ATEMEGA88PA-PU**

**ANEXO 2. DATA SHEET ATMEGA 88PA-PU**

**ANEXO 3. DATA SHEET L293D**

**ANEXO 1. PROGRAMCION DEL MICROCONTROLADOR ATEMEGA88PA-PU**

**ANEXO 2. DATA SHEET ATMEGA 88PA-PU**

**ANEXO 3. DATA SHEET L293D**